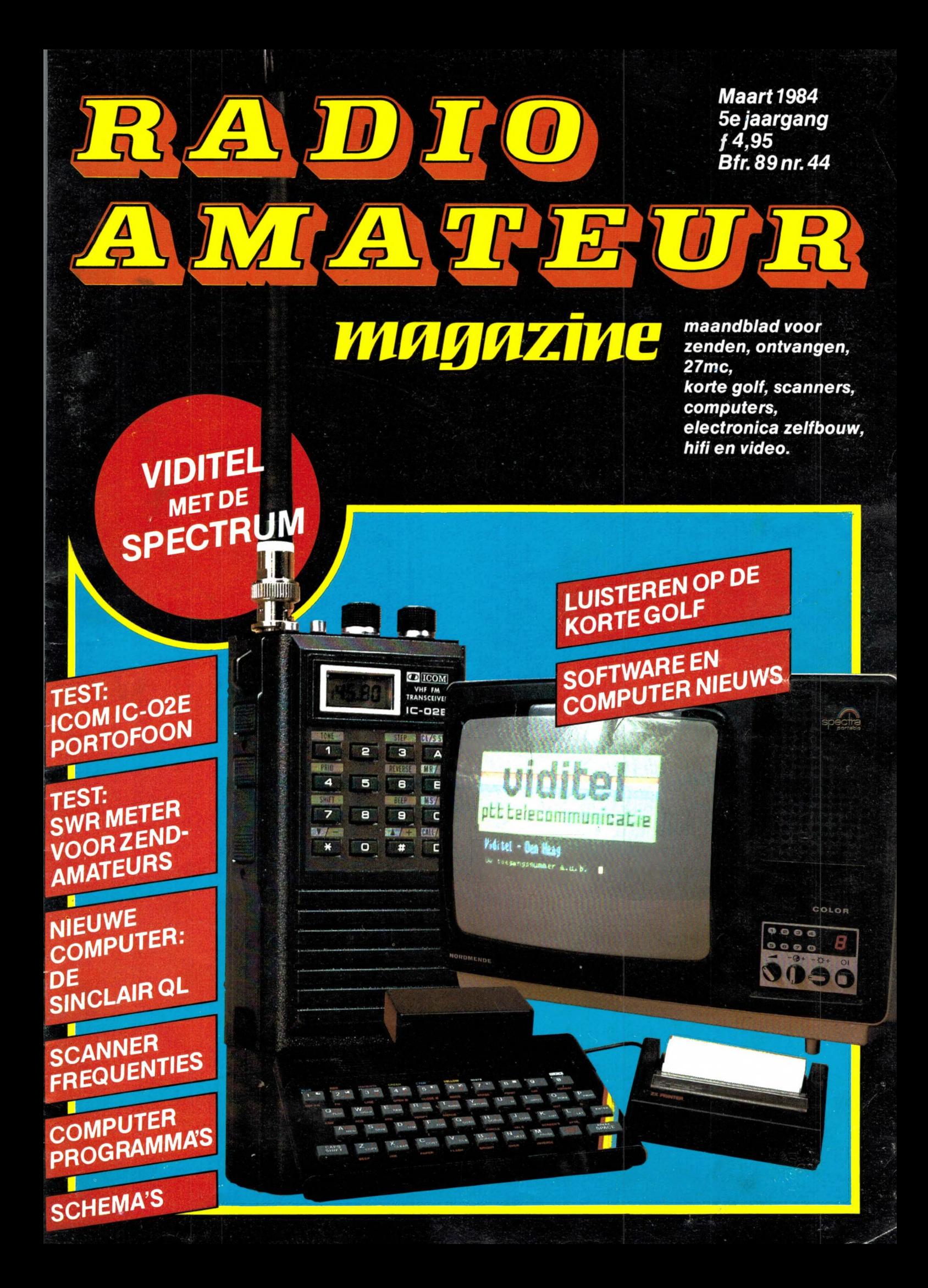

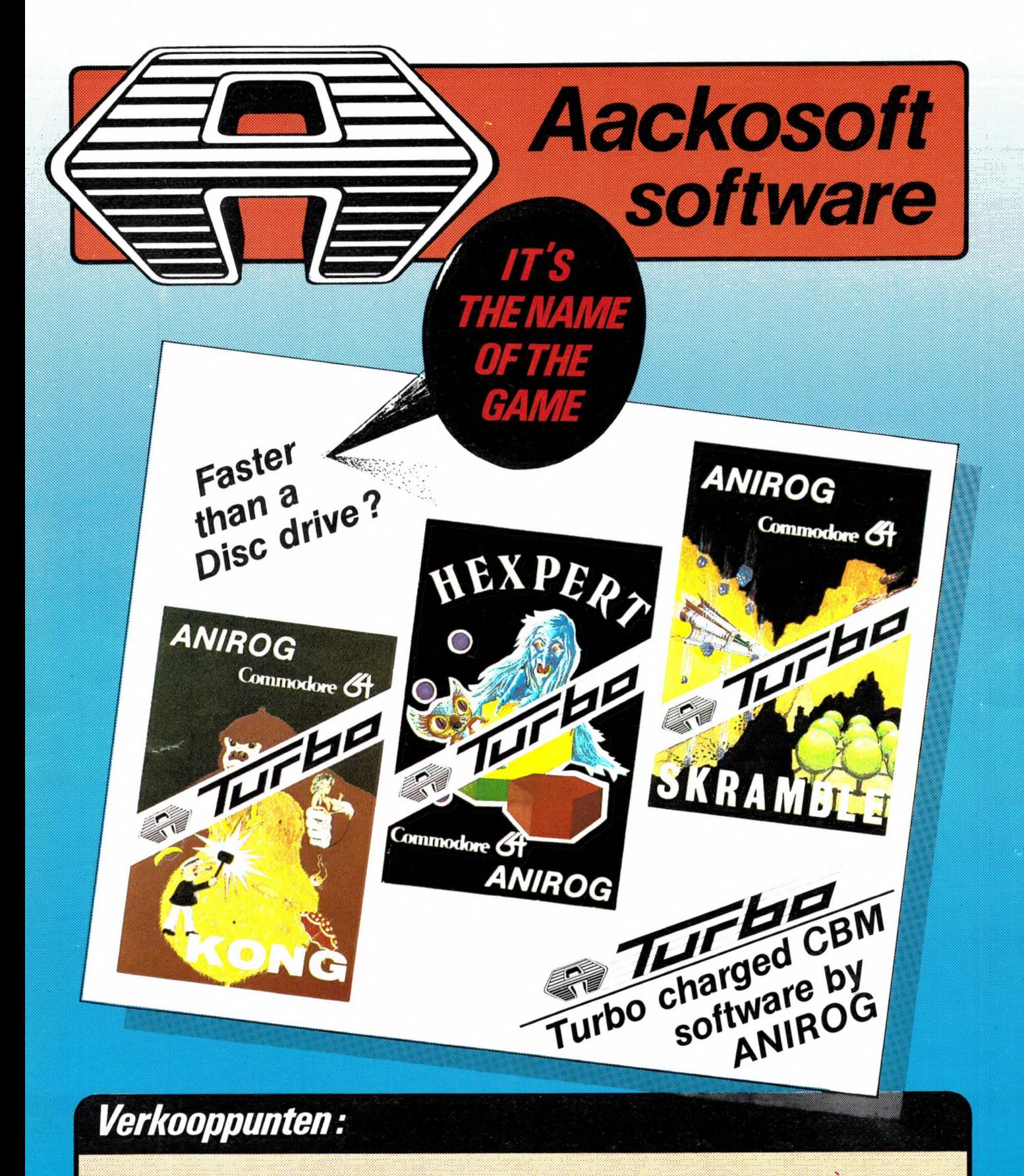

Vestigingen van All Wave, Bijenkorf, Vroom en Dreesmann, en verder. · Amersfoort: AKO · Amsterdam: AKO, Aurora B.V., Jan Haverman · Apeldoorn: Jan Haverman · Arnhem: Telemark · Capelle a/d IJssel: Jan Haverman . Den Haag: Fun Tronics, Kontact B.V., Vitex . Eindhoven: Vogelzang ● Emmen: De Boekelier ● Heerlen: Vogelzang ● Hillegom: Kalkers ● Hoogvliet: Radio Oudeland ● Leiden: Microware, Vlasveld · Maastricht: Vogelzang · Nieuwerkerk a/d IJsel: Jan Haverman · Rotterdam: Compu Fun, Elra B.V., Jan Haverman · Sneek: Foto Kuiper · Terneuzen: Kramer HiFi · Tilburg: De Smidse Comp. Shop, Radiobeurs . Westervoort: De Waard.

**AACKOSOFT POSTBUS 3111 LEIDEN** TEL.: 071 - 213071

![](_page_1_Picture_3.jpeg)

Maandblad voor communicatie- en zendamateurs, scanner- en kortegolfluisteraars, comp uterhobbyisten, electronica zelfbouwers en geïnteresseerden in audio en video.

Uitgever:

Radio Amateur Magazine B.V. Herenstraat 8, 4101 BT Culemborg Directeur: Jan van Herksen Bladmanager: Sander Retra.

Hoofdredactie: Willem Bos.

**Alle informatie + abonnementen administratie:**<br>Radio Amateur Magazine B.V.<br>Postbus 333, 2040 AH Zandvoort. Tel. 02507-19500.

Redactie: Radio Amateur Magazine B.V. Postbus 44, 2420 AA Nieuwkoop.

Advertentie exploitatie en inl. over wederverkoop:<br>RETRA Publiciteits Service BV, Postbus 333, 2040 AH Zandvoort. Tel. 02507-18480/18481. (Vragen naar Sandra van Vessem.)

Vormgeving/produktie: JCZ productions Mijdrecht.

Radio Amateur Magazine verschijnt 11 x per jaar. Het juli-augustus nummer is gecombi<br>neerd tot een enkele uitgave.<br>Jaarabonnementen 1984 Hfl. 49,50. Voor staffel zie aanmeldingsbon.

### Belgié:

Abonnementsgelden kunnen uitsluitend over-Gemaakt worden per internationale postwissel<br>geadresseerd aan Radio Amateur Magazine B.V. geadresseerd aan Hadio Amateur Magazine B.<br>P.B. 333 NL-2040 AH Zandvoort. Overmaken in Bfrs. (890,—) of in Hfl. (49,50). Staffel op aanvraag. Overige landen op aanvraag.

Abonnementen worden tot wederopzegging aangegaan. Opzegging kan uitsluitend schrifte-<br>lijk gebeuren, en wel voor 30 november. Nadien<br>vindt automatisch verlenging voor 1 jaar plaats.<br>Betaling uitsluitend door middel van de toe-<br>gezonden acceptgirokaart. Adreswij weken van te voren opgeven met vermelding an het oude en nieuwe adres.

Losse nummers: Radio Amateur Magazine is verkrijgbaar bij boek- en tijdschriftenhandelaren, grootwinkelbedrijven, stationskiosken en handelaren in communicatie- en elektronica apparatuur. Verkoopprijs f 4,95 (incl. 4% BTW). Belgische francs 89.

Nabestellingen: Niet meer verkrijgbaar de nummers: 25-26-27-28-29-31-36. De rest kunt u nabestellen door per nummer f 4,95 over te maken op girorek.: 1598540 t.n.v. Radio Ama-teur Magazine B.V. te Zandvoort, met vermel-ding van het (de) gewenste nummer(s). Na ontvangst van uw overboeking, worden per . omgaande de bestelde nummers toegezonden.

**Rechten:** Niets uit deze uitgave mag op eniger-<br>lei wijze worden gereproduceerd, overgenomen<br>of op andere wijze worden gebruikt of vast-<br>gelegd, zonder voorafgaande schriftelijke toe-<br>stemming van de uitgever. De in Radio Magazine opgenomen bouwbeschrijvingen en schema's zijn uitsluitend bestemd voor huis-houdelijk gebruik (octrooiwet). Toepassing geschiedt buiten verantwoordelijkheid van de uitgever. Bouwkits, onderdelenpakketten en compleet gebouwde apparatuur overeenkomstig de in Radio Amateur Magazine gepubliceerde ont-werpen mogen niet worden samengesteld of in de handel gebracht zonder voorafgaande schrif-telijke toestemming van de uitgever. Op de gepubliceerde computerprogramma's berust auteursrecht. Deze mogen uitsluitend voor per-soonlijk gebruik benut worden.

### WAARSCHUWING

Door de verschillende wetgeving in de diverse landen kan in Radio Amateur Magazine apparatuur en/of toepassingen van apparatuur beschre-ven of aangeboden worden, waarvan het bezit en/of gebruik in sommige landen verboden is. Wij wijzen de lezer er op, dat hij zichzelf op de hoogte dient te stellen van de betreffende wetgeving en op zijn eigen verantwoordelijkheid voor het zich houden aan de wetgeving. De arti-kelen en advertenties in Radio Amateur Magazine moeten worden gezien als informatie verstrekking en hebben geenszins de bedoeling eventuele wetsovertreding te bevorderen.

Druk: NDB Zoeterwoude. Distributie Nederland: BETAPRESS B.V., Burg. Krollaan 14, Gilze. Tel. 01615-2900. Distributie België: Persagentschap Vervoer en Distributie B.V.,<br>Klein Eilandstraat 1, 1070 Brussel.<br>Tel. 02-5240130.

## INTRO

Zoals vorige maand beloofd, hebben we in dit nummer eens wat extra aandacht besteed aan radiocommunicatie en wat daarmee samenhangt. Bij veel zendamateurs en CB'ers bestaan er nog steeds veel misverstanden over het meten van 'staande golven' en zendvermogen. Dat merken we aan het relatief grote aantal brieven over dat onderwerp voor de rubriek de Postbus. In dit nummer daarom eens wat extra aandacht voor dit onderwerp. Ook zult u in dit nummer voor de eerste keer een test aantreffen van een zend-ontvanger voor gelicenseerde zendamateurs. Het is een vrij uitgebreide test geworden omdat we niet alleen de meetresultaten — maar in de meeste gevallen ook de meetmethode hebben beschreven. Over die meetmethoden kregen we nogal eens vragen — met name van scanner-enthousiasten. Hoewel een scanner geen 2-meter portofoon is, zijn de meetmethoden voor het ontvangerdeel identiek. Sla dat artikel dus niet over! We hopen, dat de portofoontest bij het grote aantal gelicenseerde zendamateurs en -geïnteresseerden die RAM lezen, in de smaak zal vallen. Graag horen we uw mening, en/of we door moeten gaan met dit soort — of andere onderwerpen voor zendamateurs. Tenslotte zijn we toch ook de computer hobbyisten niet vergeten. Allereerst een primeur: De nieuwe

Sinclair QL die opnieuw een doorbraak betekent in prijs/prestatie verhouding. Verder natuurlijk de programma's en een verhaal over Viditel, dat dankzij een low-cost adaptor nu binnen het bereik van elke Spectrum bezitter is gekomen. We ontvangen veel vragen om in elk nummer van Radio Amateur Magazine te vermelden, wat er het volgende nummer inkomt. Om technische en redactionele redenen lukt dat niet altijd, want soms moeten we nogal eens schuiven met artikelen omdat ze niet op tijd klaar zijn of niet passen. Maar deze keer wil ik toch een tipje van de sluier oplichten. Op het moment zijn we bezig met een test van actieve scanner antennes, de Scooper draagbare computerscanner, 'Wood-pecker' onderdrukkers voor kortegolf ontvangers, een kortegolf audiofilter, een artikel over cassette recorderlaadproblemen bij computers, ombouw van TV's als video-monitor, een tekenboard (Koala-pad) voor computers, software besprekingen, een heel aardig artikel over het zelf maken van geluidseffecten, de zelfbouw van een breedband-kortegolf ontvangantenne, 27 MC nieuwtjes, enz. enz.

Dat past echt niet allemaal in het komende nummer, maar u ziet dat er heel wat op stapel staat! Voorlopig wens ik u veel leesplezier met dit nummer...

Willem Bos

### IN DIT NUMMER:

![](_page_2_Picture_538.jpeg)

# **COMPUTERS**

Professioneel keyboard

Dit zeer solide uitgevoerde keyboard beschikt over een metalen kast en een spatiebalk die het snelle typen op uw

computer wordt eenvoudig inge-<br>bouwd

voor uw Spectrum

uw

computer mogelijk maakt.

### NIEUW LOAD SAFE

Dit filterkastje met ingebouwde verster ker zorgt ervoor dat de slecht ingevoerde signalen getilterd worden en versterkt uitgestuurd worden naar de computer. Compleet met tussenkabel, filter/versterkerkastje met ingebouwde overload-indicatie. In het bijzonder geschikt voor de ZX-81 en Spectrum maar ook geschikt voor andere en spectrum maar ook<br>geschikt voor andere **COL DE BO** bouwd<br>typen computers.

![](_page_3_Picture_3.jpeg)

![](_page_3_Picture_4.jpeg)

![](_page_3_Picture_5.jpeg)

sette met daarop demonstratie van telexberichten en het programma, en een Nederlandse handleiding. De converter is geschikt voor de standaard ZX-81.

![](_page_3_Picture_8.jpeg)

### PUSH BUTTON<br>KEYBOARD

ledereen kent het nadeel van het ZX-81 keyboard, d.m.v. dit keyboard wordt dit

- vrijwel opgeheven.<br>• beter toetsaanslag
- **•** eenvoudige bevestiging
- € toetsen met kleur indicatie

![](_page_3_Picture_14.jpeg)

Het Sinclair ZX-81 /

systeem

**NIEUW** 

practische en nuttig werkinstrument. De aansluitingen van de interfacesystemen gebeuren via het moederbord (type2615

Type 2609 — **Outputcard,** hiermede wordt uw microcomputer voorzien van 8 uitgangen die geschikt zijn voor b.v. lichtshows, sturingen van machines etc. **f 73,-.**<br>Type 2610 — **A/D Converter** maakt het uitlezen van anologe gr

- Optocoupler inputcard uitstekend geschikt voor controle van alarmsystemen,<br>detectoren, schakelaars en tijdregistratie op machines **f 75,-.** Type 2614 --<br>Centronics interface: waarmee u een parallelprinter aan uw computer

servosystemen (richten van antennesystemen, spots enz. . . .), modelbouwbesturingen,<br>servosystemen (richten van antennesystemen, spots enz. . . .), modelbouwbesturingen,<br>snelheidsregeling van motoren. **f 69.-.** 

Alle kits worden met een duidelijke Nederlandse handleiding geleverd.

spectrum en type 2616 ZX-81) **f 79,-**<br>De volgende typen interface systemen zijn reeds leverbaar:

![](_page_3_Picture_15.jpeg)

grammering, wordt compleet geleverd met uit voerige handleiding en gratis software — cassette met demoprogramma.

### NIEUW SPECTRUM

### Programmeerbare Joystick interface

Zeer solide uitgevoerde program meerbare joystick interface waarmee u elk programma met een joystick kunt spelen. Zeer eenvoudige bediening, en elke toets kan ingesteld worden naar uw eigen inzicht. Géén externe voeding, géén

![](_page_3_Picture_22.jpeg)

### 129,-

### PRINTER

Spectrum/Timex/ZX-81

Zeer compact uitgevoerde<br>"high resolutiongraphics" printer, met een printsnel-<br>heid van 50 karakters per seconde met 32 karakters per regel en vertikaal 9 regels per inch. Compleet met 1 rol papier SPECTRUM Complete met 1 rol papier

### Spectrum interface HOMECOMPUTER Timex 1000 - 2K Ram De grote tegenhanger van de

ZX-81 is de Timex 1000. Deze schitterende home computer beschikt over dezelfde faciliteiten als de ZX-81 daardoor is alles wat u voor de Zx-81 kunt gebruiken ook geschikt voor de timex.

![](_page_3_Picture_30.jpeg)

![](_page_3_Picture_31.jpeg)

BELANGRIJK NIEUWS VOOR ALLE SINCLAIR COMPUTER GEBRUIKERS. . .

Bij aankoop van computer artikelen ontvangt u een gratis soft/hardware catalogus. | Wilt u deze catalogus ook in uw bezit hebben (en u doet geen<br>bestelling) dan stort u f 5,- op giro 124676. Bij een bestelling ontvangt u f 5,- retour. (Bij bestel ling ZX-81/Timex of Spectrum aangeven).

### HOE KAN IK BESTELLEN?

- l. Schriftelijk of telefonisch uw bestelling opgeven.
- 2. Vooruitbetalen per giro- of bankcheque of d.m.v. overschrijving op giro 124676.
- 3. Bestellingen geschieden onder vooruitbetaling of onder rembours.
- 4. Bestellingen boven f 500,- zijn portovrij.

![](_page_3_Picture_40.jpeg)

![](_page_4_Picture_0.jpeg)

Zwartjanstraat 38a Postbus 1595 Tel. 010-664038

3035 AT Rotterdam-Noord 3000 BN Rotterdam Telex: 21129 Elra-nl.

![](_page_5_Picture_0.jpeg)

Tel.: 020-658900-TELEX 13128

# DIREKT VAN DE<br>SPEELHAL<br>BIJ U THUIS!

x real Arcade microswitches voor een langere levensduur en hogere score

Contro

- $\star$  ontworpen voor zowel links als rechtshandige spelers
- $\star$  met extra lange ballhandle voor optimale grip

HE ARCADE

**bestel no. 29-2008** 

THE ARCADE" PAST OP DE<br>NAVOLGENDE SYSTEMEN; \* ATARI \*COLECO-VISION **\*COMMODORE 64-VIC 20** 

SPECIALE ADAPTORS<br>VERKRIJGBAAR VOOR: **APPLES \*SINCLAIR ZX SPECTRUM** *<b>\*TEXAS INSTRUMENTS* 

**TRADING COMPANY BY** Pieter de Hood 3024 C Telefoon 010-766 399

**SUZ** 

![](_page_7_Picture_0.jpeg)

### YPMA 's RADIO ONDERDELEN EN TECHNISCHE DUMP

x

 $\frac{1}{2}$ 

\*

x)

\*

\*

\*

x

#

 $\mathbf{r}$ 

 $\mathbf{r}$ 

x.

x

x

\*

\*

**N** 

\*

\*

xŀ

x.

 $\mathbf{r}$ 

**K** 

 $\frac{1}{2}$ 

 $\mathbf{x}$ 

\*

\*

x.

\*

r.

× **x** Nieuw binnengekomen: x ә Muirhead Mufax recorders (weerkaart en fotoschrijvers) type 649- L/EI in zeer goede staat  $f$  1150,—  $\bullet$  Racal lange golf converters type  $\mathbf{r}$ RA 137B f 395,—. e RF Powermeters TS-125/AP van 2400 MHz tot X) 3400 MHz 0-4 Watt f 125,—. € Echobox TS-488/UP van 8900 MHz tot 9600 MHz f 95,—. € Signaalgenerators type TS-155/UP van 2700 MHz x <del>θού ΜΗΣ f 93,—. e Signaalgenerators type TS-135/UP van 2700 ΜΗΣ</del><br>tot 3400 MHz f 145,—. ● Marconi noise generators type TF 987 van 1<br>Mc tot 200 Mc 71 Ohm f 35,—. ● Signaalgenerator frequentiemeters R. Mc tot 200 Mc 71 Ohm f 35,—. ● Signaalgenerator frequentiemeters<br>type TS-147 D/UP van 8600 MHz tot 9600 MHz f 345,—. ● BOLO- $\mathbf{r}$ R. METERS type AN/UR M 23 van 1000 MHz tot 4000 MHz METERS type AN/UR M 23 van 1000 MHz tot 4000 MHz<br> input 5 mW tot 5 Watt∮250,—. ● Spectrumanalysers type TS-<br>757/UPM-32 van 8500 MHz tot 10.500 MHz∮650,—. ● Polarad Spec R. ☆ trum Analysers type TSA van 900 MHz tot 4500 Mhz f 1500,-. · Mar- $\mathbf{r}$ coni signaal generators type 995 van 1,5 MHz tot 220 MHz  $\mathbf{r}$ FM/AM f 625,—. ә Signaalgenerator type URM-25 van 10 Khz tot 50 Mhz in/9/banden f 425,-. · Racal diversety switch type MA 168 nieuw  $\mathbf{r}$ 

X. x,

in kist  $f$  125,—. • Racal counters type 836 tot 40 Mhz  $f$  295,—. •  $\frac{1}{2}$ Scoopbuizen DG 7-32 f 90,—. 3 RP 1 f 45,— CV 1597 Ø 4 cm f 35,—.<br>CV 1596 f 25,— 3 DP 1 f 25,—. 7 BP 7 f 35,—.  $\bullet$  Frequentiemeter type  $\mathbf{r}$  $\mathbf{r}$ BC 221 van 125 Khz tot 20 MHz met origineel boek f 90,—. ● Heath kit 1 pen's schrijvende recorders f 95,—. e Marconi RF radiation powerx. meters van 10 MHz tot 10 Ghz van 0 tot 10 Milliwatt 50 Ohm  $f245$ ,  $\rightarrow$  $\mathbf{r}$ Signaal generator type TS-403 van 18 MHz tot 4000 MHz f 295,-. Idem  $\mathbf{r}$ type TS 621 van 3800 MHz tot 7600 MHz  $f$  245,-.  $\bullet$  Buisvoeten voor 4 CX buizen kompleet met schoorsteen nieuw  $f$  125,— gebruikt  $f$  75,—.  $\mathbf{r}$ Voedingstrafo's voor CX buizen, prim. 220 Volt sec. 2x 1185 Volt 360  $\mathbf{r}$ Milliamp. f 75,-. · Trafo 2x 420 Volt 150 milliampère f 35,-. Vele  $\mathbf{r}$ andere types in voorraad. Solartron osciloscopen type CT 436 duo Beam 6 Mc (doet gemakkelijk 15 mc) compl. met boek f 495,—. Verder  $\boldsymbol{\Sigma}$  $±$  15 types andere scopes in voorraad, zoals Tektronik, H.P. Philips,  $\mathbf{r}$ Marconi enz. **YL**  $\mathbf{x}$ Bovenstaande apparaten zijn slechts een klein gedeelte van \* onze voorraad. Een bezoek aan onze zaak loont zeker de ⋫ moeite.

Geen prijslijsten en folders. Inlichtingen alleen telefonisch.  $\mathbf{r}$  $\mathbf{r}$ 

 $\gamma$  Bove Openingstijden: maandag t/m zaterdag; dinsdag gesloten. Boven Oosterdiep 61 - 9641 JN Veendam - Tel. 05987 - 17458

![](_page_8_Picture_5.jpeg)

betaling. Maandags gesloten.

joysticks 69,00 Rampacks en alle Velleman uitbreidingen leverbaar

![](_page_8_Picture_6.jpeg)

## ONVERSLAANBARE GAMES?

### SUBMARINE COMMANDER (ATARI)

U bent commandant van een duikboot. Uw taak is<br>het vernietigen van alle vijandige schepen. De<br>sonar 'helpt ze 'te vinden, maar de schepen<br>vechten terug! Duik niet te diep, houd ww zuurstof<br>in de gaten en kijk uit voor de d 600/800 rompack.

### JUMBO JET PILOT (ATARI)

Neem plaats in de gezagsvoerders-stoel van zo'n<br>norme jumbo jet. Stijg op en vlieg veilig uw<br>bestemming. Deze flight-simulator toont de<br>complete instrumentatie van de 747, alsmede een<br>"3D" weergave van het uitzicht uit de

### ORC ATTACK (ATARI)

De ORC's vallen uw kasteel aan! Als ridder heeft u<br>gezworen het kasteel en z'n bewoners tot het<br>uiterste te verdedigen! Onder dekking van een<br>regen van pijlen proberen de ORC's de muren van<br>regen van die beklimmen. Gelukki

### RIVER RESCUE (VIC-20)

 $\overline{\text{O}}$ rie onfortuinlijke onderzoekers zijn niet op tijd  $\overline{\text{O}}$  begevender <sup>Schware</sup> teruggekeerd uit de jungle. Als kapitein van een<br>snelle rivierboot hoopt u de beloning die is<br>uitgeloofd voor hun redding in de wacht te<br>slepen. Het varen op de wildste, gevaarlijkste<br>rivier ter wereld vergt het uiterste v de onderzoekers hoort u dat ze het niet meer lang<br>kunnen 'volhouden! Er is maar een oplossing:<br>Schiet met uw boordkanon alle opstakels uit de<br>weg om nog meer snelheid te kunnen maken.<br>Kunt u de onderzoekers redden? 2 moeil

### DEMON ATTACK!

U bent de beheerder van het observatorium op de<br>lisplaneet Kybor. Alles lijkt verlaten... totdat<br>met een lijselijke kreet demonen op u afstormen!<br>Ze vallen in golven aan! Wanhopig verdedigd u<br>zich met het laser kanon: Over

с

![](_page_9_Picture_11.jpeg)

![](_page_9_Picture_12.jpeg)

### SOCCER (ATARI)

Een fluitsignaal: aftrap en u ontvangt de ball All<br>dribbelend ontwijkt under spelers van de<br>tegenpartij. U maakt een schijnbeweging om de<br>verdedigers te misleiden (het publiek juicht). U<br>bereikt het penaltygebied, schiet..

### DARTS (ATARI)

Darts - pijitjes gooien - is een nationale sport in<br>Engeland. Dit Darts-game is de meest natuurge-<br>trouwe computersimulatie ooit gemaakt. In<br>schitterende "3D" techniek verschijnt de inrich-<br>ting van zo'n gezellige, ouderwe

### VIC MUSIC COMPOSER (VIC 20)

Dankzij dit rompack, haalt u alles uit de VIC-20<br>wat er aan geluids- en muziekmogelijkheden in<br>zit! Geen moeilijke programmeertechnieken in<br>ingewikkelde instructies: Verplaats gewoon de<br>noot naar de gewenste plaats op de n

### SUPER CUBES & SLIP (ATARI)

Super cubes is een fantastische "30" simulatie<br>van de bekende kubus. Compleet met negen<br>gekleurde vlakken en de mogelijkheid tot draaien<br>in alle posities. Een ware hersenbreker... Slip<br>is een prettig behendigheidsgame waar

### ATLANTIS (VIC-20)

**Dunnet** 

Diep verzonken onder het eeuwige water ligt de<br>verloren stad. ATLANTISCH! Vergeten, maar de<br>glazen koepels bruist de geheimzinnige stad van<br>het leven. Lonen generators zorgen voor licht en<br>lucht. Atlantisch waakt over de a

IMPORTEERT ZE!

Dunnet

Software en accessoires voor alle bekende computer zoals ZX-81, Spectrum, VIC-20, Commodore 64, ATARI 600/800.

Dunnet Internationaal Trading Company BV Admiraal de Ruyterweg 22-24 - 3031 AC Rotterdam

Netherlands phone: 10-332448 - Telex 23496 krali

![](_page_10_Picture_0.jpeg)

![](_page_11_Picture_0.jpeg)

### DE POSTBUS

De postbus is een rubriek voor lezers die technische vragen hebben. Vragen die ook voor andere lezers interessant zijn worden in de postbus opgenomen. Het kan echter enige tijd duren voor uw vraag aan de beurt komt. U persoonlijk antwoord sturen is helaas niet mogelijk. Stuur uw vragen met zoveel mogelijk details aan 'Radio Amateur Magazine", Postbus 44, 2420 AA Nieuwkoop. Zet op de linkerbovenhoek van de enveloppe 'de Postbus'

### H.M. van Oostrum uit Vlissingen vraagt:

Ik was erg blij met de test van de President SX 8020 M scanner in Radio Amateur Magazine nummer 41. Hoe kan ik een S-meter er op aansluiten zodat ik kan vossejagen?

R.A.M.: We hebben helaas geen schema, maar uit het gedrag van de SX 8020 blijkt, dat een zeer grote middenfrequent versterking is gebruikt. Dat betekent, dat ook bij matig zwakke signalen de uitgangsspanning van de MF al is begrensd. In de FM ontvanger is geen automatische volume regeling toegepast. Er is dus geen punt in de ontvanger te vinden dat een gelijk- of MF spanning voert, die overeenkomt met de sterkte van de ingangsspanning. Alleen voor hele zwakke signaaltjes is dat het geval. Een diode detector, die de middenfrequent spanning gelijkricht en dan een meter stuurt, zal alleen voor zeer zwakke tot zwakke signalen een variérende uitslag geven en daarna constant aanwijzen. Dat is niet geschikt voor vossejagen. Sorry, maar de meeste scanners zijn niet uit te rusten met een S-meter.

### J. Fennema uit Eindhoven vraagt:

Eerst gaf ik niets om computers, maar na nummer 38 en 39, waarin u meer vertelt over de mogelijkheden (vooral over telex met de computer) ben ik enthousiast. Er zijn echter zoveel mogelijkheden: ZX 81 met converter, VIC 20 met converter, CBM 64 met converter, TONO, Telereader enz. enz. dat ik nu nog niet weet wat ik moet kopen. Kunt u me wat meer info geven?

R.A.M.: Koopadviezen geven we in deze rubriek niet. We testen apparatuur en bekijken dan mogelijkheden, techni-

is expressive cast here  $\frac{1}{2}$ . Spirally, the control of the spirally in the spirally in the spirally in the spirally of the spirally of the spirally of the spirally of the spirally of the spirally of the spirally of t sche en eigenschappen en prijs/prestatie verhouding. We begrijpen best dat het dan toch nog moeilijk is. Wat u wilt kopen hangt af van de belangrijkheid van eigenschappen voor u persoonlijk en de gevuldheid van uw portemonnee. De ZX 81 met Elra converter is goedkoop, de eigenschappen zijn echter zodanig dat alleen sterke stations goed ontvangen worden. Wel heeft u dan alvast een computer. De zelfbouw converter (nummer 38) geeft betere resultaten, maar is duurder. Met de ZX 81 kunt u alleen telex (persbureaus) ontvangen en geen morse. De VIC 20 converter heeft wat meer mogelijkheden maar raakt langzamerhand op de achtergrond, omdat Computer World liever de CBM 64 met converter verkoopt. We hebben met die CBM 64 converter nog geen ervaringen. Voor zover we weten is er nog geen telex converter voor de Spectrum, maar die zal ongetwijfeld wel komen. Tot nu toe zijn onze ervaringen met een computer + converter minder positief dan met een echte telex/morse computer zoals de TONO of M 600. Dat geldt dan alleen voor ontvangst. Voor zenden is de CBM 64 met Computer World converter de meest veelzijdige mogelijkheid, gevolgd door de TONO 9000. U ziet dat we moeilijk kunnen adviseren. Wij zelf prefereren puur voor ontvangst nog altijd een TONO. Telereader of M 600. De prijs daarvan is echter hoog. Bij een computer converter is de prijs lager, maar de ontvangst eigenschappen zijn minder, vaak ook door storing van computer en monitor. Daar staat tegenover dat

u dan ook een computer heeft. . . Succes met uw keuze!

Dhr. De Vries uit Amsterdam vraagt: De Multiscan DX is in

Amsterdam uit de handel genomen. Nu gaven ze me de Combiscan mee. Is die beter? Komen er nog frequenties uit Amsterdam? Heeft een tweede antenne samen met bijvoorbeeld een binnenhuis antenne extra ontvangst tot gevolg wanneer ze samen op een scanner worden aangesloten?

R.A.M.: Voor de testresultaten van beide scanner antennes verwijzen we naar de test in Radio Amateur Magazine nummer 38. Ze ontlopen elkaar niet zoveel. De Multiscan wordt echter gewoon geproduceerd, dus is zeker in andere winkels nog te krijgen. Amsterdamse frequenties worden binnenkort gepubliceerd, we krijgen helaas maar weinig frequenties van Amsterdamse lezers. Twee antennes op een scanner is sterk af te raden. De signalen van beide antennes zullen in 80% van alle gevallen elkaar verzwakken in plaats van versterken.

### M. Spijker uit Heiloo vraagt:

Ik heb een Marc-Space crusador (test in nummer 33 en 34) en een zogenaamd 'Nederland 2" kastje die vroeger bij de TV werd gebruikt. Kan ik dat kastje op de Space Cursader aansluiten en welke band ontvang ik dan?

R.A.M.: Het tweede net kastje zet de TV band 4 (470-854 MHz) om naar of kanaal 2 of kanaal 3 van TV band 1. Kanaal 1 is 47 MHz, kanaal 3 is 54 MHz. Wanneer uw kastje omzet naar kanaal 2 kunt u hem gebruiken. U sluit de uitgang van de Space Crusader, die u afstemt op  $\pm$  47 MHz. Met de knop op het kastje kunt u nu afstemmen tussen 470 en 854 MHz. Dan kunt u de geluidskanalen beluisteren van UHF TV zenders (bijvoorbeeld Ned. 2). Voor het beluisteren van UHF portofoon (468 MHz) kunt u beter de UHF band van de Space Cursader gebruiken. Die is gevoeliger dan via het kastje.

### J. Trompen uit Tilburg vraagt:

Ik heb een R 600 ontvanger en woon op een flat. Ik gebruik een langdraad antenne (27 m). Maakt de draaddikte (schelledraad - geïsoleerd of ongeisoleerd of koperdraad) verschil. Wat zijn uw ervaringen met balconantennes?

R.A.M.: Allereerst is er natuurlijk verschil in sterkte. Dunne draden breken sneller. Verder is het zo, dat de impedantie van een langdraad van dunne draad hoger is dan van een antenne van dikke draad. De bandbreedte is ook wat minder. In de praktijk zullen de verschillen, zeker bij zo'n lengte, nauwelijks merkbaar zijn, omdat de impedantie tevens voor een groot deel wordt bepaald door de lengte en de hoogte boven de grond. Wij zelf gebruiken voor langdraad antennes altijd 1,5 mm geisoleerd installatiedraad. Geisoleerd draad is wel aan te raden. Door weersinvloeden gaat ongeisoleerd koperdraad namelijk oxideren, waardoor de weerstand stijgt en de draad bros wordt. Balcon antennes voor kortegolf zijn altijd noodoplossingen bij gebrek aan ruimte. Uw langdraad van 27 merter werkt beslist beter dan een balconspriet. Overigens doet een antennetuner (zie test Mizuho, Radio Amateur Magazine nummer 29) bij een langdraad wonderen voor frequenties onder 10 MHz.

NABESTELLEN VAN RADIO AMATEUR MAGAZINE ZIE HET COLOFON OP PAGINA 3

![](_page_13_Picture_0.jpeg)

### Een zoemend grootlichtgeheugen

'Flip! Telefoon!'

'Joeoe! Ik kom.' Snel stond Flip van zijn doorleefd werkkrukje op en verliet zijn hobbyzolder. Of, wat nauwkeuriger gezegd: vaardig klom hij over de her en der over de vloer verspreide stapels boeken en tijdschriften, onderdelen, apparaten en andere volslagen onduidelijke voorwerpen die voor hem van het grootste belang waren en presteerde het ook deze keer weer zonder al te veel schade-aanrichtingen de deur te bereiken. Fluitend flitste hij, met gestrekte armen op de linker en rechter trapleuning steunend, de trap af, bonkte zwaar op de grond en greep, terwijl een wit wolkje afgebrokkelde kalk zachtjes achter hem neerruiste, de tegen de gangmuur bungelende telefoonhoorn. 'Met Flip Fluitekruid, directeur van het Hobbylaboratorium De Hete Soldeerdrupl"

Geen grapjes asjeblieft, Flip,' klonk het timide in de telefoon, 'je moet me helpen.'

"Ha, daar hebben we Hendrik Kabeltouw!' stelde Flip vast, 'wat is er zo laat aan de hand, makker? Het is al bijna middernacht, weet je dat wel?'

"lk sta met een lege accu.' 'Lege accu? Waar? Thuis?' 'Nee, was dat maar waar. Nee, ik bel vanuit een cel in Heindeverre, je weet wel, dat gehucht aan de

Uithoeksvaart, maar de auto staat in het Groot Brandnetelenbos. Flip, haal me hier weg, ik heb geen geld bij me.'

'Stom natuurlijk, hoe kün je nou. . .' 'Flip, m'n kwartje is op, ik loop je tegemoet, je komt me toch wel ophalen, hé?'

'Oké, ik kom eraan, houd je haa...' Tuut-tuut-tuut. Afgebroken. Maar zo hoorde dat ook eigenlijk, de telefoon was geen conversatie-, maar een communicatiemedium, bedoeld voor snelle, wezenlijke informatiedoorgifte, zoals nu.

Energiek trok Flip zijn jas aan, deelde zijn ietwat verwonderde ouders mee dat hij vriend Hendrik even uit de puree ging halen en sprong in zijn onwaarschijnlijk snelle karos, een opgevoerde eend, die met zwaar opbollend textieldak monter en vrolijk de 120 km wist te halen, continu wel te verstaan. Hij begreep er niet veel van. Wat moest Hendrik nog zo laat in dat achterwereldse gehucht, zo'n dertig kilometer van huis? Ondertussen wierp hij een bezorgde blik op de benzinemeter, maar die stond, hoe was het mogelijk, op een zeldzaam plezierig, hoog niveau. En dan dat bos, wie zette nou zijn auto in het bos? Nou, enfin, hij zou het straks wel horen.

Met grote snelheid klepperde de eend over de provinciale weg. Het bolle dak klapperde, de spatlappen flapperden, de karrosserie deinde en helde, het was groots en meeslepend. Maar jammer, niemand die het zag, want het was aardedonker. In de eend galmde het Wilhelmus uit het onooglijke luidsprekertje, welterusten. Maar dan toch niet voor Flip, die wakker uitkeek naar vriend Hendrik, die hij langzamerhand nu wel in het vizier moest krijgen.

En ja waarachtig, daar had je hem, in een licht jack, gelukkig goed te zien. De remmen gilden, het dak zakte in, de eend stond stil. Hendrik klom erin. 'Gelukkig, je bent er jezus man, ik wist niet hoe ik thuis moest komen!'

'Wat doe je dan ook zo ver weg, waar is je auto?'

'Nou, in het Groot Brandnetelenbos, dat zei ik toch al. Ik heb daar gewandeld. Meditatie weet je wel, stille der geest, openstaan voor de natuur en zo. Maar ondertussen liep mijn accu wel mooi leeg. Lichtknopje vergeten, je kent dat." 'Maar je laat je auto toch niet met vol brandende pitten in een donker bos achter?'

'Nee, tuurlijk niet. Hij staat ook niet in het bos, maar op de parkeerplaats bij de ingang, onder een brandende lantaarnpaal, snappie.' Ja, Flip snapte het. 'Jij ook met je vergeetachtig meditatiehoofd, je moet jezelf veel meer beschermen,' zei hij vaderlijk, terwijl ze in een rustig tempo naar de parkeerplaats van het bos reden, 'en bovendien hoef je dan niemand uit zijn bed te halen."

'Wat? Sliep je al?" Zelfs in het donker straalde Hendriks bolle gelaat wroeging uit.

"Tuurlijk,' loog Flip, 'morgen weer een zware dag. Repetities en zo. Natuurkunde. Dat wordt nou niks dus, met zo'n duf, onuitgeslapen hoofd.' Hij zuchtte theatraal.

'Sorry, maar. . . ' begon Hendrik, maar Flip zat al weer op een andere golflengte. 'Kijk, nobele Hendrik, wat jij met je volkomen onpraktische filosofiedrang nodig hebt is een waarschuwingssysteem. Eigenlijk een heleboel van die systemen, want de gevaren voor onpraktische mensen zijn in deze technische wereld ontstellend groot. Maar blijven wij vooreerst even bij het grootlichtprobleem — dat ga ik zonder meer voor je oplossen!' In noodgevallen bloeide Flip geheel en al op, als een verdorde tulp die water kreeg.

'Ja maar. . .'

"Stil, ik denk. Wees blij dat ik voor jóu denk, dus houd vooral even je mond.' Zwijgend reden ze verder door de donkere nacht. Peinzend staarde Flip door de voorruit, de snelheid werd allengs lager. 'Zo komen we er nooit. . .' merkte Hendrik voorzichtig op, toen de teller rond de 30 schommelde.

'Hé, wat? Ach nee, natuurlijk niet. Weet je, het gaat erom een waarschuwingssysteem te creëren dat in werking komt als je je lichten laat branden en je je motor afzet. 'Lijkt me niet moeilijk,' veronderstelde Hendrik, intensief meelevend, optimistisch, 'tenminste, voor jou niet.'

Flip glimlachte gevleid. 'Kijk, het gaat erom constructief én inventief te denken.'

'Analyserend te denken,' vulde Hendrik aan, 'kun je niet iets bedenken met het deurslot? Ik bedoel, dat als je je auto afsluit en de lichten branden nog, dat dan een belletje gaat rinkelen of zo." 'Zeker een elektrisch slot inbouwen,' riep Flip schamper. 'Nee, dat wordt niks. Maar wacht eens, je brengt me op een idee! Het schakelaartje in de deurstijl, je weet wel, die schakelaar voor de interieurverlichting, dát ding kunnen we natuurlijk wél gebruiken.' 'In deze luxe eend van jou misschien, maar niet in mijn simpel mobieltje,' bracht Hendrik naar voren, 'daar zit die schakelaar niet in.

'Hier ook niet in, troost je,' glimlachte Flip, 'ook deze voortreffelijke eend munt uit door sublieme eenvoud. Tja, wat nou? Hé kijk, we zijn er. En daar staat je wagen.' Hij reed de parkeerruimte op en zette de eend naast de eenzame automobiel van Hendrik neer. 'Dat wordt slepen,' zei die, 'ik heb wel

een sleepkabeltje in de auto.' 'Niks slepen! Je ronkt prinsheerlijk zelf naar huis,' riep Flip krachtig uit de auto springend, "er is toch niks stuk? Nee makker, even een stevig stroomkabeltje van mijn naar jouw accu, plus naar plus, min naar min, weet je wel, en je karretje loopt weer. Zo simpel gaat dat." En weer had hij gelijk. De kabelklemmen werden op de accupolen gepoot en belangstellend keek Flip toe hoe Hendrik achter het stuur kroop en het contact aanzette. Rode lampjes lichtten op, die weer prompt doofden toen hij de contactsleutel doordraaide en de motor ogenblikkelijk tot leven kwam.

'Ach, maar natuurlijk!' riep Flip op hetzelfde moment uit, 'dát is het!' 'Wat, is dit de manier om een auto te starten?' Niet begrijpend keek Hendrik vanuit zijn stoel omhoog, ondertussen het gaspedaal ritmisch bewerkend en de nachtelijke stilte van het slapende bos wreed aan flarden scheurend.

'Hendrik, ik héb het!' jubelde Flip, 'weer is een geniale inval geboren, hier in dit stille bos. Zet af die rot motor, dan zal ik het je vertellen.' 'lk zet niks af, ik ben veel te blij dat-ie draait. Ja toch?'

'Nou goed, maar hou hem dan wel rustig en zit niet zo op dat pedaal te pompen. Stationair als je begrijpt wat ik bedoel.' Ja, Hendrik begreep en het werd weer enigszins rustig in de slapende natuur.

"Het oliedruklampje, dat is de sleutel,' legde Flip geestdriftig uit. 'Kijk, als je de motor afzet gaat het oliedruklampje branden. Ergo, er is een schakelaar, de oliedrukschakelaar, die dan gesloten wordt omdat er geen oliedruk is bij stilstaande

motor. Draai je het contact helemaal uit, dan gaat het lampje uit, maar de oliedrukschakelaar blijft gesloten.'

Ja, nou, en?'

"Nou, snap je dat niet? We hebben hiermee een automatisch werkende schakelaar, die we voor ons alarmeringssysteem kunnen gebruiken.' Hij pakte een balpen, zocht er een stukje papier bij en begon te tekenen. 'Let op, als ik hier de lichtschakelaar met het grote licht teken en hier de oliedrukschakelaar met het oliedruklampje, dan hoef ik alleen maar een zoemertje met die twee schakelaars te verbinden en klaar zijn we. Kijk maar: als de lichtschakelaar gesloten is, zodat de lampen branden, gaat er een stroompje lopen door de zoemer zodra de oliedrukschakelaar ook dicht is. En wanneer is dat? Nou?" 'Als de motor afstaat, lijkt me,' zei Hendrik voorzichtig.

'Precies. Je hebt, zij het op eenvoudig niveau, toch meer praktisch inzicht dan men zou vermoeden. Nou, wat denk je van dit systeem? Groots, geniaal nietwaar?' Innig tevreden bekeek Flip zijn intelligente vondst in het flauwe interieurlicht.

'Ja maar ho, wacht eens,' zei Hendrik, bij wie door de lovende woorden iets was wakker geworden, bedachtzaam, 'waarom ligt het licht aan aarde, en waarom teken je het olielampje aan plus? Hoort dat zo?" Ја, dat weet ik toevallig. Het is

allemaal heel logisch. De lichtschakelaar zit binnen, aan het stuur of op het dashboard. Maar de oliedrukschakelaar zit aan de motor en die is dan ook aan één kant met massa verbonden."

Hendrik knikte langzaam. "Nou, dan betekent dat wel mooi dat er constant een stroom blijft vloeien via het oliedruklampje, de zoemer en het grote licht,' merkte hij uitgeslapen op. 'Het zoemertje blijft dus constant pruttelen. Gezellig lijkt me dat. . .

'Verrek, je hebt gelijk,' moest Flip toegeven. 'Onder mijn strakke leiding groeit jouw praktisch inzicht met de minuut. Maar ondertussen zitten we er wel mee. Ik dacht het zo mooi voor elkaar. . . Maar hé ho, ik zie al wat, let op, de oplossing! Klaroengeschall Tataa!!' Snel krabbelde hij wat op het schema en hield dat Hendrik voor. 'Nou, wat denk je hiervan?'

Hendrik keek. 'Je bedoelt dat zwarte pijltje? Wat houdt dat in?" Zijn

elektronicakennis was, ondanks een uitstekend gehaald HAVOexamen, uiterst gering, geen ongewoon verschijnsel overigens. 'Wat dat inhoudt, wat dat inhoudt? Nou, dat is een diode hé, die laat de stroom in één richting door. Als ik die op de juiste wijze in de zoemerleiding opneem kan de stroom er alleen maar van links naar rechts door en niet van rechts naar links. Er kan dus alleen maar stroom vloeien als de lichtschakelaar én de oliedrukschakelaar beide gesloten zijn.'

Met gefronst voorhoofd bekeek Hendrik het wel heel erg slimme schema. 'Flip, je bent een genie,' zei hij tenslotte. 'Simpel en toch eenvoudig. . . Bouw het bij me in en ik zal je eeuwig dankbaar zijn!' 'We leggen gewoon een draadje naar het parkeerlicht,' zei Flip nadenkend, "want dat blijft altijd branden, wat voor licht je ook aan hebt. En als zoemer nemen we een eenvoudig 12 volts gelijkstroom zoemertje dat voor een paar gulden in elke radiozaak te koop is. Maar kom, het is misschien verstandiger om eerst maar weer eens naar huis terug te gaan.'

Achter elkaar reden ze de lange weg weer terug. Uiterst tevreden bedacht Flip dat hij toch maar weer eens een mooi schakelingetje had uitgedacht. Dat moest hij ook maar in zijn eigen eend aanbrengen, altijd makkelijk. Maar dan bedacht hij dat de eend helemaal geen olielampje bezat, dat was helemaal mooi. Ergo, geen grootlichtwaarschuwing in de eend. Ja maar, ho, dat was toch te gek, hoe dan ook moest ook voor zo'n geval een oplossing kunnen worden bedacht. 'Uitdaging!' riep Flip krachtig tegen de voorruit, 'we zullen het brein even krachtig in werking zetten. En er zal wat worden gevonden ook, zowaar als ik Flip Fluitekruid heet!' En volgas stuurde hij de flapperende en klapperende eend een scherpe bocht door, vriend Hendrik ver achter zich latend. . .

Wim van Bussel

![](_page_15_Figure_9.jpeg)

Naschrift van de redactie We twijfelen er geen moment aan dat slimme Flip voor zijn eend zonder oliedruklampje net zo'n uitgekookte schakeling zal bedenken, maar we denken dat er onder de RAM-lezers ook heel wat slimme lieden schuilen. Wanneer u een uitgekookte, simpele schakeling heeft bedacht, stuur die dan met een korte beschrijving van de werking naar Radio Amateur Magazine, postbus 44, 2420 AA Nieuwkoop. Onder de inzenders van de slimste schakelingen verloten we een waardebon van f 25,—. De inzendingen dienen voor 29 februari in ons bezit te zijn.

# ZENDAMATEURS **EE** NIEUWS VOOR ZENDAMATEURS

### Noordelijk amateur treffen

In de Martini-hal te Groningen wordt op 17 maart a.s. al weer het achtste 'Noordelijk Amateur Treffen" georganiseerd. Het NAT is als het ware een show van gelicenseerde zend- en luisteramateurs. Nogal bijzonder is, dat de leden van beide grote zendamateur verenigingen VERON en VRZA nauw samenwerken. De NAT is geopend van 10 tot 18.00 uur. Voor ieder die is geïnteresseerd in zend- en luister amateurisme is het zeker de moeite waard te gaan kijken. Zo zal er gewerkt worden met telegrafie en telefonie op de HF en VHF banden en er wordt gecommuniceerd via de amateur satelliet Oscar 10. Ook is er enorm veel te zien zoals Russische TV, Meteosat ontvangst, Viditel, infra rood communicatie, telex- morse- en FAX zend en ontvangst, een show van Duitse verbindingsapparatuur uit de jaren 1930 t/m 1945, dia vertoning van DX-pedities, o.a. over Cambodja, Market Reeff, handelaren vertonen de nieuwste apparatuur en er is ook een radio-dump, terwijl onderdelen kopers en computer hobbyisten ook aan hun trekken komen.

### British Amateur Radio Teleprinter **Group**

In 1984 viert de BARTG hun zilveren jubileum. De groep bestaat uit zendamateurs en luisteraars die zich speciaal toeleggen op RTTY, TOR, FAX, data transmissie, meteo station ontvangst, satellieten enz. enz.

De BARTG geeft 4 maal per jaar een nieuwsbrief uit met een omvang van 60 pagina's. In de nieuwsbrief artikelen over zelfbouw en theorie, nieuwtjes ontvangtips, info over wedstrijden enz. enz. De BARTG verkoopt ook moeilijk te verkrijgen RTTY onderdelen en

boeken. Op dit moment zijn er al 1300 leden. Heeft u interesse, stuur dan een SAE (aan u zelf geadresseerde enveloppe) naar Mr. John Beedie, G 6 MOK, 161 Tudor Road, Hayes, Middlesex, UB 32 QG.

### **Radio** Vlooienmarkt in Den Bosch

Wanneer u zaterdag 10 maart niets te doen heeft, raden we u zeker aan, de jaarlijkse Radio Vlooienmarkt in de Brabant Hallen te 's-Hertogenbosch te bezoeken. De vlooienmarkt wordt zoals vanouds georganiseerd door de VERON afdeling in Den Bosch. De vlooienmarkt is een waar Eldorado voor iedere zendamateur, radio hobbyist en electronica knutselaar. Op de beurs bieden zendamateurs, firma's en knutselaars hun overtollige goederen aan. Het aanbod varieert dan ook van stokoude weerstanden waar zelfs een rechtgeaarde knutselaar geen raad mee weet, tot oude pick-up's radio's en TV's — zenders — ontvangers, overgeschoten printmateriaal, computer prints en wat er nog meer van rommelzolders valt te slepen.

### AMRATO

Ook in maart, en wel op de 31ste, wordt de AMRATO gehouden. Dit grootse zendamateur gebeuren onder auspiciën van de VERON vindt ook nu weer plaats in 'Het Turfschip' in Breda. Natuurlijk zullen er weer een flink aantal lezingen over zendamateurisme in haar vele facetten worden gehouden, er is een zelfbouw tentoonstelling en — de trekpleister voor velen — ook de handelaren in communicatie apparatuur, onderdelen, en wat diens meer zij zullen acte de presance geven. Interessant is dat er ook een forum zal zijn, waarin onder

meer de PTT zitting zal hebben, en dat vragen zal beantwoorden over het zendamateurisme. Een programma was op het moment van schrijven van dit bericht nog niet bekend, maar er zal genoeg te doen zijn voor iedereen die zendamateur is of het wil worden.

### Ruilmarkt bij Aqua Nauta

HAM. international — Aqua Nauta is zoals u ongetwijfeld in de advertenties heeft gelezen, verhuisd van de Voorstraat 79 in Utrecht naar het Herculesplein 337 onder het Voetbalstadion Galgenwaard. Het nieuwe telefoonnummer is 030- 518515 of 518415. Behalve meer parkeerruimte is er ook meer ruimte in het pand voor nieuwe activiteiten. Bij Aqua Nauta wordt niet een enkel merk verkocht, maar apparatuur van verschillende merken, zoals ICOM, Kenwood, TONO, Yeasu, NRD enz. Daarnaast worden onder meer scanners en computers verkocht. Een heel aardig en bijzonder initiatief van Aqua Nauta is de ruilmarkt. Veel amateurs willen bij aanschaf van een nieuw apparaat hun oude verkopen. Anderen willen best zo'n apparaat kopen. Natuurlijk kan men advertenties plaatsen maar dat is niet altijd even effectief. Bij Aqua Nauta kan men het apparaat dat men wil verkopen neerzetten. Het is dan gelijk verzekerd. De verkoopprijs wordt in overleg met Aqua Nauta vastgesteld. Indien er geen andere artikelen ter waarde van de verkoopprijs worden gekocht bij Aqua Nauta, dan wordt bij verkoop 10% commissie afgehouden. Wordt er wel een bedrag ter waarde van de verkoopprijs bij Aqua Nauta besteed, dan wordt geen commissie ingehouden. De ruilmarkt geldt alleen voor fabrieksapparatuur. Bent u op zoek naar een bepaald apparaat of wilt u iets kwijt, dan loont het zeker de moeite eens bij Aqua Nauta langs te gaan.

![](_page_17_Picture_0.jpeg)

## VIDITEL met de ZX SPECTRUM

door W. Bos

Viditel is een informatie- en communicatie systeem dat wordt beheerd door de PTT. In twee enorme computers zijn meer dan 150.000 'pagina's' informatie opgeslagen van leveringsprogramma's van bedrijven tot bibliotheek bestanden en van informatie over computers tot sexclubs. Via Viditel kan — in tegenstelling tot teletekst — niet alleen informatie worden ontvangen, maar ook worden verstuurd. Zo is het mogelijk berichten naar andere Viditel abonnees te zenden, bestellingen bij bedrijven en instanties te plaatsen en kan computer programmatuur worden uitgewisseld. Hoewel Viditel in de toekomst vermoedelijk zal uitgroeien tot het communicatie systeem waar futurologen het zo graag over hebben: thuis bankieren, -winkelen, alle bestaande informatie opzoeken en berichten versturen is Viditel tot nu toe nog niet erg populair bij het grote publiek. De kosten hebben daar zeker een rol bij gespeeld. Tot nu toe moest men of een speciale, dure TV aanschaffen of een dure micro-computer met een tamelijk kostbare Viditel uitbreiding. Het is de Hollandse firma Micro-Source uit Zwolle nu gelukt, een goedkope Viditel adaptor te ontwikkelen (f 295,—) voor de ZX Spectrum. Daardoor daalt de prijsdrempel om met Viditel te gaan werken enorm en het verschaft nieuwe mogelijkheden aan 18 de duizenden die al een Spectrum micro bezitten.

### Hoe werkt Viditel?

Viditel is in principe een data (gegevens) opslag systeem, waarbij de gebruiker niet alleen informatie kan opvragen, maar ook kan versturen. De gegevens zijn opgeslagen in twee computers, die overigens dezelfde informatie bevatten. Een gebruiker dient allereerst te beschikken over apparatuur, die kan communiceren met de Viditel computer. Dat kan een speciaal aangepaste TV zijn, maar ook een micro-computer, die daarvoor geschikt is gemaakt. In dit verhaal zullen we het alleen hebben over de micro-computer. Nu kan men een micro-computer niet zonder meer aan de telefoon knopen. De telefoonlijnen zijn namelijk alleen geschikt voor het overbrengen van audiosignalen (300 - 3400 Hz). Om de micro-computer te koppelen met de telefoonliin is een MODEM nodig. Modem is een samenvoeging van modulator en de-modulator. Het modulator gedeelte zet de digitale informatie uit de micro om in toontjes, die via de telefoonlijn verstuurd worden. Het de-modulator deel zet de toonties die de grote Viditel computer naar de micro stuurt, om in digitale signalen die de micro kan begrijpen. De modem behoeft u niet te kopen, die huurt u van de PTT. Dat kost f 10,— per maand, waarbij u gelijk Viditel abonnee bent. Hoe de Viditel verbinding eruit ziet, hebben we afgebeeld in figuur 1. Op de door de PTT verstrekte modem kan, behalve de computer, ook uw gewone telefoontoestel worden aangesloten. De PTT levert modems van verschillend fabrikaat. Ons exemplaar van Philips (zie de foto) is een zogenaamd automatisch modem. U belt eerst met behulp van de telefoon de Viditel computer. Dan wacht u totdat u een fluittoon hoort en drukt op de zwarte toets op de modem. Daarna kunt u de telefoonhoorn weer op het toestel leggen en met de computer gaan werken. Wilt u de verbinding beéindigen, dan toetst u dat commando op de computer in. De modem schakelt dan automatisch weer over op de normale telefoon.

### Technische gegevens van Viditel

Viditel is de PTT-naam voor het informatie systeem, dat in z'n geheel eigenlijk VIEW-DATA heet. Het is van oorsprong een Engels systeem. In Engeland heet View-data:

![](_page_18_Figure_0.jpeg)

PRESTEL. De diverse PTT's streven naar standaardisatie, zodat het in principe mogelijk wordt om vanuit de huiskamer ook view-data computers buiten Nederland te raadplegen, al zullen de telefoonkosten dan niet mis zijn. Viditel informatie bestaat uit grafische afbeeldingen en teksten. Men heeft gekozen voor de volgende norm: 40 karakters per regel,

24 regels onder elkaar,

grafische symbolen 2 x 3 elementen matrix,

8 kleuren: rood, groen, blauw, geel, cyaan, magenta, zwart en wit, karakterset in een 6 x 10 matrix, onderverdeeld in: alfabet (hoofd- en kleine letters), rekenkundige symbolen, leestekens, grafische symbolen en Viditel besturingsfuncties. Hoewel 40 karakters per regel en 24 regels onder elkaar redelijk overeenkomen met de norm die de meeste computers gebruiken, wijken de speciale Viditel instructies en symbolen nogal af van wat in computers gebruikelijk is. Om een computer geschikt te maken voor Viditel moeten dus — of hardware — of software matig, de speciale grafische symbolen in de micro-

![](_page_18_Picture_5.jpeg)

computer worden opgeslagen. Bij de Spectrum gebeurt dit software matig, door het opnieuw definiëren van karakters. Het communiceren van de micro met de Viditel computer gebeurt serieel. De bitjes in de informatie stroom worden dus na elkaar overgedragen. De snelheid waarmee dat gebeurt is 75 bits/sec. van de micro naar de Viditel computer (geven van commando's) en 1200 bits/sec. van de Viditel computer naar de micro (ontvangst van beelden). Het overdragen van informatie gebeurt gelijktijdig. Men kan dus een beeld ontvangen en tegelijkertijd een commando geven. Dat is bereikt door de heengaande en teruggaande informatie stromen verschillende tonen te geven. Men noemt dit full-duplex.

### Mogelijkheden van Viditel

De belangrijkste mogelijkheid van Viditel is het opzoeken van informatie in het geheugenbestand van de Viditel computer. Zoals gezegd zijn er meer dan 150.000 pagina's (een pagina is een beeld met 24 regels of een grafische voorstelling). Maar Viditel biedt nog meer mogelijkheden.

Allereerst is er de mogelijkheid, berichten aan andere Viditel abonnees te sturen. Eigenlijk een soort electronische briefwisseling. Men noemt deze mogelijkheid Vidibus. Vidibus maakt het allereerst mogelijk, een aantal standaardberichten — die overigens meestal voorzien zijn van een fraaie afbeelding — te verzenden zoals: gefeliciteerd in diverse variaties, geboortebericht, bevestigingen van hotel reserveringen, bestellingen doorgeven van

bank, giro en telefoonnummers enz. In totaal wel zo'n 60 berichten, die met een nummer gekozen worden. Die berichten zijn ingevoerd, omdat in eerste instantie Viditel gebruikt werd met een speciale Viditel TV. De afstandsbediening van zo'n TV heeft geen gewoon toetsenbord, maar een cijfer toetsenbordje, zodat alleen getallen kunnen worden ingevoerd.

Heeft men echter een micro-computer, dan kunnen niet alleen de standaard berichten, maar ook andere teksten en zelfs complete beelden naar de Viditel abonnees verzonden worden. Een via Vidibus verzonden bericht is niet openbaar, dus een ander dan de abonnee aan wie u het bericht heeft gestuurd, kan niet te weten komen dat u een bericht heeft verstuurd en wat de inhoud daarvan was. De abonnee aan wie een bericht is verstuurd, krijgt zodra hij gebruik maakt van Viditel de boodschap dat er een bericht voor hem is. Wanneer hij met Viditel werkt en er komt een bericht voor hem binnen, dan wordt hij bij het beëindigen van de verbinding met de Viditel computer op het bericht attent gemaakt. Dat is overigens het enige zwakke punt in Vidibus. Men weet niet eerder dat er

![](_page_18_Picture_12.jpeg)

een bericht is, voordat men gebruik maakt van Viditel. Ook dient de afzender te weten of de ontvanger gebruik maakt van de Haagse, of de Amsterdamse Viditel computer.

### Vidi-poort

Vidi-poort is een andere mogelijkheid van Viditel. Met Vidi-poort kunt u via de Viditel computer met andere computers communiceren. Er zijn namelijk steeds meer bedrijven en organisaties, die hun informatie en mogelijkheden niet in de PTT Viditel computer willen stoppen. Via Vidi-poort kunt u dan met zo'n externe computer communiceren. Vidipoort wordt al intensief gebruikt door een aantal bedrijven en organisaties. Zo heeft DAF het Viditruck systeem, waarbij DAF dealers via hun Viditeltoestel informatie, zoals leveringstijden, onderdelen voorraad enz., aan de DAF computer kunnen vragen. Ook de Nationale Ziekenhuis Raad werkt met Vidi-poort. Al 800 ziekenhuizen zijn uitgerust met een Viditel modem en kunnen communiceren met de Ziekenhuis Raad, of met elkaar! Uiteraard zijn zulke Vidi-poort netten 'gesloten'. Alleen via geheime codenummers, die alleen aan de officiële gebruikers bekend zijn, is toegang op zo'n systeem mogelijk. Voor de hobbyist zijn er echter ook 'open' Vidi-poort systemen. Zo is het bijvoorbeeld mogelijk, een verbinding te maken met de computer van de TH te Delft. In die computer zijn een catalogus, referentie lijsten en uittreksels aanwezig van de gigantische technische bibliotheek van de TH. (400.000 boeken en 300.000 jaargangen van tijdschriften!)

Met de eigen micro, kan men nu 'on-line' literatuur onderzoek doen in de TH. Heeft men gevonden wat men zocht, dan kan het boek, of een fotocopie van een artikel via Viditel bij de TH bestellen. Het wordt dan keurig (per gewone post) thuisbezorgd. Eerlijkheidshalve moeten we wel bij deze fantastische mogelijkheid vermelden, dat het 'snuffelen" in de TH bibliotheek een erg dure grap is. Voor bedrijven en laboratoria is dat echter toch nog veel goedkoper dan iemand naar ter in Nieuwegein. In de Novatel computer is onder andere 'de Muurkrant' opgeslagen, waarin in-20 formatie over de media en zendamateurisme, computers, ruimtevaart nieuws enz. De Nova-computer is via 'Datanet 1" gekoppeld met de Viditel computer. Er zijn inmiddels al zo'n 10 van die externe, aan Viditel gekoppelde computers.

 $1<sup>1</sup>$ 

### Vidi-bord

Het laatste nieuwtje van Viditel is Vidi-bord. Met behulp van een speciale decoder kunnen dan high-resolution grafieken worden verkregen, waardoor bijvoorbeeld landkaarten schema's enz. kunnen worden overgebracht.

### Tele-software

Een van de mogelijkheden van Viditel is Telesoftware, het opvragen van computer-programma's die in de grote computers zijn opgeslagen. De PTT is druk bezig, hiervoor een norm te ontwikkelen, zodat de overdracht gestandaardiseerd wordt. Op dit moment is die norm er nog niet, maar toch is er al software op te vragen voor twee computers: De Philips P 2000 (liefst 2500 pagina's software) en computer programma's voor de Apple, die in de Nova computer zijn opgeslagen. Zodra de norm er is, zal er ongetwijfeld veel meer software in Viditel komen.

### Wat heeft Viditel te bieden?

We werken vanaf december nu met Viditel, en we hebben nog maar een klein deel van de 152.000 pagina's gezien. Om te beginnen zit er ontzettend veel reclame in. We kunnen niet beter doen dan een pagina uit de Vititel gids af te drukken om te laten zien om wat voor soort bedrijven het gaat. Tussen al die reclame zitten echter heel aardige onderwerpen, zoals vacantie-

![](_page_19_Picture_648.jpeg)

en trip-tips, bio-rithme, het weer, mee doen met de lotto, VVV info, postbus 51, media nieuws, Teleac, het weer van Pelleboer enz. enz. Men kan het zo gek niet opnoemen of er is wel iets over te vinden van adviezen over wijn tot nieuws over de laatste ruimtevaart ontwik-

![](_page_19_Picture_13.jpeg)

![](_page_20_Picture_563.jpeg)

ptt telecommunicatie

**Haak to keeps** 

EV BY<br>OMPUT<br>MG Ned

MG Ned<br>OMPUT<br>NOORI<br>OMPUT

![](_page_20_Picture_564.jpeg)

MG Nederland BV 2048211 | Eurotech Nederland BV … ……… 20482271

20482271

345214 2048101<br>2048059

37666

35010 35016 2048215

2561362

kelingen en van puzzels, moppen en spelletjes tot wat voor interessants te zien is in de sterrenhemel. Wilt u een redelijk overzicht krijgen, bestel dan eerst eens de Viditel gids bij Publimedia — tel. 020- 459251. De gids kost voor nietabonnee's op Viditel f 7,55 excl.

Pressofoon BV<br>DIGIPROP ELECTRONICS DIGITAL<br>DINERS CLUB BENELUX BV

portokosten. Viditel abonnee's krijgen hem gratis.

### De Viditel adaptor voor de Spectrum

De Viditel adaptor voor de spectrum is een rechthoekig zwart kastie (afm.  $11 \times 6 \times 3$  cm), dat achterop de Spectrum wordt geschoven. Bij het kastje wordt een aansluitsnoer met twee 9 polige 'D' pluggen geleverd, waarmee de computer met adaptor op de modem kan worden aangesloten. Indien gewenst, kan tussen adaptor en computer de ZX printer worden opgenomen. In principe is de Viditel adaptor een vrij programmeerbaar RS 232 interface, met apart instelbare zend- en ontvang snelheden. Daarop komen we terug, want dat biedt meer mogelijkheden dan Viditel alleen. Bij de adaptor wordt een cassette geleverd, met daarop het Viditel programma. Het programma wordt op de normale manier — via een cassette recorder geladen. De adaptor wordt gevoed vanuit de ZX Spectrum.

### Mogelijkheden en bediening

De Viditel adaptor is volledig menu gestuurd, en biedt een aantal mogelijkheden, die men lang niet bij alle Viditel systemen vindt. Laten we maar eens kijken. Na het laden van de Viditel programma komt er een hoofdmenu op het scherm. Op elk moment is dit hoofdmenu tijdens het gebruik terug te roepen door CAPS-SHIFT + 1 te drukken. Het menu biedt de volgende keuze's.

- 1. Toegang tot Viditel
- 2. Bewaren van beelden
- 3. Terughalen van beelden

![](_page_20_Picture_12.jpeg)

![](_page_20_Picture_13.jpeg)

- Afdrukken van een beeld
- 5. Kleur/zwart-wit, beep, telesoftware
- 6. Maak- zend of toon beelden
- 7. Zet beeld in volgende geheugen
- 8. Haal beeld uit volgende gegen

Kiezen we keuze 1, dan volgt een sub + menu, dat de volgende keuze's op het scherm zet:

- 1. Invoeren toegangscodes
- 2. Toegang met automatische code-invulling
- 3. Toegang door middel van zelf intoetsen codes
- 4. Opnieuw toegang tijdens verbinding
- 5. Verbreek verbinding

Laten we maar eens beginnen met de toegang tot Viditel. Van de PTT krijgt u een toegangsnummer en een — geheim — codenummer. Dankzij dat geheime nummer kan een ander geen gebruik maken van Viditel op uw kosten. De Microsource Viditel adaptor heeft twee mogelijkheden voor het invoeren van de codes. Allereerst kunt u ze sub-menu keuze 3, zelf intoetsen. Om te voorkomen dat iemand op het scherm meeleest wat uw geheime nummer is, worden bij het invoeren streepjes op het scherm gezet. Wordt Viditel gebruikt door verschillende mensen — die het codenummer niet mogen weten — of wanneer u gemakzuchtig bent, dan kunt u de code eenmalig invoeren (keuze 1). Het oproepen van de verbinding, waarbij de Spectrum dan zelf de nummers aan de Viditel computer opgeeft is dan een kwestie van een toetsdruk (keuze 2) geworden. Sub-menu keuze 4 dient om wanneer u een bepaalde handeling heeft gedaan, bijvoorbeeld het printen van een beeld — de verbinding met de Viditel computer te herstellen. Submenu keuze 5 zendt een toontje naar de modem, die daardoor automatisch de verbinding met de Viditel computer verbreekt en de normale telefoon weer inschakelt. 21

### Bewaren van beelden

De Micro-Source Viditel adaptor maakt het mogelijk, liefst 25 Viditel beelden in de 48 k Spectrum op te slaan. Wanneer men een aantal pagina's rustig wil bekijken is het veel goedkoper ze snel op te slaan, en daarna de verbinding met Viditel te verbreken. Dat spaart kosten omdat de toegangstijd op de Viditel computer korter is. Gaat het om meer beelden, of beelden die u regelmatig nodig heeft, dan is het opslaan op de cassette recorder ook mogelijk. Dat kan op twee manieren, namelijk via de Spectrum, waarbij u beelden uit het geheugen kunt saven, maar u kunt ook de cassetterecorder op de PTT modem (DINsteker) aansluiten en dan alles opnemen wat u oproept. Via menu keuze 3 kunt u beelden die gesaved zijn in het geheugen van plaats laten verwisselen, opnieuw oproepen of vanuit de cassette recorder opnieuw laden.

### Afdrukken van Viditel beeld

Beschikt u over de ZX printer, dan kunt u van elk beeld, dat u oproept, via menu keuze 4 een afdruk ma-

![](_page_21_Figure_4.jpeg)

ken. Een voorbeeld daarvan hebben we afgebeeld.

### Kleur, beep en downladen van software

In sommige gevallen is kleur niet gewenst. Via menu keuze 5 kan de kleuren weergave, en daardoor tevens het testvenster worden uitgeschakeld.

Ook kan het piepje, dat de Spectrum laat horen wanneer een toets wordt ingedrukt, uitgeschakeld worden. Tenslotte biedt menu 5 het binnenhalen van computer programma's aan of uit te schakelen. Omdat er nog geen officiële overdracht standaard voor tele-software is, werkt deze functie nog niet. Zodra de norm bekend is zal deze mogelijkheid toegevoegd worden.

### Maken, veranderen en tonen van beelden

22 De Micro-Scource Viditel adaptor

biedt ook mogelijkheden voor het zelf maken van beelden. Dat is allereerst mogelijk wanneer u in verbinding staat met Viditel, waarbij u dan beschikt over zeer krachtige mogelijkheden en de Spectrum als volledig beeldopmaakstation kan worden gebruikt. Dat is ideaal voor informatieleveranciers of wanneer u zelf teksten en afbeeldingen wilt maken — bijvoorbeeld voor promotionele doeleinden. De gemaakte beelden kunnen natuurlijk ook in de 25 geheugens van de Spectrum — of tape worden opgeslagen. Wanneer de Micro-drives in Nederland verkrijgbaar zijn, zullen die ook kunnen worden gebruikt. Naast het maken van beelden kan men ook teksten — en beperkte grafische beelden maken wanneer men niet in verbinding staat met de Viditel computer. De mogelijkheden zijn dan minder uitgebreid, maar bijvoorbeeld ruim voldoende om berichten op te maken voor Vidi-bus — het sturen van een bericht aan een van de andere 8500 Viditel abonnee's.

Bij ons testexemplaar kregen we een voorlopige gebruiksaanwijzing, waarbij met name het stuk over het opmaken van beelden nog nauwelijks beschreven was. Micro-Source heeft ons echter verzekerd, dat dit snel in orde gemaakt zal worden.

### De Caroussel

Een heel aardig extra'tje is de Caroussel in de Spectrum Viditel adaptor. De Caroussel biedt de mogelijkheid, maximaal 25 beelden die in de geheugens zijn opgeslagen achter eenvolgens weer te geven. Het aantal beelden en de vertragingstijd tussen de beeldwisselingen (maximaal 15 sec.) moet

worden opgegeven. Zeker voor promotionele doeleinden waarbij de kijker dan de computer niet hoeft te bedienen is dit ideaal.

### Het werken met Viditel

Micro-Source heeft een vrij handige indeling gekozen voor het bedienen van de computer. De meeste instructies vereisen — dankzij de menu besturing slechts een enkele toetsdruk. Andere functies — zoals het oproepen van beelden vereisen slechts enkele toetsdrukken. Het vinden van 'de weg' in Viditel is echter niet zo eenvoudig. Er zijn nu al 152.000 pagina's en er komen er steeds meer. Er zijn verschillende mogelijkheden om een beeld op te vragen. Het snelst gaat dat wanneer men het pagina nummer weet. Dan is het slechts een kwestie van het nummer intypen. Meestal weet men dat echter niet. Dan zijn er verschillende mogelijkheden. Allereerst is daar het systeem van trefwoorden. Via die trefwoorden komt men dan terecht bij de gewenste informatie. Ook kan men zoeken via een lijst van informatie leveranciers. Al die methoden zijn langdurig en vrij omslachtig. Tenslotte is er dan nog de Viditel gids, die elk kwartaal uitkomt. In die Viditel gids zijn alle informatie leveranciers opgenomen, evenals een trefwoorden register. Daarmee bereikt men dan veel sneller het doel. Eigenlijk is het toch wel ironisch, dat men bij een electronisch informatie bestand toch weer een gedrukte gids nodig heeft om snel de informatie te kunnen opzoeken. . . Maar ook de Viditel gids — die men als abonnee gratis krijgt — biedt maar gedeeltelijk uitkomst. Er zijn namelijk circa

![](_page_21_Picture_460.jpeg)

150 hoofdinformatie leveranciers. Een aantal van die leveranciers verhuren weer beelden aan hen, voor wie het te kostbaar is zelf een groot aantal beelden te huren. Zo'n informatie leverancier die beelden onderverhuurt, noemt men een paraplu organisatie. Onder die paraplu organisatie gaan weer zo'n 600 informatie leveranciers schuil. Kortom — wij ondervonden dat soms heel wat gezoek nodig is om de gewenste info te vinden.

### De kosten

Het Viditel abonnement, inclusief de modem kost f 10,— per maand, excl. BTW. Er zijn twee gekoppelde computers, een in Den Haag, de ander in Amsterdam. Ruwweg geldt dat Noord-Nederland met Amsterdam belt, en de rest met Den Haag. De gebruikskosten vallen in drie delen uiteen: namelijk telefoonkosten — kosten toegangstijd Viditel computer en paginakosten. Omdat het natuurlijk niet eerlijk is, dat u meer zou moeten betalen naar mate u verder weg van Den Haag of Amsterdam woont, heeft de PTT daar wat op gevonden. Wanneer u in Den haag of Amsterdam woont, betaalt u 15 cent telefoonkosten, ongeacht de tijdsduur. Woont u binnen het locaal basistijd tariefgebied (dus in de buurt van die steden) dan betaalt u op werkdagen van 08.00 uur tot 18.00 uur, 15 cent per 5 minuten. 's Avonds en in het weekend betaalt u dan 15 cent, ongeacht de tijdsduur. Woont u nog verder dan betaalt u op werkdagen van 08.00 uur tot 18.00 uur 15 cent per 47 seconden en 's avonds en in het weekend 15 cent per 94 seconden. Ook de tijd dat men verbinding heeft met de computer moet worden betaald. Binnen het basis tarief Amsterdam en Den Haag kost dan 10 cent per minuut. Voor de overige gebieden is de toegangstijd gratis, behalve van 18.00 uur tot 08.00 uur en in het weekend, dan kost de toegangstijd 5 cent per minuut.

Zo op het oog vallen die kosten nogal mee. Afhankelijk van welke informatie men bekijkt, gooit de paginaprijs echter roet in het eten. Een informatie leverancier kan tussen de 0 en 99 cent per pagina vragen, en via Vidi-poort zelfs van O tot 999 cent per pagina. Nu is het zo, dat enorm veel pagina's waaronder alle pagina's die dienen om info op te zoeken — niets kosten. Ook de info van non-profit

organisaties en veel reclame pagina's kosten niets. Maar er zijn er ook, die 99 cent kosten. Zo blijkt uit de Viditel top zo — een lijst van de meest geraadpleegde info leveranciers, dat de 'sex-pagina's' daar allemaal instaan. Dat heeft veel geld opgeleverd, want die info zit zo in elkaar, dat je om volledig te zijn, altijd een aantal pagina's moet opvragen die elk 99 ct kosten. Maar we nemen aan, dat u daar niet iedere dag naar zult kijken. Toch is Viditel — ondanks de op het oog lage kosten — niet zo goedkoop als men zou vermoeden. Gebruikt men Viditel regelmatig, dan is men toch zo enkele tientjes per maand kwijt.

### Viditel demonstraties en openbare toestellen

Viditel wordt gedemonstreerd in de telefoonwinkels die in veel plaatsen zijn te vinden. Ook zijn er een aantal postkantoren waar openbare Viditel toestellen staan, zodat u het zelf eens kunt proberen. Een lijstje waar die toestellen staan (er komen er echter steeds meer) drukken we hier af.

Postkantoor Godebaldkwartier 327, 3511 DS Utrecht, Postkantoor Middenlaan 35, 3191 EH Hoogvliet, Postkantoor Stationsplein 1, 5611 AB Eindhoven, Postkantoor Tweebaksmarkt 25, 8911 KW Leeuwarden, Postkantoor Westerlaan 51, 8011 CA Zwolle, Postkantoor Stratenstraat 4, 7211 TB Maastricht, Postkantoor Dam 9, 1506 BC Zaandam, Postkantoor Delfseplein 31-33, 3013 AA Rotterdam, Postkantoor Munnekehol, 9711 JA Groningen, Postkantoor van Schevichastraat 1, 6511 LM Nijmegen, Postkantoor Hippolytusbuurt 14, 2611 NH Delft, Postkantoor Kerkbrink 16, 1211 BX Hilversum, Postkantoor Kerkplein, 2513 AZ 's-Gravenhage, Postkantoor Jacob Obrechtlaan 2, 4611 AR Bergen op Zoom.

### De Viditel adaptor als RS 232 interface

Tenslotte moeten we het nog hebben over de extra's die de Viditel adaptor biedt. Zoals we al schreven is de Micro-Source Viditel adaptor eigenlijk een universele RS 232 interface. Dat biedt de mogelijkheid deze adaptor ook te gebruiken als printer- en modem interface. Op de interface kan dan een normale printer met RS 232 poort worden aangesloten. Dat is een zeer fraai extra'tje omdat de behoefte aan een betere printer dan de ZX printer groot is. Eigenlijk koopt men dus twee apparaten in één, een Viditeladaptor en een printer-interface. Om de adaptor te gebruiken als printer interface moet eerst een klein machinetaal routinetje worden geladen, dat ook door Micro-Source kan worden geleverd. Tenslotte is de Viditel interface ook geschikt om de Spectrum — al of niet per telefoon — met andere computers te laten 'praten'. Daarvoor dient het schakelaartje op de adaptor. In de ene stand heeft de RS 232 data stroom en snelheid van 75 en 1200 baud (Viditel) in de andere stand krijgt de data stroom de genormaliseerde snelheid van 300/300 baud.

### Conclusie

We hebben bijna 3 maanden met Viditel gewerkt. Over de Viditel interface van Micro-Source zijn we zeer tevreden. Hoewel de bediening even wennen is, zijn de mogelijkheden zeer groot en de bediening eenvoudig. Over Viditel zelf hebben we gemengde gevoelens. Er zit erg veel info in, maar ook veel reclame. Het uitvissen wat er allemaal inzit is een leuke bezitheid, dat ons heel wat uren lol heeft bezorgd. Het aantal Viditel abonnee's (circa 8500) is echter nog zo klein, dat op het moment van electronische postversturing nog niet zoveel terecht komt. Toch denken we dat Viditel een goede toekomst tegemoet gaat, zeker omdat het info bestand snel groter wordt. Wij willen onze Viditel adaptor dan ook niet meer kwijt. De Viditel adaptor kost, inclusief gebruiksaanwijzing en Viditel software f 295,—. Dat vinden we een lage prijs voor het gebodene, waarbij vooral de mogelijkheid, de adaptor te gebruiken als printer interface, ideaal is. Voor een gewone printer interface zonder Viditel is men over het algemeen ook dat bedrag al kwijt! De Viditel adaptor voor de Spectrum wordt gefabriceerd en geleverd door: Micro-Source Postbus 1243 8001 BE Zwolle Tel. 038-223698 23

### door W. Bos

# LENDAMATEURS ICOMIC-02 PORTO FOOL

**ATEST** 

De tijd ligt niet ver achter ons, dat 2 meter portofoons apparaten waren ter grootte van een flinke sigarenkist. Wanneer je zo'n portofoon een uurtje had meegezeuld was de lol er al weer af: Je ergerde je wild omdat iedereen altijd net op die kanalen werkte die je niet in de 6 kanaals kristallensetje had zitten en je had nog een pijnlijke schouder  $ook.$ .

Portofoons waren dan ook niet bijster populair. Inmiddels is dat allemaal veranderd. De nieuwe generatie portofoons zijn klein, licht, redelijk in prijs en kunnen meer dan de mobielset van een jaar of vijf terug. Portofoons behoren dan ook tot de meest verkochte 2 meter apparatuur. Sinds kort brengt ICOM een nieuwe 2 meter portofoon op de markt, die beschikt over zeer geavanceerde mogelijkheden: de ICOM IC-02E. We onderzochten de mogelijkheden en prestaties.

### **Algemene beschrijving**

De IC-02E is een zend-ontvanger voor de 2 meter band (144 - 146 MHz). Het is een volledig gesynthesizde tranceiver met microprocessor besturing.

De frequentie uitlezing vindt plaats door middel van een LCD (liquid crystal display) en het afstemmen gebeurt door het intoetsen van de frequentie met behulp van een cijfer toetsenbordje. De afmetingen van de portofoon zijn: 167 mm hoog (zonder antenne) 65 mm breed en 35 mm dik. Het gewicht is inclusief de ingebouwde nikkel-cadmium accu en rubber antenne iets meer dan 500 gram. De behuizing is van giet-aluminium. Dat is wellswaar wat zwaarder dan kunststof. maar de portofoon is daardoor enerzijds zeer stevig (je kunt hem rustig laten vallen) anderzijds zorgt de metalen behuizing voor voldoende tegencapaciteit voor de rubber antenne. Dat betekent dat wanneer de portofoon los op tafel staat, de gevoeligheid vrijwel even groot is dan wanneer hij in de hand gehouden wordt. Wanneer we de IC-02E bekijken zien we allereerst linksboven het display. Het is een LCD (li-

quid crystal display) display dat het voordeel heeft, vrijwel geen stroom te gebruiken. Het display is 7 cijferig, waarbij het laatste cijfer eigenlijk bestaat uit twee cijfers, namelijk 25, 50 of 75. De eerste twee cijfers zijn altijd 1 en 4. Het display is 22 mm breed en 10 mm hoog. LCD displays zijn zonder meer niet in het donker af te lezen. ICOM heeft daarom achter het display een lampje aangebracht. Door middel van een druktoetsje boven op de portofoon kan dit lampje worden in- en uitgeschakeld. Behalve de zend- of ontvangst frequentie geeft het display nog meer informatie, zoals het al of niet op een van de 10 geheugen kanalen staan, het geheugen nummer, het aangeven of simplex of duplex wordt gewerkt met + of - shift. Een druk op de functie toets laat dan ook de shift zelf zien. Verder een zendindicator (letter T) een scan-indicator, een batterij indicatie, een priority indicator en als laatste - dat is heel bijzonder - een digitale S-meter in de vorm van een 30 dots lange streep. Onder het display zien we het toetsenbord. Gebruik is gemaakt van makkelijk te bedienen

![](_page_24_Figure_0.jpeg)

neopreen-rubber toetsjes, die enjaszins klikken. Hoewel de toetsjes prettig en zeker aanslaan, heeft ICOM ook een 'key-board' beep ingebouwd (uitschakelbaar), die een beschaafd piepje laat horen wanneer een toets wordt ingedrukt. Er zijn in totaal 16 toetsen, 10 voor de cijfers en 6 functie toetsen. Overigens hebben alle toetsen dubbele of zelfs drie dubbele functies, waarop we nog terugkomen. Het toetsenbord is enigszins verzonken, waardoor de toetsen niet buiten de kast uitsteken. Daardoor is de kans dat toetsen per ongeluk worden bediend een stuk kleiner wanneer de portofoon - over uw schouder hangend - langs uw kleren schuift. Het toetsenbord is spatwaterdicht. Onder het toetsenbord bevindt zich de luidspreker, waarbij het luidsprekerraster deel uitmaakt van de kast. Slechts heel kleine spleetjes laten het geluid door. Het voordeel is, dat de IC-02E rustig bij regen kan worden gebruikt. Dankzij de oppervlaktespanning van regendruppels kunnen ze niet in de spleetjes van de luidspreker opening vloeien. De geluidskwaliteit is ondanks de smalle spleetjes echter verrassend goed. Rechts onder in de luidspreker opening is de microfoon ondergebracht. Gebruik is gemaakt van een subminiatuur electret microfoon. Aan de rechter zijkant van de IC-02E bevinden zich twee 'rubber' toetsen, ook weer spatwater dicht en verzonken in de behuizing. De bovenste toets is een 'functie toets' en wordt gebruikt bij bijzondere functies, zoals het programmeren van de geheugenkanalen, het instellen van de shift voor repeater gebruik enz. De onderste lange toets heeft twee drukpunten en is de zend-ontvang schakelaar. Drukt men op de bovenzijde van deze toets, dan wordt een 1750 Hz toon uitgezonden. Die toon dient om repeaters (relais stations) te openen.

Heeft men geen toon meer nodig, dan moet de toets aan de onderzijde worden ingedrukt. Op de bovenkant van de ICOM IC-02E vinden we allereerst de antenne aansluiting. Gelukkig is gebruik gemaakt van een BNC connector. Daarop kan de 'Rubber Duck' flexibele antenne worden aangesloten, (lengte 18 cm) maar uiteraard ook een buitenantenne. Verder zien we twee druktoetsjes, een voor het inschakelen van de display verlichting, de

ander voor het omschakelen tussen 3 Watt en 0,5 Watt zendvermogen. Daarnaast twee draairegelaars, de linker voor het instellen van de squelch (ruisonderdrukking) de ander voor volume en aan/uit. De knopjes zijn geribbeld voor een goede grip. Daarnaast zijn ze zo ver uit elkaar geplaatst, dat ook mensen met dikke vingers ze makkelijk kunnen bedienen. Boven de regelaars vinden we een 3,5 mm jack voor het aansluiten van een externe luidspreker of hoofdtelefoon en een 2.5 mm plug voor het aansluiten van een externe microfoon. Heel slim is dat de zend ontvang schakelaar in serie kan worden opgenomen met de microfoon. Wordt de schakelaar gesloten dan zorgt de microfoon impedantie (moet kleiner zijn dan 27 k) ervoor dat de zender wordt ingeschakeld. Deze slimme ICOM truc spaart op die manier een extra verbinding uit. Op beide bussen kan behalve een losse microfoon en luidspreker, ook een headset worden aangesloten, die speciaal voor deze IC-02E is ontwikkeld. De headset bestaat uit een ultra lichte hoofdtelefoon met aangebouwde microfoon. Er kan een keus gemaakt worden uit een model met handbediende zend-ontvang schakelaar of een VOX-unit. zodat de portofoon overschakelt van ontvangen naar zenden zodra in de microfoon wordt gesproken.

Tenslotte bevindt zich op de bovenzijde ook een aansluiting voor de externe voeding. Eerlijk gezegd vinden we die plaats wat ongelukkig gekozen, maar constructief zal daar wel geen andere oplossing voor zijn geweest. Bij gebruik van de externe voeding (10 -16 Volt DC) stijgt het uitgangsvermogen van de zender tot 5 Watt. Zeker bij gebruik in de auto is dat niet te versmaden. Bij de ICOM IC-02E wordt een draagriem, flex antenne, oortelefoon, pluggen een riemclip en een netspannings adaptor voor het opladen van het nikkel-cadmium accu pak meegeleverd. Eigenlijk bestaat de ICOM IC-02E uit twee delen: de portofoon zelf met een hoogte van 117 mm en een opschuifbaar 50 mm hoog batterijpack. Het meegeleverde batterijpack IC-BP 3 is voorzien van 7 nikkel-cadmium accu's (8,4 Volt) en kan geladen worden door middel van de meegeleverde net-adaptor. De aansluiting voor de lader (10 -16 V DC - dus ook door de auto-ac-

![](_page_25_Picture_0.jpeg)

cul) zit aan de achterzijde van het pack. Het laden wordt aangegeven door middel van een led. Opnieuw ICOM — slim is dat de aansluiting voor het laden ook aan de onderzijde is te vinden, via twee schroefjes (uiteraard verzonken zodat geen kans op sluiting bestaat). Voor de IC-02E is ook een standaard met lader verkrijgbaar. Zet men de portofoon in die standaard, dan wordt hij automatisch via beide aansluit schroefjes geladen. Naast het standaard accu-pack IC-BP13 zijn diverse andere packs verkrijgbaar, zoals de IC-BP-4, een pack voor alkaline of gewone batterijen of losse nikkel-cadmium accu's, de IC-BP-7 met 11 accu's voor 5 Watt uitgangsvermogen en 1,5 uur oplaadtijd en de IC-BP-8 met 7 - 800 mAH cellen voor 3 Watt en lange gebruiksduur. Ook andere accessoires, zoals een leren draagtas, een kabel om de portofoon vanuit de sigaren aansteker in de auto te voeden en de IC-HM 9, een microfoon met externe luidspreker in een behuizing, zijn leverbaar.

### **Mogelijkheden**

Behalve recht-toe-recht aan zend ontvangen heeft de IC-02E nogal wat bijzondere mogelijkheden, die . niet in de laatste plaats zijn te danken aan de C-MOS micro processor. Laten we ze maar eens bekijken.

### Afstemming door intoetsen

. De gewenste zend- en ontvang frequentie kan eenvoudig worden ingetoetst. Alleen de MHz, de 100

kHz toets en een cijfertoets moeten worden ingedrukt. De IC-02E werkt volgens het 12,5 kHz raster. Naar keuze is echter het raster te vergroten naar 25 kHz, door op de functietoets en toets 2 of 4 te drukken. In het eerste geval loopt de zend/ontvang frequentie in stapjes van 12,5 kHz vanaf 144 MHz omhoog, in het tweede geval in stapjes van 25 kHz. Vanaf een bepaalde frequentie continu omhoog of omlaag stappen gebeurt door of de +, Óf de — toets continu ingedrukt te houden.

### Repeater shift

Stemt men normaal af, dan wordt simplex gewerkt, dus de zend- en ontvang frequentie zijn gelijk. Men kan ook duplex werken, waarbij de zend- en ontvang frequentie niet gelijk zijn. De frequentie afstand tussen zend- en ontvang frequentie noemt men de shift. Duplex is nodig voor het werken via relais stations (repeaters).

In Europa hebben alle repeaters een shift van 600 kHz. De zendfrequentie van de repeater ligt dus 600 kHz hoger dan de ontvang frequentie. Een bijzonderheid van de IC-02E is dat men de shift zelf kan instellen — van 10 kHz tot 2 MHz aan toe. Dat komt omdat de portofoon zodanig is gemaakt, dat hij overal in de wereld kan werken. In Nederland heeft die instelbare shift weinig nut, tenzij men met een mede amateur met shift wil werken in het niet ingedeelde gedeelte van de band. Wel handig is, dat zowel positieve als negatieve shift kan

worden ingesteld. Met een druk op de reverse toets is de shift omkeerbaar. Dat is handig om even op de ingangsfrequentie van de repeater te luisteren.

### Afstemmen via geheugen

De ICOM IC-02E kent liefst 10 geheugens. In elk geheugen kan een frequentie, hetzij simplex, hetzij duplex worden opgeslagen. Werkt men met shift, dan geldt de shift die is ingegeven in geheugenkanaal 1, voor alle frequenties in kanaal 2 t/m 6 die ook met shift werken. Uiteraard kan men ook in die kanalen gewoon een simplex frequentie zetten. Wenst men naast de standaard 600 kHz shift ook nog een andere shift op te slaan in het geheugen, dan dienen geheugen plaatsen 7 t/m 0 gebruikt te worden. Een frequentie in een geheugen oproepen is erg eenvoudig: Een druk op de B toets (memory read) en vervolgens op de toets met het cijfertje van het gewenste geheugenkanaal drukken. Daarnaast kan men ook handmatig de geheugenkanalen afzoeken. Met een druk op de + toets schuift de porto naar een hoger gelegen geheugenkanaal en een druk op de — toets naar een lager gelegen geheugen. Houdt men een van de toetsen ingedrukt, dan stapt de porto continu van het ene kanaal naar het volgende. Het afzoeken is zo | erg eenvoudig, maar het kan ook automatisch. . .

### Scannen

De IC-02E beschikt ook over een

scan mode. Allereerst is het mogelijk de 10 geheugens te scannen. Een simpele druk op de C toets en het scannen begint. De geheugen kanalen worden afgetast totdat een zender wordt ontvangen die de squelch opent. Gaat de zender uit de lucht dan wordt het scannen hervat. Drukt men tijdens het scannen op de zendtoets, dan wordt gezonden op de frequentie van het geheugen waarop de porto op dat moment staat. De scanfunctie wordt daardoor uitgeschakeld, dus de porto blijft na het zenden op dat kanaal staan.

### Zoeken tussen twee grenzen

Het mag toch wel bijzonder heten, dat de IC-02E ook beschikt over de mogelijkheid een frequentie gebied af te zoeken tussen twee grenzen. De ondergrens moet geprogrammeerd worden in geheugenkanaal Ø, de hoge grensfrequentie in geheugenkanaal 9. De scanner zoekt het gebied tussen deze twee grenzen af in stapjes van, naar keuze 12,5 of 25 kHz. Wanneer de zendtoets wordt ingedrukt, wordt gezonden op de frequentie die op dat moment op het display staat. Het zoeken wordt daardoor tevens beéindigd.

### Priority functie

Wie denkt dat we bezig zijn een scanner te beschrijven vergist zich, want het gaat nog steeds over de IC-02E, die net als een scanner over de priority functie beschikt. Priority staat voor voorkeur. De voorkeur frequentie — bijvoorbeeld uw locale ronde — frequentie of de repeater in de buurt moet geprogrammeerd worden in kanaal 1. Door nu de priority functie (functie toets + toets 4) in te schakelen kijkt de porto om de 5 seconden, gedurende 1 seconde, of er iets op dat priority kanaal wordt ontvangen. Is dat zo, dan blijft hij op het priority kanaal staan zolang die zender in de lucht is. De priority functie werkt echter alleen wanneer men luistert op een ander geheugenkanaal, dus niet tijdens zoeken. Zendt men op een ander geheugenkanaal, dan blijft de priority functie in werking nadat men weer op ontvangst is overgegaan.

### Lock

Een handige feature is dat het keyboard 'gelockt' kan worden, waar-

![](_page_26_Figure_7.jpeg)

door het per ongeluk indrukken van de toetsen geen gevolgen heeft.

### Technische eigenschappen

Natuurlijk zouden we kunnen volstaan met het vermelden van de fabrieksspecificaties, maar zendamateurs willen nu eenmaal het naadje van de kous weten. We hebben daarom de IC-02E op de meettafel gelegd. Eerst wat algemene gegevens.

### Algemene gegevens

![](_page_26_Picture_414.jpeg)

houding te krijgen. Er zijn twee meetmethoden: de quieting methode, waarbij de verhouding tussen de sterkte van het weergegeven signaal + ruis en de restruis wordt bepaald, en de sinad methode, waarbij het signaal + ruis + vervorming ten opzichte van de ruis + vervorming worden gemeten. We hebben alleen de standaard gevoeligheid voor 12 dB volgens deze sinad methode gemeten. Omdat van

: 43 transistors, 11 IC's, 40 dioden PLL synthesizer in stapjes van 12,5 of 25 kHz testexempl. week - 80 Hz af Temperatuur stabiliteit : verloop minder dan 200 Hz tussen 4 5 en  $+35^{\circ}$ C

: 144-145,9875 MHz

 $: -10$ °C tot +60°C

Temperatuurbereik

### Ontvangeigenschappen

Alle metingen zijn, tenzij anders vermeld, uitgevoerd op 145.000 MHz bij een voedingsspanning van 8,4 Volt. Wanneer een gemoduleerd meetsignaal werd gebruikt was de modulatie frequentie — tenzij anders vermeld — 1 kHz, met een zwaai van 4,8 kHz. Altijd is de klemspanning aan 50 Ohm aangegeven.

### Gevoeligheid

De gevoeligheid is bij portofoons erg belangrijk, omdat wordt gewerkt met een miniatuur antenne (flex) met slecht rendement. Als gevoeligheid geven we op, hoeveel signaal aan de 50 Ohm antenne ingang moet worden toegevoerd om een bepaalde signaal/ruis ver-

![](_page_26_Figure_20.jpeg)

belang is bij welke signaalspanning echt goede verstaanbaarheid wordt bereikt hebben we niet alleen de standaard gevoeligheid gemeten, maar een curve opgenomen, die we hebben afgebeeld in figuur 1 en  $\frac{1}{27}$  in de tabel.

![](_page_26_Figure_22.jpeg)

### Gevoeligheid ICOM IC-02E

![](_page_27_Picture_426.jpeg)

### Maximale signaal/ruis afstand

Hoewel signalen met een signaal/ ruis afstand van 30 dB of meer als ruis-vrij worden ervaren, geeft de maximale signaal/ruis afstand een indruk van de kwaliteit van de hele ontvanger. Voor die maximale signaal/ruis verhouding is niet alleen het hoog- en middenfrequent deel, de discriminator en de laagfrequentversterker verantwoordelijk, maar ook de PLL oscillator. Is die niet ruisvrij, of jittert (kleine frequentie sprongen) die, dan kan geen grote maximale signaal/ruis verhouding worden bereikt. Bij de IC-02E behoeven we ons geen zorgen te maken. Bij de ingangssignalen van 7 micro-volt of meer werd een maximale signaal + ruis/ruis afstand gehaald van 51 dB. Dat is voor een PLL ontvanger een hoge waarde.

### S-meter

Heel knap — en bij portofoons weinig voorkomend — is de S-meter, die als een streep van 30 dots op het display is uitgevoerd. ICOM verschaft geen enkele informatie over die S-meter (die bij zenden de relatieve zendsterkte aanwijst). We hebben dus maar gemeten wat hij aanwijst bij een bepaalde ingangsspanning. Hoewel er natuurlijk kleine onderlinge verschillen tussen de portofoons voorkomen, heeft u dan toch een richtlijn. Allereerst bleek, dat de S-meter in stapjes van 2 dots werkt. Er zijn dus in totaal 15 stappen. De aanwijzing hebben we zowel samengevat in de tabel als in een grafiek. Bij een lengte van 16 dots staat de streep precies onder de digitale punt op het display.

Dat is handig om te onthouden. U ziet dat de aanwijzing pas begint bij een ingangsspanning van 1 micro-volt, dat de schaal linear is en

maximale aanwijzing wordt bereikt bij een antenne spanning van 4,4 micro-volt.

### S-meter aanwijzing

![](_page_27_Picture_427.jpeg)

### Squelch

De squelch dient om de ruis, wanneer geen signaal wordt ontvan-<br>gen, te onderdrukken. Bij de squelch zijn verschillende eigenschappen van belang. Allereerst schakelklikken. De IC-02E gaf bij het in- en uitschakelen slechts een zeer licht plopje, dat beslist niet hinderlijk was. De squelch van de IC-02E heeft gelijkliggende in- en uitschakeldrempels, dus geen hysteresis. Dat betekent dat wanneer het ingangssignaal rondom de squelchdrempel ligt, de ontvanger nogal eens staat in- en uit te schakelen. Zeker wanneer de portofoon in de hand gehouden wordt, varieert de signaal sterkte nogal. Dat betekent dat in de praktijk de squelch met de hand nogal eens teruggezet moet worden. Een hysteresis squelch, die het audio ingeschakeld laat, ook wanneer het antenne signaal een stuk onder de drempel zakt zou wat handiger geweest zijn. Verder is van belang, dat de squelch zo ingesteld kan worden, dat ook een nauwelijks

![](_page_27_Figure_12.jpeg)

verstaanbaar signaal de weergave al inschakelt. We noemen dat de ondergrens. Daarnaast moet de squelch ook zover dichtgedraaid kunnen worden, dat alleen sterke locale signalen de weergave inschakelen. Dat heet de bovengrens. Tenslotte, omdat de IC-02E ook kan scannen, spreken we over de minimale scangevoeligheid. Bij scannende ontvangers kan het namelijk voorkomen, dat de squelch niet snel genoeg reageert. Wanneer bij het scannen dan een zwak signaal wordt ontvangen is hij al weer verder gestapt voor het signaal de scanner stopt. Omdat de IC-02E ook een frequentie gebied kan afzoeken, hebben we die 'stopgevoeligheid' ook bij het zoeken gemeten. Tenslotte zijn ook de reactie snelheden van de squelch van belang.

We kwamen tot de volgende waarden:

> ondergrens:  $0.14 \mu V$  (12 dB s/n) bovengrens:  $0,35 \mu V$  (27 dB s/n) scangevoeligheid:  $0,18 \mu V$  (19 dB s/n) zoekgevoeligheid:  $0,19 \mu V$  (20 dB s/n) reactietijd inschak.: 0,15 sec. reactietijd uitschak.: 0,17 sec.

De ondergrens lag bij ons testexemplaar iets hoger dan ICOM opgeeft, namelijk 0,14 µV in plaats<br>van 0,1 µV. We vinden dat de bovengrens aan de krappe kant is, een waarde van 10-15 micro-volt is te prefereren.

### Scannen en zoeken

De IC-02E kan de geheugen-kanalen of een frequentiegebied tussen twee grenzen afzoeken. Alleen wanneer een bezet kanaal wordt gevonden, waarbij de antenne spanning groter is dan de ingestelde squelch drempel stopt het scannen. Gaat de zender uit de lucht dan wacht de scanner even (delay) en gaat dan verder met zoeken.

De delay is niet uitschakelbaar. We vinden de volgende eigenschappen.

Scannen van geheugen : Zoeken in stappen van Zoeksnelheid Delay tijd

28

### **Selectiviteit**

De selectiviteit bepaalt, in hoeverre zenders die werken op kanalen naast het werkkanaal worden onderdrukt. In principe wordt op de 2 meter amateursband een 25 kHz raster aangehouden, hoewel veel sets zijn uitgerust met 12,5 kHz stappen. Er zijn een aantal manieren om de selectiviteit vast te stellen. Allereerst de statische methode, waarbij alleen de demping van het midden frequent filter wordt opgegeven.

Ook ICOM doet dat. De demping is 7,5 kHz hoger, en 7,5 kHz lager: 6 dB, en 15 kHz hoger en lager 60 dB. Toch zeggen deze dempingen niets over hoeveel last u heeft van zenders vlak naast uw werkfrequentie. Een betere methode is dan ook het meten van de dynamische selectiviteit, ook wel RF protection ratio genoemd. Het voordeel van die meetmethode is dat ze beter met de praktijk overeenstemt. Daarnaast wordt een andere nare eigenschap, namelijk reciprook mixen gelijk meegemeten. Reciprook mixen ontstaat wanneer een PLL synthesizer met een breed ruisspectrum is gebruikt als locale oscillator. Werkt er een zender in die ruisvoet, dan wordt de ruis van de synthesizer op de werkfrequentie hoorbaar. U begrijpt dat we deze dynamische selectiviteit hebben gemeten. De meetmethode is als volgt.

Er worden twee jittervrije, stabiele en lage zijbandruis meetzenders gebruikt, die door middel van een coupler, zodat ze elkaar niet 'zien', op de ontvanger worden aangesloten. De ene meetzender wordt op het werkkanaal gezet en is ongemoduleerd. De signaalsterkte is zodanig, dat een signaal + ruis/ruis verhouding van 20 dB wordt bereikt. De tweede meetzender is ge moduleerd met 1 kHz en heeft een zwaai van 4,8 kHz. Die meetzender wordt nu in frequentie hoger en lager gezet, waarbij de sterkte van het afgegeven signaal zodanig wordt ingesteld, dat de signaal/ruis verhouding van de ontvanger terug loopt van 20 naar 14 dB. De sterkte van de ongemoduleerde zender wordt gesteld op 0 dB, hetgeen bij deze ICOM dus overeenkomt met

10 kanalen in 5 sec. 12,5 kHz of 25 kHz 250 kHz/10 sec. bij 12,5 kHz stappen 2,5 sec. onafh. van ingangssp.

een werkelijke sterkte van 0.19 micro-volt. Het aantal dB's dat de stoorzender nu sterker of zwakker is dan de gewenste zender is de RF protection ratio of dynamische selectiviteit, die uitgedrukt wordt in dB's. Het aantal dB's is natuurlijk ook direct om te zetten in micro- of milli-volts. We hebben die waarden er achter gezet.

### **Dynamische selectiviteit**

 $\epsilon$ 

orde stoorproduct even sterk is als de eigen ruis van de ontvanger. In de praktijk heeft men daar echter geen last van, want een zender die op die frequentie werkt moet nu eenmaal sterker zijn dan de eigen ruis om hoorbaar te worden en dan heeft men van het stoorproduct

Vaak wordt de sterkte van beide zenders genomen waarbij het 3e

![](_page_28_Picture_449.jpeg)

U ziet, dat van het werken op 12,5 kHz naast elkaar liggende kanalen niet veel terecht komt. Verder valt uit de meetgegevens af te leiden, dat een keurig symmetrisch middenfrequentfilter is gebruikt. Houden we in de 2 meterband de normale raster-frequentie van 25 kHz aan, dan is de onderdrukking van een nevenkanaal zender met meer dan 65 dB uitstekend. Zeker voor een portofoon!

### Intermodulatie

Wanneer twee signalen tegelijkertijd aan de ontvanger toegevoerd worden, dan worden deze in de ontvanger gemengd. Daardoor ontstaan stoorsignalen, die even ver van de beide zenders afliggen, als de frequentie afstand tussen beide zenders groot is. Een voorbeeld. Stel er werkt een zender op 145 MHz en een ander op 145,1 MHz. Op 145,2 en op 144,9 ontstaan dan stoorsignalen. Die noemen we 3e orde intermodulatie producten. In zeer ernstige gevallen ontstaan ook vijfde orde producten op 145,3 en 144,8 MHz. Luistert u op zo'n frequentie, dan kan de ontvangst door zo'n stoorproduct worden gestoord. Een maatstaaf voor de kwaliteit van de ontvanger is hoe sterk beide stoorzenders mogen zijn, voordat stoorproducten ontstaan. In de praktijk worden verschillende normen genomen als 'storing'.

geen last meer. Daarom zijn twee andere normen in gebruik. De eerste is de sterkte van de beide signalen waarbij het stoorproduct een signaal/ruis verhouding veroorzaakt van 20 dB (bij de ICOM is de stoorproduct dan  $0,19 \mu V$ ). De tweede norm is de sterkte van beide signalen waarbij het stoorproduct een sterkte heeft van 1 microvolt. We hebben beide waarden gemeten, en de sterkte van de beide signalen niet alleen uitgedrukt in micro-volts maar tegelijk in dB's ten opzichte van de 20 dB s + n/n gevoeligheid van de ICOM. We kwamen tot de volgende waarden, die als goed gekenschetst kunnen worden:

Sterkte signalen 2 x 470 microvolt (- 53,5 dBm) veroorzaken een 3e orde stoorproduct van  $0,19 \mu V$  (20 dB s + n/n). Dit komt overeen met een 3e orde intermodulatie onderdrukking van 68 dB.

Sterkte signalen: 2 x 760 microvolt (- 49,4 dBm) veroorzaken een 3e orde stoorproduct van 1 microvolt. Dit komt overeen met een 3e orde intermodulatie onderdrukking van 72 dB.

### **Blocking**

Wanneer u naar een matig zwakke zender luistert, en er komt op een andere frequentie een zeer sterke zender in de lucht, dan kan de ontvangst van die zwakkere zender worden gestoord of zelfs wegvallen. De ontvanger wordt dan overstuurd. In de praktijk treedt dit verschinsel op, wanneer u bijvoorbeeld vlak bij een repeater woont, of wanneer er iemand met een zender vlak bij u in de buurt werkt.

Het blokkeringsniveau wordt als volgt gemeten: Op de werkfrequentie wordt een ongemoduleerd signaal gezet met een sterkte, die een signaal/ruis afstand van 20 dB veroorzaakt. Tegelijkertijd wordt op 600 kHz afstand een gemoduleerd signaal toegevoerd, waarvan de sterkte zodanig wordt ingesteld, dat de signaal/ruis verhouding van de gewenste zender terugloopt tot 14 dB. Daarna wordt de gewenste zender gemoduleerd en de ongewenste zender niet. Die stoorzender wordt zo sterk gemaakt, dat het audio uitgangssignaal veroorzaakt door de gewenste zender 3 dB (1⁄2 vermogen) terugloopt. De spanning van de stoorzender waarbij het stooreffect het eerst optreedt, is het blokkeringsniveau. Bij de ICOM IC-02E maten we:

Blokkeringsniveau: 7,5 milli-volt Bij normaal portofoon gebruik zult u met deze waarde niet gauw in de problemen komen, tenzij iemand vlak bij zendt. |

### Ongewenst ontvangst

Onder deze kop vatten we een aantal eigenschappen samen. De IC-02E is een dubbel super, met als 1e MF een frequentie van 16,9 MHz en als tweede MF 455 kHz. De spiegelfrequentie van de 1e MF ligt daardoor op 33,8 MHz afstand van de ontvangst frequentie. Die wordt onderdrukt door de ingangsfilters. Zou de 1e mixer niet volledig isoleren, dan ontstaat er ook een spiegel op de 2 x de 2e MF, dus op 910 kHz van de ontvang frequentie. Verder zijn er spurii op mengproducten van de 1e en 2e oscillator, middenfrequent doorbreken enz. Kortom een heel scala van frequenties waarop de ontvanger gevoelig kan zijn. Al die frequenties vatten we samen als ongewenste ontvangst. We meten dat als volgt. Een signaal op de werk frequentie, ongemoduleerd, met een sterkte die 20 dB s + n/n ver-

houding veroorzaakt. Een tweede signaal, gemoduleerd, wordt nu toegevoerd in het gebied tussen 100 kHz en 500 MHz en op de mogelijke nevenontvangst frequenties wordt gekeken hoe sterk het stoorsignaal moet zijn om de signaal/ ruis verhouding terug te laten lopen van 20 naar 14 dB. Bij de ICOM IC-02E waren er geen bijzondere neven ontvangstfrequenties. In alle gevallen moest de stoorzender 68 dB sterker zijn dan  $0.19 \mu V$ . Aangezien 68 dB (8 dB, dat is 2,5 keer beter dan de ICOM opgeeft) overeenkomt met 2510 x mogen zenders op de storende frequenties 477 micro-volt sterk zijn zonder last te veroorzaken. Doordat voor de portofoon of de rubber antenne of een VHF antenne wordt

### Audio eigenschappen

men.

gebruikt zal dat niet snel voorko-

Bij de ontvangst van een signaal met 4,8 kHz zwaai en een modulatie frequentie van 1 kHz, kan de weergave sterkte van de IC-02E opgevoerd worden tot 605 milli-watt (0,6 W), voordat de weergave vervorming groter werd dan 10%. Een geluidssterktemeter op 0,5 meter afstand voor de luidspreker, gaf bij dat vermogen een geluidsdruk aan van 81 dBA, iets luider dan het normale verkeersgeluid in de cabine van een middenklasse auto. Bij normale geluidssterke - 100 mW was de weergave vervorming erg laag, namelijk 0,51% (1 kHz). ICOM gaat er vanuit dat op de twee meterband gewerkt wordt met fase gemoduleerde zenders, die van nature pré emphasis (hoog ophaal) hebben. De ontvanger moet dan een hoog afvallende karakteristiek hebben. Daarnaast is het zo, dat de kleine kast en de zeer smalle luidsprekers-spleten zorgen voor een zeer matige weergave van de lage tonen. Door wat extra laag ophaal heeft ICOM dat gecompenseerd. De audio weergave curve, gemeten aan de externe luidspreker uitgang vertoont daarom nogal wat ophaal in het lage gebied (figuur 3). Door de genoemde oorzaken klinkt de portofoon toch niet boemerig, de weergave is zeer evenwichtig en goed verstaanbaar. We raden echter aan, bij het gebruik van een externe luidspreker een type te nemen, dat speciaal is bedoeld voor spraak. Die hebben (bewust) ook niet zo'n goede laag weergave. neemt u een (HiFi)

speaker, dan worden de lage tonen wat te veel benadrukt en dat schaadt de verstaanbaarheid.

### Eigenschappen van de zender

De ICOM 1С-02Е wordt standaard geleverd met het IC-BP 3 nikkelcadmium accu pack. Daar zitten 7 cellen in van 1,2 Volt, 450 mAH. De accu geeft bij volledige lading 8,4 Volt af. De metingen zijn dan ook verricht bij 8,4 Volt en tenzij anders vermeld, aan een precisie dummy-load van 50 Ohm, zendfrequentie 145 MHz.

### Zendvermogen

Bij volledige acculading geeft de zender een vermogen af van 3,5 Watt. Na circa 2 minuten continu zenden daalt het vermogen tot 3,1 Watt, blijft dan over een langere tijd constant en zakt dan naar 2,7 Watt. Het zendvermogen kan worden teruggeregeld naar 0,5 Watt door de low-power toets in te drukken. Het zendvermogen blijft dan tot volledige ontlading van de accu's constant op 0,5 Watt. De portofoon kan ook worden gevoed door middel van een externe voeding. ICOM geeft op dat de spanning daarvan mag varieëren tussen 5,5 en 16 Volt. We ontdekten echter, dat de portofoon pas ingeschakelt bij een minimale spanning van 8,2 Volt, wanneer de externe voedingsplug wordt gebruikt. Na het inschakelen mag de spanning dalen tot 6,8 Volt, daarna schakelt hij weer uit. Wat we voor u hebben gemeten is de stroomopname en het zendvermogen bij variërende spanning. U ziet dat bij spanningen boven de 10 Volt het zendvermogen keurig constant op 5 Watt blijft. Zeker bij gebruik van de auto-accu als voedingsbron is dat erg prettig. Overigens is 5 Watt zendvermogen voor zo'n kleine portofoon natuurlijk enorm. Dat is te danken aan een

![](_page_29_Figure_14.jpeg)

![](_page_30_Figure_0.jpeg)

geïntegreerde module, die over nog meer uitstekende eigenschappen beschikt.

### Te hoge SWR

Zeker bij een portofoon kan het voorkomen, dat de antenne impedantie geen 50 Ohm meer is. Men behoeft de rubber antenne maar dicht bij het hoofd of een ander oppervlak te houden, om de SWR sterk te laten oplopen door reflectie. De eindtrap mag daarvan natuurlijk niet defect raken. Bij een SWR van 2:1 werd nog altijd 4,2 Watt afgeleverd. Bij een SWR van 3:1 gedurende 10 minuten liep de oppervlakte temperatuur van de ` eindtrap module op tot 72° C, maar raakte niet defect. Zelfs het kortstondig indrukken van de zendknop zonder aangesloten antenne had geen defecten tot gevolg. Prima!

### Modulatie

De zender kan door middel van de ingebouwde electret microfoon, of door middel van een externe microfoon worden gemoduleerd. Gebruik is gemaakt van fase modulatie. Bij bespreking op 10 cm afstand van de ingebouwde microfoon, met normale stemsterkte is de gemiddelde zender zwaai 3,7 kHz, met piekzwaaien tot 5 kHz. Boven 5,1 kHz treedt de begrenzer in actie. Bij toevoer van een extern signaal was de maximale zwaai 5,1 kHz. Helaas was de zwaai een tikkeltje asymmetrisch. Dat resulteerde in een vervorming van de zender van 3,1% bij 3 kHz zwaai en 1 kHz modulatie frequentie. Overigens is dat geen uitzonderlijke waarde en de verstaanbaarheid wordt bij dergelijke percentages niet aangetast.

### Relais pieper

Zoals gezegd, zendt de IC-02E een 1750 Hz toon uit, wanneer op het bovenste deel van de zend ontvang schakelaar wordt gedrukt. Het is even wennen aan het feit, dat het

hier gaat om een continu toon. Heeft men het relais station open gepiept, dan moet het onderste \_ deel van de schakelaar worden bediend om te kunnen spreken. De toon sterft dus niet vanzelf uit. De frequentie is 1750 Hz, de golfvorm is sinusvormig (d 3,5%) en de zwaai van de piep is 3,7 kHz.

### Antenne

Bij de ICOM IC-02E wordt een 'rubber' antenne geleverd. Het gaat hier om een helical antenne met gelijkblijvende spoed en een totale lengte van 18 cm. De antenne resoneerde op de netwerk analyser op 138,5 MHz. De SWR van de antenne op 145 MHz (met de portofoon in de hand en de vinger tegen de BNC plug) was 1,8:1, hetgeen resulteerde in een zendvermogen van 4,25 Watt bij 12 Volt. We hebben 5 mm van de antenne afgeknipt, waardoor de resonantie frequentie iets hoger kwam te liggen en het aan de antenne toegevoerde vermogen steeg tot 4,6 Watt tussen 144 en 146 MHz bij 12 Volt. lets voor de liefhebbers; in de praktijk merkt u er geen barst van! Het is wel zaak te weten, dat het rendement van zo'n 'rubber duck' erg laag ligt. We hebben een controle meting uitgevoerd, door een met een meetontvanger op 50 meter afstand, de veldsterkte te meten van de rubber duck in vergelijking met een enkele dipool. Het rendement van de 'rubber duck' ligt ruwweg bij 30% ten opzichte van de dipool.

### Neven uitstraling

De zender heeft — aan een dummy load gemeten — een Ze harmonische onderdrukking van 50 dB en de derde is beter dan 60 dB onderdrukt. Doordat de porto op een smalbandige antenne wordt aangesloten, is de uitstraling van harmonische in de praktijk nog wel een 10 dB lager. Dat is keurig. Ook neven frequenties — spourii etc. waren 60 dB down ten opzichte van de draaggolf (5 W).

### Energieverbruik

Zoals u ziet uit de vermogenstabel, trekt de portofoon 1,1 Ampere uit de accu (3 W). Bij 0,5 Watt is dat 0,48 Amp. Tijdens ontvangst, bij middelmatige geluidssterkte wordt circa 100 mA verbruikt. Is de ontvanger gesquelched, dan is het stroomverbruik 38 mA. De celletjes zijn 450 mAH, maar een set accu's mag nooit volledig worden ontladen. De gebruiksduur is vrijwel niet aan te geven, omdat dat sterk afhangt of u veel luistert en weinig spreekt, of de ontvanger lange tijd gesquelched staat en of u tijdens het spreken langdradig van stof bent. In de praktijk kwam dat bij ons ruwweg neer op een middagje werken. Het standaard accu pack bevat geen sintercellen.

### **Conclusie**

We hebben nogal uitgebreid over deze portofoon geschreven mede omdat veel zendamateurs en — geïnteresseerden graag alles willen weten over zo'n apparaat en de meetmethoden. We zouden graag van u horen of u prijs stelt op zulke uitgebreide testen, of dat ze korter moeten en welke apparaten u graag getest wilt zien (postbus 44, 2420 AA Nieuwkoop). Dan nu de ICOM IC-02E. We zijn zeer tevreden over deze portofoon. Hij is klein, niet te zwaar en heeft — zeker voor een portofoon — verbazend goede eigenschappen. Ook de uitgebreide mogelijkheden zoals scannen — zoeken en de 10 geheugens zijn ideaal. Als sterke punten noemen we: groot zendvermogen — lage neven straling — een hoge gevoeligheid en een hoge onderdrukking van ongewenste ontvangstfrequenties. De constructie is zeer doordacht, al vinden we de plaats van de externe voedingsplug niet erg handig. Heel fraai is het LCD display. Wat zwakkere punten vinden we dat de dynamische selectiviteit niet voldoende is om in een 12,5 kHz raster te werken en de lage maximale squelch drempel. De portofoon kostte op het moment dat we hem testten f 895,—. Door de enomrme koersstijging die de Yen op dit moment ondergaat is het niet zeker dat de portofoon tegen deze prijs verkocht kan blijven worden. Tot slot nog een leuk extra'tje: Indien men daar prijs opstelt kan AMCOM de porto ombouwen voor een breder ontvangstbereik. Dat loopt dan (alleen voor ontvangst) van circa 137-156 MHz  $+$  1 MHz. De ombouw duurt circa 1 week. De prijs voor het ombouwen bedraagt f 65,—.

Inlichtingen: AMCOM, Van Cleeffkade 15, Postbus 99, 1430 AB Aalsmeer, tel. 02977-28811.<br>31

![](_page_31_Picture_0.jpeg)

### **VERENIGDE STATEN**

Het zal iedereen uit de kranten onderhand duidelijk zijn: in de Verenigde Staten is het verkiezingsjaar voor een nieuwe president. Uiteraard haalt de Voice of America de hele trucendoos open, om daarover te berichten. Eén Focus -programma per week besteedt er de nodige aandacht aan. 'Countdown to Campaign '84' is vanaf januari al iedere maand gaan lopen op vrijdagavond (18.10- 18.30 uur). De gebruikelijke VOA-frequenties voor het avondprogramma vanaf 17.00 uur zijn 6.040 en 9.760 MHz. Voor een deel van de avond zijn ook bruikbaar 3.980 (17.00 - 17.30), 15.205 (17.00 - 19.30), 11.760 (18.30 - 22.00).

### **VERENIGDE STATEN**  $(2)$

En nu we toch bij de VOA zijn: het vorig jaar in deze rubriek aangekondigde programma-blad van de Amerikaanse zender is inmiddels verschenen. 'Voice' heeft op de voorpagina van de eerste uitgave (jan./feb. '84) een kleurige rood-wit-blauwe ballonnenzee op een partijconventie en de 'coverstory' gaat uiteraard over '1984: The Campaign for President'. Veel aankondigingen over komende programma's, kortom een lezenswaardig geheel. Belangstelling? Correspondentie naar 'Voice Magazine', Voice of America, Washington D.C. 20547. Makkelijker (en goedkoper) is een briefje naar Information Office, U.S. Embassy, Lange Voorhout 102, 2514 EJ Den Haag.

### **LIBANON**

Ook in de eerste paar maanden van George Orwells jaar is de kwestie-Libanon niet

### OOSTERBUUR SPREEKT NEDERLANDS

Omdat Nederland nou eenmaal een beperkt taalgebiedje is, zijn er maar bitter weinig buitenlandse radiostations, die het de moeite waard vinden om ons Nederlanders in hun eigen moedertaal te bedienen. De trouwe kortegolfluisteraar is wel verplicht zijn Duits of Engels een beetje bij te houden, wil hij of zij iets kunnen volgen van wat er op de korte golven allemaal wordt uitgekraamd.

Toch zijn er nog wel een paar zenders over de landsgrenzen te vinden met speciale Nederlandstalige afdelingen. Eén zo'n organisatie, met programma's die best de moeite waard zijn, is de Deutschlandfunk bij onze oosterburen in Keulen.

De Nederlandse sectie onder leiding van Johannes Kopp maakt dagelijks een programma van een half uur. Van 20.00 tot 20.30 uur. De uitzending is op de frequentie 1269 KHz. Geen kortegolf-frequentie, dus met ieder ontvangertje is deze zender, die staat in Neumünster (Sleeswijk-Holstein) probleemloos op te vangen. Vaste programma-onderdelen zijn op maandag: mensen in het nieuws, dinsdag: cultuur, donderdag: tips voor trips, vrijdag: Bonn actueel, zaterdag: de weekpers en de gesproken brief uit Berlijn en op zondag de week in Duitsland. Daaromheen zweven nog een heel scala vierwekelijkse onderdelen, waarvan het DX-panorama natuurlijk even onderstreept moet worden. 'Uit het leven gegrepen' is ook zo'n maandelijkse titel, die op donderdag wordt uitgezonden en onlangs in het leven is geroepen, omdat er behoefte bestond aan een niet zo loodzwaar programma met leuke, menselijke of grappige berichten. Om het contact met de Deutschlandfunk-luisteraars over-

eind te houden is er zelfs een Nederlandstalige uitgave van de 'Deutschlandfunk Informationen', een maandelijks periodiek. Wie na het luisteren op 1269 KHz meer wil weten, kan terecht bij de Deutschlandfunk, Niederland-Redaktion, Postfach 510640, D-5000 Köln 51.

weg te branden uit de kranten, van de televisie en van de radio. Om een goed beeld van de ingewikkelde materie in dat verscheurde land te krijgen via de korte golf, is niet makkelijk. Het proberen waard is bij voorbeeld de Voice of Lebanon, die in het Engels aardig te volgen is met een nieuwsuitzending tussen 14.00 en 14.05 uur en eveneens tussen 18.15 en 18.25 uur. In beide gevallen op 6.550 MHz.

### **MIDDEN-AMERIKA**

Ook zo'n steeds terugkerend spanningsgebied. De Amerikaanse regering heeft bij monde van president Reagan

aangekondigd, dat nog dit voorjaar zal worden begonnen met uitzendingen van "Radio Marti', de Spaanstalige propagandazender die speciaal wordt gericht op Cuba en naar een Cubaanse vrijheidsstrijder is genoemd. Vele DX'ers hebben de ontvangers al warm laten draaien om hem straks als eerste te kunnen horen. Het Middenamerikaanse gebeuren is op de KG-banden alleen een beetje te volgen voor mensen die hun Spaans goed in de bol hebben. Omdat het veelal om zwakke rebellenzendertjes gaat, is een eersteklas ontvanger aan een goede buiten-antenne ook geen luxe.

### **MIDDEN-AMERIKA**  $(2)$

Wie aan de twee voorwaarden voldoet, zou het eens kunnen proberen bij: Radio Venceremos (Salvadoraans) - tussen 6.660 en 6.670 MHz, 's nachts. Radio Farabundo Marti (Salvadoraans) - 6.930 tot 7.010 MHz., ook 's nachts proberen.

Radio Guazapa (Salvadoraans) - 9.720, vaak 9.850 tot 9.870, een goede gok is 01.30 uur.

La Voz de Sandino (Nicaraguaans) - 6.220 MHz., proberen om 00.00 of 04.00 uur. Voz de Nicaragua Libre (Nicaraguaans) - 5.770 MHz., ook proberen om 00.00 of 04.00 uur.

Radio 15 de Septiembre (Nicaraguaans) is een zeldzame vogel op 7.000 MHz., evenals Radio Miskus op 6.965 MHz.

### **ARGENTINIË**

Even naar Zuid-Amerika, waar in Argentinié burgerpresident Raul Alfonsin een nieuw tijdperk heeft ingeluid. RAE heeft de Engelstalige en Duitstalige programma's eind vorig jaar een beetje van hun bekende tijden gehutseld. Het Engels uit Buenos Aires loopt nu van 22.00 tot 22.30 uur op 15.345, een half uur eerder dan vroeger. Wie het Duits beter ligt moet inschakelen om 23.30 uur en kan luisteren tot 00.00 uur, ook op 15.345 MHz. Een 'latertje' kan ook: 03.30 - 04.00 uur op 6.060/11.710 MHz.

### **TAIWAN**

Bij het ter perse gaan van deze RAM werd door Taiwan bekend gemaakt, dat de Voice of Free China van plan is om februari of maart een Duitstalig programma te beginnen.

### **IC-02E**

# **ICOM<br>NEWS**

Een PORTOFOON voor de 2 meter band volgens een geheel nieuw concept. Optimaal gebruiksvriendelijk door KEYPAD, LCD-DISPLAY, GEHEUGENS, SCAN MOGELIJKHE-DEN, 5 WATT (13.2 volt), MODULAIRE EINDTRAP. Alle IC-2E en IC-4E toebehoren zijn toepasbaar bij de nieuwe IC-02E PORTOFOON.

### IC-02E

Een SYNTHESIZED HANDHELD TRANSCEIVER. Deze kleine, licht gewicht, portofoon is optimaal te gebruiken zowel buitenshuis — auto / fiets / te voet — als in de SHACK. Gebruikers-vriendelijk dankzij KEYPAD voor frequentie programmering, LCD-display, 10 geheugens, SCAN-mode, MODULAIRE (5 Watt bij 13,2 Volt) EINDTRAP, Standaard 12,5 KHz raster.

### ALGEMEEN

144 - 146 MHz in 12,5 of 25 KHz stappen. (RECEIVE ONLY als optie uitbreidbaar van 140 - 154 MHz). Frequentie programmeerbaar via KEYPAD evenals DUPLEX OFFSET en RASTER.

MULTI-MODE LCD-DISPLAY waarin zichtbaar Frequentie, Shift (+/-), S/RF-meter, LOCK- / SCAN- / TRANSMIT-indicatie, ingestelde geheugen kanaal. PLL-SYNTHESIZER met een frequentie stabiliteit van

 $0.002\%$  tussen  $-10$  tot + 60 graden Celsius. Voedingspanning DC 5.5 Volt t/m 15 Volt. Opgenomen vermogen bij 8.4 Volt zenden: HIGH (3 Watt) — 1.05 A. LOW (0.5 Watt) — 0.45 A. Tijdens ontvangen: Maximaal audio — 140 mA. Squelched — 35 mA.

### ZENDER

### Vermogen:

HIGH 3 Watt bij 8.4 Volt (5 Watt bij 13.2 Volt). LOW 0.5 Watt bij 8.4 tot 13.2 Volt. MODULATIE FM ofwel F3E 16K0 (16F3) door een variabele reactantie modulator. Maximale deviatie ca. 5 KHz.

Spurious output beter dan — 60 dB onderdrukt. DU-PLEX frequentie vrij programmeerbaar binnen de toegestane frequentieband.

### ONTVANGER

Dubbele Conversie Superheterodyne ontvanger met een le Mf op 16.9 Mhz en 2e Mf op 455 KHz. Gevoeligheid: 0.25 uV bij 12 dB SINAD of beter dan 0.3 uV voor 20 dB Noise Quieting. Squelch gevoeligheid 0.1 uV. Selectiviteit: + 7.5 KHz op — 6 dB.  $+ 15$  KHz op  $- 60$  dB.

Audio-output: 500 mW (8 Ohm bij 10% vervorming).

![](_page_32_Picture_16.jpeg)

### ACCESSOIRES

Alle tot nu toe gebruikelijke accessoires van o.a. de IC-2E en IC-4E zijn bruikbaar. Binnenkort zijn ook een HIGH-POWER NICAD-PACK en een speciale, door ICOM ontwikkelde, HEAD-SET met VOX leverbaar.

![](_page_32_Picture_19.jpeg)

### IC-02E

![](_page_32_Picture_21.jpeg)

Van Cleeffkade 15, Postbus 99, 1430 AB Aalsmeer, Tel. 02977-28811, Tix 18209nl.

# DE MEEST VERKOCHTE PRINTER/SCHRIJFMACHINE NU OOK VOOR VIC-20 & COMMODORE 64

# MICRO PLUS CE50/BT64

Tegernoet komend aan de voortdurende verzoeken<br>van Commodore bezitters, heeft Micro Plus nu ook COMMODORE 64. Deze CE50/BT64 die vrijwel Commodore computers worden aangesloten. Er is ter niets te worden veranderd en er is ook geen spegeen extra interface nodig; er hoeft aan de compueen machine ontwikkeld voor de VIC-20 en de dentiek is met de meest verkochte Printer/Schrijf Ook de CE50/BT is het product van degelijk Japans machine van Micro Plus, kan rechtstreeks op de ciale software nodig om de poorten om te zetten. weel meer en doet dat veel sneller dan de standaard De microelectronica, zeg maar het intellect, werd<br>door om helemaal vermeuwd. Deze printer kan vakmanschap en gezond Hollands vernuft. Brother machine

# VOOR DE KWALITEITSBEWUSTE GEBRUIKER

allerhoogste ersen stelt aan zijn printwerk Het is een machine woor elke Commodore gebruiker die de zeer moderne Margriet letterwiel printer die snel De Micro Plus CE50 BT64 is de printerschrijfildrukken maakt van zeer goede kwaliteit.

# **STAND ALONE TEKSTVERWERKER**

Ook kan de Micro Plus CE50/BT64 nu ook zonder<br>de Commodore als volwaardige tekstverwerker breidbaar met 2 Kbyte extr.a, zo daar behoefte aan processor en werkgeheugen van 2.5 Kbyte, uitworden gebruikt. Dit dankzij een eigen micro-**Deslatel** 

Bij direct intypen is er een correctie buffer van 0,5 Kbyte beschikbaar

Door de uitgekiende micro electronica is de levensduur van de Micro Plus CE50/BT64 met vele tientallem prox emtem verlengd in vergelijking met de landaud CE50.

 $\frac{1}{2}$ 

### LETTERTYPEN

het volledig ASCII allabet, wetenschappelijke tekens en vreemde talen, is het mogelijk zelf ongelimiteerd.<br>letters en tekens, negatief of positief te ontwerpen. Naast de meer dan 40 verschillende gepantserde etterweien waaronder aparte letterschijven voor

# CE50/BT64 IS SNELLER

maar de oneven regels worden van achter naar . Bidirectioneel. Er is dus geen wagenterugloop

kortste weg van de laatst gedrukte positie naar de eerst volgende. Ook het letterwiel wentelt langs voren geprint.<br>2 Logisch zoekend De printkop zoekt altijd de

CE50/BT64

MICro plus

FRANKRUKLEI 70 ANTIVERPEN<br>TEL (03) 233 4088 MICRO PLUS BELGIE

MCROPIUS BV<br>HERENGRACHT 317 AMSTERDAM<br>TEL (020)-224 133

en bij de erkende Micro Plus dealers<br>in Nederland & België.

2 Jaar garantie en gratis service contract.

1995-

Voor inlichtingen en demonstraties bent u welkom bij

縺

žĝ.

March Blue Charles

 $\frac{1}{t}$ 

Vanabel aanslaand. Elk teken wordt volgens een de kortste weg naar de volgende letter.

ingebouwde label aangeslagen met een kracht<br>overeenkomstig de afmeting van dat teken.<br>Het printwiel zoekt ook de kortste weg naar de volgende type.

**FLEXIBELE PRINT MOGELUKHEDEN.**<br>Door de extra micrologica van de Micro Plus CE50/<br>BT64 is de letter en regelafstand willekeurig instel-

baar. Dit betekent, dat er met het letterwiel op elke gewerkt. Het maken van grafisch werk, tekeningen<br>en streepjes code is met de Micro Plus CE50/BT64<br>binnen ieders bereik gekomen. definieerbare plaats op het papier kan worden

# LANGDURIG PROBLEEMLOOS GEBRUIK

De Micro Plus CE50/BT64 is een machine voor diegene<br>die de allerhoogste eisen stelt. Micro Plus geeft daarom de kopers een volledige garantie voor 2 jaar en een gratis originele Micro Plus CE50/BT64 printer/schrijfmachines. service contract. Natuurlijk geldt dit alleen voor de

# WACHT U VOOR NAMAAK

Alleen Micro Plus fabriceert de /BT, herkenbaar aan het naamplaatje. De in deze advertentie genoemde extra specificaties zijn dan ook NIET van toepassing op alle overige CE-50 en CE-60 printer/schrijfmachines.

 $\frac{1}{2}$ 

### Micro PLus-BRoTHER HR-15 & HR-25 PROFESSIONELE MARGRIETWIEL PRINTERS VOOR AMATEUR PRIJZEN

![](_page_34_Picture_1.jpeg)

 $HR-25$  2750,-

Sheet Feeder 975 — (alle prijzen zijn excl. BTW)

### FLEXIBELE PRINT MOGELIJKHEDEN.

Door de extra micrologica is de letter en regelafstand willekeurig instelbaar. Dit betekent, dat er met het letterwiel op elke definieerbare plaats op het papier kan worden gewerkt. Het maken van grafisch werk, tekeningen en streepjes code (Bar Code)<br>is met de Micro Plus HR-15/25 binwaardoor de computer vrij komt voor<br>
is **Vet** en schaduw prin ten mogelijk.<br>
2. Bidirectioneel en logisch zoekend. Er is<br>
2. Bidirectioneel en logisch zoekend. Er is<br>
2. Bidirectioneel en hoog 2. Bidirectioneel en hoog 2.

naar de eerst volgende.<br>nics parallel, of naar keuze met RS232C

voor al diegenen die de allerhoogste eisen afmeting van die de allerhoogste eisen zoekt ook de kortste weg naar de vol- aan tekstverwerking stellen, en **weinig geld**<br>gende type. willen uitgeven. Micro Plus geeft daarom de KWALITEITS TEKSTVERWERKING MET kopers een volledige garantie van 2 jaar en ELKE MICRO COMPUTER. een gratis service contract. Natuurlijk geldt dit alleen voor de originele Micro Plus CE50/BT64 printer/schrijfmachines en HR. 15/HR-25 Printers.

> Voor inlichtingen en demonstraties bent u welkom bij:

efficiénte kantoor unit verkregen. Ook om naast de normale, een extra kleur te gebruiken (b.v. rood voor het maken van nota's of financiële overzichten). Technisch hun tijd ver vooruit zijn deze twee printers het ideale eindstation voor elk professioneel tekstverwerkingssysteem. Beide printers kunnen op bijna elke micro computer worden aangesloten en leveren dan het meest perfecte schrift, dat met vlag en wimpel de vergelijking met vele malen duurdere printers kan doorstaan. De ook van vormgeving uiterst moderne HR-15 en HR-25, kunnen worden uitgebreid met tractor invoer voor ketting formulieren en met losse blad invoerder (sheet feeder) voor het automatisch invoeren van brieven en enveloppen. Hierdoor wordt een uiterst uniek bij deze printers is de mogelijkheid

### VOOR DE KWALITEITSBEWUSTE GEBRUIKER.

De HR-15 en HR-25 zijn de printers voor elke computer gebruiker die de allerhoogste eisen stelt aan zijn printwerk. Deze zeer moderne Margriet letterwiel printers maken afdrukken van excellente kwaliteit met de snelheid van 13 of 25 tekens/sec. (afhankelijk van het model).

### STAND ALONE TEKSTVERWERKER.

De HR-15 en HR-25 kunnen ook zonder computer met behulp van het KB-50 volledig schrijfmachine toetsenbord als electronische schrijfmachine worden ge- | bruikt. Dit dankzij een eigen microprobruikt. Dit dankzij een eigen micropro-<br>cessor en werkgeheugen van 3 Kbyte. Ook bij direct intypen is er een correctie buffer beschik baar.

### LETTER TYPEN.

Naast de meer dan 40 verschillende gepantserde letterwielen, waaronder

aparte letterschijven voor het volledig ASCII alfabet, wetenschappelijke tekens en vreemde talen, is het mogelijk zelf ongelimiteerd letters en tekens, negatief of positief (b.v. vanuit Basic) te programmeren.

- HR-15/HR-25 ZUN SNELLER.<br>1. Meerdere malen herprinten van een zelfde tekst geschiedt vanuit de buffer | is met de Micro Plus HR-15/25 bin-<br>waardoor de computer vrij komt voor | nen ieders bereik gekomen. Verder
- dus geen wagenterugloop maar de on- | zowel als<br>even regels worden van achter naar voren | aanwezig. even regels worden van achter naar voren geprint. De printkop zoekt altijd de **AANSLUITINGEN.**<br>Kortste weg van de laatst gedrukte positie *Beide printers worden standaard Centro*kortste weg van de laatst gedrukte positie
- naar de eerst volgende.<br>3. Variabele aanslag. Elk teken wordt vol- serieel interface geleverd.<br>1. Jeens een ingebouwde tabel aangeslagen met een kracht overeenkomstig de **LANGDURIG PROBLEEMLOOS GEBRUIK.**<br>
afmeting van dat teken. Het printwiel De Micro Plus HR-15/HR-25 zijn printers

De Micro Plus HR-15/HR-25 kunnen volledig proportioneel printen en spatiëren waardoor het schrift niet voor kostbaar zetwerk onder doet.

Daarnaast zijn beide printers instelbaar op 10, 12 en 15 aanslagen/inch.

### micro plus d MICRO PLUS BV MICRO PLUS BELGIË

HERENGRACHT 317 AMSTERDAM TEL: (020)-224 133

FRANKRUKLEI 70 ANTWERPEN. TEL: (03)-233 4088

en bij de erkende Micro Plus dealers in Nederland & België.

![](_page_35_Picture_0.jpeg)

![](_page_36_Picture_0.jpeg)

Om een zender maximaal vermogen te laten leveren, is het van belang, dat de impedantie van de antenne-installatie gelijk is aan die van de zender. Bij alle fabriekszenders is dat 50 Ohm. Wijkt de impedantie van de antenne-installatie af, dan ontstaan er 'staande golven', waardoor minder energie wordt uitgezonden en de zender oververhit - en zelfs defect - kan raken. Het meten van het al of niet optreden van staande golven en het zendvermogen is dus een belangrijke zaak. De WAS-1 is een 'staande golf' en vermogensmeter met een aantal bijzondere eigenschappen. We bekeken zijn mogelijkheden, maar eerst gaan we wat dieper in op het meten van 'staande golven' en vermogen.

### **Staande golven**

Om de mogelijkheden en werking van de WAS-1 wat beter te kunnen

volgen moeten we toch eerst iets vertellen over staande golven, antenne-aanpassing en wat daarmee samenhangt. Uit de electriciteitsleer is bekend, dat maximale energie overdracht tussen bron en belasting alleen dan plaatsvindt, wanneer de belastingsweerstand gelijk is aan de inwendige weerstand van de bron. De bron is hier natuurlijk de zender, en de belastingsweerstand is hier het antenne-systeem. We spreken expres over een antenne-systeem, omdat de kabel tussen zender en antenne ook een rol speelt. Fabriekszenders zijn altijd zodanig uitgevoerd, dat de belasting (het antenne-systeem) een karakteristieke impedantie moet hebben van 50 Ohm. Alleen wanneer de coaxkabel en de stralingsweerstand van de antenne tezamen een

ohmse weerstand vertegenwoordigen van 50 Ohm, wordt alle energie die door de zender kan worden opgewekt, ook afgegeven. Nu hebben de meest gebruikte coaxkabels RG 58/U (dunne) en RG 8/U (dikke) een karakteristieke impedantie van 50 Ohm, dus die zullen we voorlopig even vergeten. De antenne is een andere zaak. Vrijwel alle antennes — een uitzondering is bijvoorbeeld de discone — kennen maar een of enkele frequenties, waarbij de stralingsweerstand precies een ohmse weerstand is van 50 Ohm. Op andere frequenties komt er bij die weerstand een capaciteit of een zelf-inductie en is ook het ohmse deel geen 50 Ohm meer. Vanwege die capaciteit of zelf-inductie spreken we daarom ook over impedantie inplaats van alleen maar weerstand. Door het afstellen van de antenne kunnen we zorgen dat de antenne een ohmse weerstand krijgt op de frequentie die we willen. Wat gebeurt er nu wanneer de antenne op de gewenste frequentie precies 50 Ohm is? We hebben dat getekend in figuur 1. In het bovenste ` deel van die tekening ziet u de situatie wanneer de antenne een stralingsweerstand heeft van 50 Ohm. Alle energie die door de zender wordt opgewekt vloeit gelijkmatig door de coaxkabel naar de antenne, die al die energie opneemt. Wanneer de antenne echter geen stralingsweerstand heeft van 50 Ohm, ontstaat de situatie zoals getekend in het onderstel deel van fi-

![](_page_37_Figure_1.jpeg)

guur 1. De antenne kan door zijn afwijkende stralingsweerstand niet alle zendenergie opnemen. Een deel van de zendenergie wordt gereflecteerd en terug naar de zender gestuurd. Die gereflecteerde energie mengt zich met de heengaande energie. Daardoor blijft de heengaande energiestroom niet meer vlak, maar gaat in sterkte variëren.

Op sommige punten op de coaxkabel is de stroom sterk, op andere punten is hij minder sterk. Dit verschijnsel noemen we staande golven. Hoe meer de stralingsweerstand van de antenne afwijkt, hoe groter de staande golven. De verhouding tussen de heengaande en gereflecteerde energie noemen we 'staande golf verhouding' (standing wave ratio — SWR), die dus een maatstaf is voor het al of niet opnemen van alle energie door de antenne. Die staande golf verhouding wordt bepaald door de spanningen te meten, die de heen- en teruggaande energieën veroorzaken. We moeten dan ook eigenlijk spreken over voltage standing wave ratio (VSWR), maar in de praktijk zegt men gewoon SWR. De SWR is dus de verhouding tussen die twee spanningen. We berekenen dat als volgt:

### $SWR = \frac{U \text{ heeng.}}{U \text{ pereflect.}}$ U heeng. — U gereflect.

U ziet natuurlijk direct aan deze formule, dat in het geval dat de heengaande energie maximaal is en de gereflecteerde energie nihil, dat de SWR 1 is. Alleen in het geval dat de SWR 1 is, wordt alle energie ook daadwerkelijk door de antenne opgenomen.

### Verlies door SWR

Veel amateurs zetten alles op alles om die SWR toch maar precies 1:1 te krijgen. Toch is dat, bij de vermogens die bij amateurs in gebruik zijn beslist niet noodzakelijk. Relatief grote staande golf verhoudingen zijn toelaatbaar voordat de verliezen echt een rol gaan spelen. Het tabelletje, dat aangeeft hoeveel het nuttig vermogen daalt bij een bepaalde SWR zal daarbij veel duidelijk maken.

U ziet, dat zelfs bij een SWR van 2:1 nog altijd 89% van alle energie wordt uitgezonden. Zoveel verlies geeft die SWR dus niet. Helaas kunnen veel moderne tranceivers zo'n SWR niet hebben. Ze kunnen door de mis-aanpassing niet voldoende vermogen kwijt, en de kans dat daardoor de eindtransistor van de zender overlijdt is niet denkbeeldig. Daarom zijn veel moderne tranceivers uitgerust met een automatische terugregeling, die de zendenergie extra vermindert, naar mate de SWR groter is. Dan gaat het dus dubbel-op! De meeste van die regelingen spreken aan wanneer de SWR groter wordt dan 1,5:1. Alléén om die reden moe-

![](_page_37_Picture_474.jpeg)

ten we zorgen dat de SWR van de antenne-installatie kleiner is dan 1,5:1, want zoals u in de tabel kunt zien, is het vermogensverlies bij een SWR van 1,5 pas 4%, iets wat u in de praktijk niet bemerkt als reikwijdte vermindering. Het streven naar zeer lage SWR waarden heeft dan ook geen zin.

### SWR meters

De staande golfverhouding wordt gemeten door een meetinstrumentje, dat de heengaande en teruggaande energie meet. In figuur 2 hebben we zo'n SWR meter schematisch afgebeeld. De SWR meter bestaat uit een leiding waardoor de zendenergie van zender naar antenne loopt. Rond de leiding ontstaat een magnetisch veld. Parallel aan de hoofdleiding zijn twee kleinere leidingen aangebracht, die aan een zijde zijn afgesloten met een weerstand. Zo'n systeem noemt men een richtkoppel. Van de hoofdleiding wordt op twee manieren energie overgedragen op de kleinere leiding: namelijk inductief

![](_page_37_Figure_13.jpeg)

(magnetisch veld) en capacitief (de beide leidingen vormen samen een condensator). In het richtkoppel zijn daardoor tegelijkertijd twee stromen aanwezig, die onderling in fase verschillen. De resulterende eigenschap is dat de spanning die op het open uiteinde van het richtkoppel kan worden gemeten, afhangt van de hoeveelheid energie die in één richting door de hoofdleiding loopt. Door nu twee richtkoppels in tegengestelde richting toe te passen, kan zowel de heengaande, als de gereflecteerde energie worden gemeten. SWR meters zijn er in vele uitvoeringen. Er zijn instrumenten met twee meters, waarbij de ene de heengaande, de andere de gereflecteerde energie meet. Er zijn ook SWR meters met één meter, waarbij de meter met behulp van een omschakelaar, of de heengaande, of de gereflecteerde energie meet. Ook in de uitvoering van het richtkoppel zelf is nogal wat verschil. Er zijn meters die zijn uitgevoerd als in afbeelding 2, dus met open draden, maar er zijn er ook, waarbij de richtkoppels zijn uitgevoerd als een transformator op een ringkern.

### Nauwkeurigheid en compromissen

Er moeten nogal wat compromissen gesloten worden bij het construeren van een richtkoppel. Ideaal is natuurlijk dat het koppel uitsluitend signaal oppikt in een enkele richting. In de praktijk is dat nauwelijks haalbaar. De richtingsgevoeligheid noemt men directivity, die wordt uitgedrukt in dB's. Voor die goedkope SWR metertjes, zo van een tientje of vijf tot zeven, is een directivity van 20 dB al heel wat. Dat betekent echter, dat de maximaal te meten SWR gelijk is aan 1,2:1. Bij die waarde wijst de meter dan al 1:1 aan. De betere SWR meter, zoals de WAS-1, is gelijk een stuk duurder, maar heeft een directivity van 28 dB of meer (afhankelijk van de meetkop), waardoor al een SWR van 1,08:1 gemeten kan worden. Heel goede SWR meters, we denken dan aan bijvoorbeeld de BIRD watt meter, die ook met een richtkoppel werkt, komen tot zo'n 30 dB (SWR 1,06) en tenslotte is er dan de professionele apparatuur, zoals de RF analyser die wij gebruiken om de ingangs-SWR van ontvangers te meten. Die meetapparatuur komt wel tot 50

dB, oftewel een SWR van 1,006:1, maar dan zijn we allang uit het antenne gebied. Maar behalve de nauwkeurigheid, waarmee het richtkoppel gemaakt wordt en dat de directivity bepaalt, zijn nog meer punten van belang. Allereerst de dioden, die de spanning van de koppellus moeten gelijkrichten. Gelijkricht dioden hebben een drempelwaarde (bij Germanium 0,2 Volt) die het meten van zeer lage spanningen (kleine SWR) onmogelijk maken. In de betere meters worden dan ook Schottky dioden toegepast, die een drempelspanning hebben van 100 millivolt. Ook de lengte van de richtkoppellus speelt een rol. Een lange koppellus is noodzakelijk voor lage frequenties, maar voor hogere frequenties is de directivity dan niet meer in de hand te houden. Daarom zijn SWR meters die meten van 1,8 MHz tot 150 MHz nogal zeldzaam, als het tenminste om goede meters gaat. Meters onder de f 100,— met zo'n meetbereik kunt u niet vertrouwen bij SWR waarden kleiner dan 1,5:1. De meeste SWR meters zijn dan ook bestemd voor een kleiner bereik zoals 1,8 - 30 MHz of 150 - 450 MHz.

Als laatste willen we dan nog de gevoeligheid noemen. Het is natuurlijk duidelijk, dat wanneer de koppellus heel dicht bij de hoofdleiding is geplaatst, er al een spanning op de lus valt te meten bij geringe zendenergie. Door die vaste koppeling is een goede directivity dan nauwelijks bereikbaar. Is de koppeling minder vast, dan kan de directivity goed worden, maar is weer meer zendenergie nodig om de meter te laten uitslaan. De fabrikant zoekt een compromis. Meestal is een Watt of 3 tot 5 nodig in het gebied tot 30 MHz. Bij de speciale meters die bedoeld waren voor de 0,5 Watt 27 MHz MARC bakjes werd een zeer vaste koppeling toegepast voor die grote gevoeligheid. Zoals u nu weet, is de directivity en dus de nauwkeurigheid van die meters tamelijk slecht.

### Vermogen en modulatie

In principe is elke SWR meter ook een vermogensmeter. De energie die wordt overgedragen op het richtkoppel dat het heengaand vermogen meet, is direct afhankelijk van de energie die door de hoofdleiding loopt. Voor nauwkeurige vermogensmeting is het allereerst SWR van ontvangers te meten. Die leiding loopt. Voor nauwkeurige grote piekvermogen. Er zijn ook vermogensmeting is het allereerst zenders die in rust het piekvermo-

noodzakelijk, dat er geen gereflecteerde energie is. In plaats van een antenne dient dan ook een dummyload — een weerstand die ook bij hoge frequenties precies 50 Ohm is — aangesloten te worden. Het meten van het zendvermogen wanneer een antenne is aangesloten is niet echt betrouwbaar. Maar er is nog een probleem bij het meten van vermogen. De overdracht van energie op het richtkoppellus is bij de meeste goedkopere SWR meters sterk frequentie afhankelijk. Bij die goedkope SWR/power metertjes is er maar een enkele frequentie, waarbij het aangewezen vermogen min of meer klopt. Helaas is er vrijwel geen enkele fabrikant, die aangeeft bij welke frequentie dat is.

In de praktijk is het zo, dat hoe hoger de zendfrequentie, hoe verder de meter uitslaat. We krijgen voor de rubriek 'De Postbus' nogal eens brieven — veelal van CB'ers — die met zo'n SWR-power metertje van circa f 40,— het vermogen van hun zender meten en daar volkomen andere waarden vinden dan de fabrieksopgave. De reden daarvan zal hopelijk nu duidelijk zijn. Bij de betere klasse SWH/power meters, zoals de Bird en deze WAS-1, is het richtkoppel zo geconstrueerd dat — mits als belasting een goede dummyload wordt gebruikt — de vermogens aanwijzing over een redelijk groot frequentiegebied constant blijft. Bij het meten van vermogens speelt er echter nog iets mee en dat is de modulatie van het zendsignaal. Bij het meten van de SWR van de antenne gebruiken we uiteraard altijd een draaggolf, dus constante energie, anders is de meter nauwelijks af te lezen. Bij het meten van het vermogen moeten we echter rekening houden met de modulatie soort. Bij FM gemoduleerde zenders varieert alleen de frequentie in het ritme van de spraak: de zendenergie blijft constant.

Bij FM zenders meten we dus zonder problemen het vermogen. Bij AM (Amplitude) gemoduleerde zenders varieert echter de sterkte in het ritme van de spraak. Bij de meeste zenders is bij 100% modulatie diepte de draaggolf 1,5 keer zo sterk dan wanneer niet gesproken wordt. Sommige fabrikanten geven het draaggolf vermogen bij AM op, anderen het 1,5 keer zo grote piekvermogen. Er zijn ook zenders die in rust het piekvermo-

gen uitzenden, en dus down moduleren, maar die zijn in de minderheid. Wil men met een power meter het piekvermogen meten, dan zal men 100% moeten moduleren met een constante toon. Het hangt van de SWR meter af wat men dan meet. De meeste gewone SWR meters — zonder electronica — meten namelijk de gemiddelde waarde van de sinus, waarbij de schaal echter is geijkt in effectieve waarde. Die effectieve waarde is 0,7 x de piekwaarde. Ingewikkeld allemaal, maar een voorbeeldje zal dat snel verduidelijken. Stel: we hebben een AM zender, die een rustdraaggolf geeft van 1 Watt. Bij 100% modulatie wordt het piekvermogen dan 1,5 Watt. Een gewone SWR meter geeft dan de effectieve waarde van het piekvermogen, dus  $0.7 \times 1.5 = 1.05$  Watt. Goedkope SWR metertjes hebben echter een nauwelijks gedempt meetsysteem. In de praktijk wordt vaak gewoon in de microfoon gesproken (geschreeuwd). Het metertje schiet dan een flink eind door, waardoor het piekvermogen een heel stuk groter lijkt. Bij SSB (enkel zijband) is het allemaal nog wat ingewikkelder. Wanneer men niet in de microfoon spreekt, is er ook geen draaggolf. Men moet dus moduleren om te kunnen meten. Bij SSB spreekt men over gemiddelde- en piekmodulatie. Die piekmodulatie (peppeak enveloppe power) is officieel het vermogen van één toon, wanneer men een tweetonig testsignaal gebruikt om de zender tot maximaal vermogen uit te sturen. Dat geeft een 3 dB lagere waarde dan bij enkeltoons uitsturing. De meeste fabrikanten van zenders geven dan ook de pep (piekwaarde) van de zender bij enkeltoons uitsturing. Het meten van die pep waarde kan eigenlijk alleen maar met een speciale SWH meter (of via de scoop). De zeer kort durende pieken moeten namelijk worden vastgehouden om de meter de tijd te geven, uit te slaan. De goedkope meetinstrumentjes in die SWR/power metertjes schieten door die pieken veel te ver door, waardoor de aanwijzing bij SSB modulatie van geen kanten klopt. De WAS-1 heeft echter een speciale piekdetector, die ook nog de piekwaarde van het signaal enige tijd vasthoudt.

ner r Tl D- R. ə əlabət əlabəti<br>Bilizmi əlabəti meten van de staande golf verhouding. De gebruikelijke goedkope<br>SWR meters hebben een gevoeligheidsinstelling, en een schakelaartie FORW (heengaand) en REF (gereflecteerd) vermogen. Wanneer de zender draaggolf geeft, wordt de gevoeligheidsregelaar zodanig ingesteld, dat de meter in de stand "heengaand" 100% aanwijst. Vaak staat er ook een merkteken (SET) op de schaal. Vervolgens haalt men het schakelaartje om.en men meet het gereflecteerde vermogen, waarbij de meter dan meestal voorzien is van een SWR schaal. Klopt.<br>de SWR niet, dan moet men de anmen dus opnieuw de meter op. 3<br>100% (SET) instellen, daarna weer SWR meten enz. Een onhandige<br>methode. Bij het afstellen van de. antenne door het meten van de staande golfverhouding wordt veel-<br>vuldig een ernstige fout gemaakt. Die bestaat uit het meten van de SWR vlakbij de zender in plaats van bij de antenne. De verliezen die optreden in de coaxkabel zorgen dan voor een veel betere SWR aflezing dan hij in werkelijkheid is. We zullen dat illustreren. met een voorbeeld: In figuur: 4 hebben: we een antenne getekend, die via een coaxkabel is verbonden met de<br>zender. Het verlies van de coaxkabel stellen we op 3 dB. Drie decibel vermogensverlies betekent. dat we aan het eind van de kabel, de we aan het eind van de kaber, de<br>helft van het vermogen overhouden dat we er aan het begin instoppen. Zo'n situatie treedt al op wanneër<br>we 'dunne' coax (RG 58/U) gebrui-<br>ken met een lengte van circa 16<br>meter bij 145 MHz of 40 meter bij

 $\mathcal{R} \subseteq \mathbb{R}$  . The position of  $\mathbb{R}$ 

27 MHz!<br>We stellen het vermogen van de zender op 20 Watt, dat rekent.lekker. We hebben 2 SWR meters opgenomen, een direct achter de zen-<br>der, de ander bij de antenne. De

SWR van de antenne is slecht, la ten we zeggen 3:1. Wat zien we nu? Van de 20 Watt die de zender de kabel instuurt, komt dankzij het verlies in de kabel, maar 10 Watt bij de antenne aan. Doordat de antenne een SWR heeft van 3:1, neemt hij maar 75% op, de overige 25% wordt gereflecteerd (zie tabel). Van de 10 Watt die nog over is, wordt dus maar 7,5 Watt uitgezonden en 2,5 Watt gereflecteerd. De SWR meter bij de antenne ziet als heengaand vermogen dus 10 Watt, en als gereflecteerd vermogen 2,5 Watt. Hij wijst dus keurig een SWR van 3 aan (zie tabel: SWR 3 komt tenne afstellen. Daardoor verandert | overeen met 25% gereflecteerd ook het heengaand vermogen. Na 3 : vermogen). Maar wat wijst de SWR het afstellen van de antenne moet | meter bij de zender nu aan? Het meter bij de zender nu aan? Het vermogen dat de antenne reflecteert is 2,5 Watt. Dat vermogen<br>moet echter éérst weer terug door<br>de kabel, waardoor er maar 1,25<br>Watt bij de zender aankomt! De SWR meter bij de zender meet dus als heengaand vermogen 20 Watt en als gereflecteerd vermogen 1,25 Watt, dat is ruwweg 6% van het heengaand vermogen. Een blik in de tabel leert ons dat de<br>SWR meter bij de zender dus een

SWR van ruwweg 1,55 zal aanwijzen! Wanneer bij de zender wordt gemeten, lijkt de SWR dus stukken beter dan hij in werkelijkheid is. De meetfout wordt groter naar mate de kabel meer verlies geeft.

### Test WAS-1 SWR/power meter

Zo, na deze stoomcursus SWR- en vermogensmeting zullen we eens gaan kijken naar het onderwerp. van deze test. De WAS-1 is een SWR vermogensmeter met een aantal bijzondere eigenschappen. Het meetinstrument zelf bestaat uit een plaatstalen/aluminium kast, met de afmetingen: 9 cm breed, 10 cm diep en 15 cm hoog. Op de voorzijde zijn twee flinke meters aangebracht, de een voor het me-

![](_page_39_Figure_7.jpeg)

SWR meetfouten

We keren even terug naar het

40

ten van het zendvermogen, de ander voor het meten van de staande golfverhouding. De eerste bijzondere eigenschap van deze WAS-1 is dat de richtkoppels niet in de kast zijn ondergebracht, maar als losse units zijn uitgevoerd. Afmetingen: 4x3x5,5 cm. De richtkoppels worden door middel van een 3-polig snoer met steker verbonden met het meetinstrument zelf. Er zijn drie typen richtkoppels leverbaar, de WAS-H1 voor 1,5 - 30 MHz (2 kW max.), de WAS-V1 voor 50 - 148 MHz (200 W max.) en de WAS-U1 voor 420 - 450 MHz (200 W max.). Tegelijkertijd kunnen drie richtkoppels op de meter worden aangesloten. Door middel van keuzetoetsen op de WAS-1 kan het signaal van een van de richtkoppels gemeten worden. Dit systeem heeft een aantal grote voordelen. Allereerst kan men de richtkoppels plaatsen waar men wil. Het meegeleverde snoer tussen richtkoppel en meter is niet langer dan 1,25 meter, maar dat is eenvoudig te verlengen. Door dit systeem is het mogelijk, het richtkoppel boven in de antennemast te plaatsen en daar te meten waar het hoort. Helaas zijn de richtkoppels alleen druipwaterdicht. Men zal dus met siliconen rubber moeten werken om het koppel boven in de mast te kunnen plaatsen. Het feit dat men 3 richtkoppels tegelijkertijd kan aansluiten is ideaal voor hen die op meerdere frequenties werken (gelijkstroom banden, VHF-UHF), maar het is natuurlijk ook mogelijk drie dezelfde richtkoppels aan te sluiten wanneer men met meerdere antennes werkt. De richtkoppels zijn uitgevoerd met SO 239 connectoren, waarop de bekende PL 259 plug past.

### Automatische SWR/vermogens meting

Zoals beschreven, is het bij de meeste SWR meters noodzakelijk bij iedere meting eerst de meter in te stellen op het heengaand vermogen en vervolgens het gereflecteerde vermogen te meten. Bij WAS-1 is dat niet nodig. De meter is namelijk uitgerust met operationele versterkers die automatisch de SWR bepalen uit de formule

 $SWR = \frac{U \text{ heeng.} + U \text{ gereflect.}}{U \text{ heeng.} - U \text{ gereflect.}}$ 

De onderste meter van de WAS-1 wijst dan ook altijd de SWR aan, onafhankelijk van het toegevoerde vermogen! De bovenste meter van de WAS-1 is direct geijkt in heengaand vermogen. Wel is het zaak erop te letten, dat de aanwijzing alleen maar nauwkeurig is wanneer de SWR kleiner is dan 1,5. Dankzij de electronica in de WAS-1 heeft men tevens kans gezien een automatische bereikomschakeling in te bouwen. De vermogensschaal loopt van 0 tot 20 en er zijn 3 bereiken: 0 - 2000 W, О - 200 W en О - 20 W aangegeven door een rode led. Wordt energie toegevoerd dan schakelt de meter zichzelf naar het juiste bereik.

Is de aanwijzing groter dan 10, dan wordt na een paar seconden het 2e bereik ingeschakeld. Is de aanwij zing dan nog groter dan 10, dan schakelt de meter naar het hoogste bereik: 0 - 2 kW.

### Pep-meting

Zoals beschreven, meten gewone SWR/power meters het effectieve vermogen. Goede piekwaarde meting van SSB zenders is daarmee niet mogelijk. Dankzij de electronica gaat dat met de WAS-1 wel. In

de meter is namelijk een piekwaarde detector ingebouwd, die wordt ingeschakeld door de toets PEAK/ RMS in te drukken. De vermogensaanwijzing komt dan overeen met de piekwaarde van het zendsignaal. Op die manier kan zowel de piekwaarde van een AM gemoduleerd, als een SSB (enkel zijband) gemoduleerd zendsignaal worden gemeten.

### Technische eigenschappen

Omdat we niet de beschikking hadden over een 2 kilowatt zender, hebben we de meter alleen in het onderste en middelste bereik kunnen testen, maar er is weinig aanleiding te veronderstellen dat de nauwkeurigheid veel minder zal zijn op het 2 kilowatt bereik. De technische eigenschappen hebben we samengevat in de tabel. De WAS-1 kost f 739,— en ons exemplaar werd geïmporteerd door: Brombeeck Universum Brederolaan 50 **Eindhoven** Tel. 040 - 551666

### TECHNISCHE EIGENSCHAPPEN WAS-1

VERMOGENSMETING Bereiken: 1,5 - 30 MHz: 0-20, 0-200, 0-2000 W (WAS-H1) 50 - 148 MHz: 0-20, 0-200 W (WAS-V1) 420 - 450 MHz: 0-20, 0-200 W (VVAS-U1)

Karakteristieke impedantie: 50 Ohm

![](_page_40_Picture_452.jpeg)

Nauwkeurigheid opgegeven door fabriek: + 10% van eindwaarde schaal

Maximale SWR bij vermogensmeting: kleiner dan 1,5:1

Eigen SWR meetkop: 1,15:1

SWR meting: automatisch aanwijzend bij elk vermogen

Minimaal vermogen voor 10% nauwkeurigheid: 3 W ( 1,5 - 30 MHz) : 1 W (145 - 430 MHz) bij SWR metingen

Nauwkeurigheid: beter dan 10% (1,5 - 30 MHz) en 5% (50-450 MHz) bij SWR 1,5 of meer

Directivity meetkoppen: WAS-H1 (1,5 - 30 MHz) beter dan 28 dB (SWR 1,08) WAS-V1 (50 - 148 MHz) beter dan 30 dB (SWR 1,06) WAS-U1 (420 - 450 MHz) beter dan 32 dB (SWR 1,05)

Voedingsspanning WAS-1: 220 Volt

![](_page_41_Picture_0.jpeg)

### **Frequenties** buitenland

Van een lezer in Dordrecht kregen we een aantal frequenties die interessant zijn voor hen die bij onze grenzen wonen. Hartelijk dank!

### \_AUTOTELEFOON BELGIË

Frequenties vanaf 155.0250, 155.0500, 155.0750 oplopend tot aan 155.9750.

### DUITSE BRANDWEER

FLORIAN is de duitse code van (voor) de brandweer, dus die door de duitse brandweer zelf gebruikt wordt 86.3215 Brandweer Düsseldorf.

### FRANSE GENDARMERIE Deze maken gebruik van de frequenties tussen 82 MHz en 85 MHz.

DUITSE POLITIE 84.3375 Keulen (kan ook de wegenwacht zijn). 85.5375 omg. Aken. 85.6375 omg. Lippetal. 87.0750 Keulen (kan ook nog brandweer zijn). 168.9800 Gladbeck. 165.5800 Roepcode Felix.

### Politie in de lucht

De rijkspolitie beschikt ook over helicopters en vliegtuigen die te horen zijn op de RP frequenties en (voor vliegcommunicatie) in de luchtvaartband. De vliegtuigen of helicopters worden aangeroepen met een oproepcode. Van een lezer die onbekend wenst te blijven kregen we een lijstje, welke oproepcode overeenkomt met welk vliegtuig. Hartelijk dank!

Aanroep letters en cijfers van de vliegtuigen van de dienst luchtvaart der rijkspolitie in de civiele luchtvaartband (118-136 MHz) en de lage 42 politieband (86 MHz)

![](_page_41_Picture_534.jpeg)

Voor de luchtvaart liefhebbers: er wordt met Bólkow helicopters en Cessna vliegtuigen gevlogen.

- $8001$  = Rijkspolitie Schiphol. 8002 = Rijkspolitie Schiphol. 8003 = Rijkspolitie Zestienhoven.
- 8004 = Rijkspolitie Beek. 7

De roepnummers in de 8300 en 8400 serie worden door de auto's van de Rijks Luchtvaart Dienst gebruikt die | ook op voornoemde vliegvelden ` gestationeerd staan.

### VHF frequenties Botlek en Rotterdam

In Rotterdam, het havengebied, en wat daarmee samenhangt is waarschijnlijk de grootste concentratie aan particuliere mobilofoons in Nederland in gebruik. Rotterdamse frequenties publiceerden we al in Radio Amateur Magazine nummer 25, 27, 30, 35 en 41, maar deze lijst is specifiek gericht op de overheids- en particuliere bedrijven die gebruik maken van de VHF hoge band. De lijst werd ons toegezonden door een lezer die onbekend wenst te blijven. Hij kreeg onze aardige attentie toegezonden.

VHF freq. Botlek en Rotterdam. 150.5625 Algemeen Nederland Persbureu Rotterdam. Furness Scheepvaart & Agentuur mij. Rotterdam. Container service Zuidervaart bv Rotterdam. 150.8625 Transol bunkerbedrijf Rotterdam.

150.8875 Unie Chemie Gouda.

- dam.<br>151.4375 Industrie Centrum Avelin-
- gen Gorinchem.
- Ouick Dispatch Rotterdam.<br>151.4625 Radio Zeeland Dordrecht. Ambachtsheerlijkheid Numansdorp.
- /151.1625 Tankdienst Schiphol.
- 151 .9375 Europe Container Terminus
- Rotterdam. 7 152. 0375 Europe Container Terminus
- Rotterdam. \_| 152.0625 Europe Container Terminus
- Europe Rotterdam.<br>152.0125 Europe Container Terminus Rotterdam.
- 152. 1125 Europe Container Terminus | Rotterdam.
- 152. 1375 Europe Container Terminus Rotterdam.
- ; 152. 1625 Europe Container Terminus Rotterdam.<br>152.1875 Europe Container Terminus
- Rotterdam.
- 152.2125 Europe Container Terminus Rotterdam.
- 152.5625 Drinkwatervoorziening Voorne-Putten en Rozenburg.

Brandweer PNEM Geertrui denberg.

Waterwinningbedrijf 'Brabantse Biesbosch' nv Werkendam.

- 152.5875 GEB Roosendaal. Steunzender Zevenbergen. GEB Woerden. (deze laatste staat in veel scannerboeken . als 154.9375 vermeld, dat is echter fout)
- 152. 7625 Esso Nederland (bunker boten) Rotterdam.
- 152.7875 Brandweer Zwijndrecht. Zuiveringsschap Hollandse Eilanden en Waarden Dordrecht.
- 152.9125 Grainwave Rotterdam.
- 153.7875 Brandweer Zwijndrecht, … Giessenburg.
- 153.8375 Brandweer Werkendam.
- 153.9375 Brandweer Hardingsveld-
- Giessendam. 154.0125 Brandweer Sliedrecht,
- Maasdam, Vlaardingen. De laatste 4 frequenties kunnen ook

voor brandweer oefeningen en wedstrijden worden gebruikt.

- 154.5375 RET metro Rotterdam. Deze frequentie is vervallen.
- 154.8125 Drinkwaterleiding 'Alblasserwaard en Vijfheerenlanden' Meerkerk.
- 155.0875 Streekvervoersmij. 'West Nederland' post Boskoop.
- 155.0125 B.B.A. kort verkeer.
- -155.2875 RET metro Rotterdam nieuwe frequentie.
- 155.3375 HTM Den Haag, reserve kanaal.
- (155.4875 is geen reserve kanaal v.d.

![](_page_42_Picture_694.jpeg)

OP PAGINA 3<br>43

ie Nederland

hiedam. Rotterdam

het frequen-

gen.

at.

Ambulance

**Ambulance** 

 $\sim$ 

# **SOFTWARE NIEUWS**

Deze maand bespreken we enkele bijzondere programma's. die ongetwijfeld interessant zijn voor de bezitters van een **Spectrum** 

### **Extended Basic voor Spectrum**

Hoewel Spectrum basic uitgebreid en flexibel is, kan het nog altijd beter. Extended basic komt op een cassette en omvat 5.3 k machinetaal, die automatisch in RAM top beveiligd worden. Extended Basic omvat liefst 26 nieuwe keywords, 10 nieuwe functies en een aantal reeds bestaande commando's worden verbeterd. Meegeleverd wordt een 32 pagina's grote engelstalige gebruiksaanwijzing. We kunnen niet alle nieuwe mogelijkheden in deze bespreking vermelden, maar een aantal willen we toch noemen.

**ALTER:** Verandert de papier en inkt kleuren zonder het scherm te wissen. **AUTO:** Geeft automatische line nummering met instelbare stappen en beainnummers.

**BREAK:** Verbeterd, breaked nu ook machinetaalprogramma's.

**CLOCK:** real-time 24 uurs klok met alarm mogelijkheid, waarbij de tijd rechtsboven op het scherm wordt ge-

**DEF.PROC.: Defineerd een procedure** (bewerking) die met een naam kan worden aangeroepen.

**DELETE:** Wist van regelnummer. . . tot regelnummer.

DO-WHILE DO-UNTIL: Voert een bewerking uit terwijl iets anders gebeurt of totdat iets anders gebeurt.

**IF-THEN-ELSE:** Verbeterde uitvoering van IF-THEN. Als niet aan de voorwaarde wordt voldaan THFN

**GET:** Een verbeterde uitvoering van inkey<sub>S.</sub>

ON GOTO of ON GOSUB: Maakt het mogelijk direct naar een regel of subroutine te springen na ingeven variahele

**ON-ERROR:** Springt bij een fout naar een bepaalde regel.

PLOT XY STRING: Plot een string op een bepaalde plaats.

PROC: Een subroutine, waarbij men alleen de naam, maar geen regelnummer hoeft op te geven.

RENUM: Hernummeren van regels. **ROLL:** Een super scroll, waarbij men niet alleen het hele scherm, maar ook een opgegeven deel daarom kan laten scrollen.

**SORT:** Het sorteren van nummerieke of string variabelen.

TRACE: Zet de regelnummers tijdens 44

het uitvoeren van een programma op het scherm, ideaal bij foutzoeken. PRINT USING: Maakt het mogelijk te printen in een vooraf ingegeven formaat, bijvoorbeeld getallen met 2 cijfers achter de komma.

**FN C3:** Zet integer getallen om in 2 karakter strings.

FN I: Zoekt een string af naar een opgegeven getal. Bekend als 'instring' in Ext. Microsoft.

FN M: Geeft het nog vrije aantal geheugen bytes

XOS, SRG: Maakt het mogelijk karakters op willekeurige plaatsen op het scherm te zetten. Bij vierkante meter (M<sup>2</sup>) komt het cijfer 2 dan ook echt hoger te staan.

De extended spectrum Basic doet nu beslist niet meer onder voor Extended Microsoft Basic. In feite lijkt het nu heel veel op wat als de beste Basic wordt beschouwd: BBC Basic Kortom voor serieus programmeren van harte aanbevolen. Extended Basic is er voor de 16 k en 48 k spectrum en kost Hfl. 65.

Inlichtingen: Intermediary International Trade, Postbus 5599, 1007 AN Amsterdam, tel. 020-258317.

### **MCODER II voor Spectrum**

De meeste hobbyïsten programmeren in Basic. Dat biedt erg veel mogelijkheden, maar het vergt veel geheugenruimte en is vooral langzaam. Degenen die het programma: Spiraal in Basic en in Machine-taal uit RAM 43 hebben ingetypt weten dat inmiddels. Die grotere snelheid is ook de reden, dat de meeste commercieële software - en met name games - in MC wordt geschreven. Basic is zo langszaam, omdat het een interpreter is. Tijdens het runnen van het programma wordt elke instructie stuk voor stuk vertaald in opdrachten aan de micro-processor. Dat kost een hoop tijd. In machinetaal is de Basic interpreter buiten werking, en worden de opdrachten direct aan de microprocessor gegeven.

Het omzetten van een Basic programma in machinetaal gebeurt met een hulpprogramma, dat we COMPI-LER noemen. Het hier besproken MCO-DER Il programma is zo'n compiler. Nu is het helaas niet zo, dat het mogelijk is, elk willekeurig geschreven Basic programma direct in machinetaal om te zetten. Het programma moet voldoen aan een aantal voorwaarden. Meer dimensionale en stringarrays, kunnen niet worden omgezet en deze MCODER kan bovendien alleen integers (hele getallen, zonder cijfers achter de komma) omzetten. Toch biedt de MCODER een flink aantal mogelijkheden. Vroegere compilers konden bijvoorbeeld ook geen strings aan, maar dat kan deze MCODER wel. Om een indruk te geven welke commando's de MCODER aan kan, hier een lijstje:

and, mits in een if statement, abs. attr, beep, bin, border, bright, circle, chr \$, cls, clear, code, copy, dim, alleen voor een-dimensionale arrays, draw, flash for-to, gosub, goto, ifthen, in, ink, inkeys, input, int, inverse, len, let, I print, new, next, or (alleen in if statements), out, over, paper, pause, peek, plot, poke, point, print, rand, read, rem, restore, return, rnd, sgn, sqr, stop, strings, to usr. U ziet, het is toch nog een hele lijst, en deze MCODER is dan ook een van de meest volledige compilers die er voor de spectrum zijn. We hebben een aantal weken met de MCODER II gewerkt. Allereerst vinden we het jammer, dat alleen integers kunnen worden omgezet. Dat beperkt het gebruik vrijwel tot het omzetten van games, tenzij men het oorspronkelijke programma enorm uitbreidt om met integers toch cijfers achter de komma te krijgen. Maar in de meeste gevallen zal de MCODER ook worden gebruikt bij games, omdat daar juist de snelheid van belang is. Het gebruik van MCODER II is vrij eenvoudig. Men laadt eerst de MCODER, dan merged men het basic programma en vervolgens RUNT men het. Komt de compiler een opdracht tegen die hij niet kan vertalen, dan stopt hij en men kan het Basic programma veranderen. In de praktijk bleek, dat veel programma's behoorlijk aangepast moesten worden, maar veel eenvoudige games runden zonder meer. Hoewel de MC coder een van de meest uitgebreide compilers voor de Spectrum is. Misten we de meerdimensionale array's nogal, omdat die vaak in games worden gebruikt. Al met al is deze MCODER een heel aardig hulpprogramma, dat de snelheid van veel programma's kan opvoeren van het 5 tot wel 100 voudige. Ons exemplaar werd geïmporteerd door:

AMB Software, Postbus 35, B 2338 Baarle Hertog (B.), tel. 04257-9161.

# COMPUTER NIEUWS

### Atari

Op 30 januari ontving André van Duin de eerste Atari 800 XL computer, tijdens een persconferentie waar Atari een aantal nieuwtjes spuide. De 800 XL is gelijk aan de in Radio Amateur Magazine nummer 41 getestte 600 XL doch heeft standaard 64 k RAM ingebouwd in plaats van de 16 k die de 600 XL heeft. Vanaf dit moment is de 800 XL dan ook leverbaar. Een tweede nieuwtje is dat Atari niet mee doet aan de enorme prijsdalingen in computerwereld. In tegendeel, Atari heeft met ingang van 1 februari zelfs z'n prijzen verhoogd. De 600 XL, die eerst f 599, — kostte, moet nu f 699, — opbrengen. Dat is een prijsverhoging van meer dan 16%! Een positiever bericht is dat Atari software nu ook voor andere computers leverbaar wordt. De bekende games zoals Pacman, Centipede, pole-position enz. worden onder de naam Atarisoft voor de Commodore 64, VIC 20 SPECTRUM, en mogelijk ook de Ti99/4 leverbaar. Ook voor de Video-game enthousiasten was er nieuws. Atari introduceerde een nieuwe spelcassette: Mario Bros. André van Duin ontving de eerste MARIO spelcassette uit handen van MARIO, de eigenaar van het

![](_page_44_Picture_3.jpeg)

gelijknamige Italiaanse restaurant waarin de persconferentie werd gehouden. De broertjes Mario en Luigi moeten deze keer een gebouw vol spinnen, scorpioenen en ander akelig ongediertje schoonhouden. Inlichtingen Atari, tel. 030-437379.

Spiraal in Basic (ZX 81)

In Radio Amateur Magazine num-

mer 43 publiceerden we het machinetaal programma Spiraal. Dat moet ingevoerd worden met een Hexlader, die we ook afdrukten. In de Hexlader stond helaas een foutje. Regel 120 moet luiden GOTO 50 in plaats van GOTO 5. Sorry voor het ongemak.

### Galgje (ZX 81)

Er zijn wat vragen gesteld over het werken met het woordraad spelletje Galgje, dat we in Radio Amateur Magazine nummer 43 publiceerden. Het is de bedoeling dat een speler een woord intypt. De computer geeft dan de eerste en laatste letter van dat woord. Belangrijk is nu, dat de tweede speler ook die twee reeds bekendgemaakte letters intypt!

De tussenliggende moet hij raden.

### Basicode 2 voor ZX 81 en Spectrum

Basicode is een soort 'computer esperanto', waarin programma's door het NOS programma Hobbyscoop (zondagavond's Hilversum 2 + 4) worden uitgezonden. We publiceerden daarover in Radio Amateur Magazine nummer 39. Een Basicode vertaalprogramma is er al enige tijd voor de ZX 81. Het is geschreven door Rik Koevoets uit Rotterdam. Een probleem daarbij was, dat alle informatie in REM statements stond. Men moest eerst al die REM's verwijderen, voordat men het programma kon runnen. Rik heeft inmiddels een nieuwe versie geschreven voor de ZX 81. Die nieuwe versie bevat een tweede omzet routine. Die routine haalt alle REM"s weg, en bovendien creëert hij nieuwe regels (!) omdat de ZX 81 geen meerdere opdrachten op een regel kent. De Basicode programma's werken nu direct op de ZX 81. Dat is een complimentje waard, want we herinneren ons nog dat het ontwikkelteam van Sinclair zelf zei dat Basicode op de ZX 81

onmogelijk was! Tegelijkertijd met deze nieuwe versie voor de ZX 81 is nu ook het Basicode 2 vertaalprogramma voor de ZX Spectrum door Rik Koevoets uitgebracht. De Spectrum is wat veelzijdiger, en de in Basicode uitgezonden programma's werken dan ook vrijwel altijd direct. De vertaalprogramma's zijn uiteraard in machinetaal geschreven. Wilt u ze invoeren, dan kunt u bij Rik de listings krijgen, tegen betaling van alleen porto en copieerkosten! Voor het invoeren heeft u een assembler programma nodig. Heeft u dat niet, dan kan Rik u dat ook leveren. Voor inlichtingen kunt u schrijven of bellen (na 19.00 uur): Rik Koevoets, Heer Daniélstraat 116A, 3073 DG Rotterdam, tel. 010- 846320.

### Micro-plus printer voor Commodore

![](_page_44_Picture_15.jpeg)

Wanneer men een betere afdrukkwaliteit zoekt dan de standaard Commodore printers geven, raakt men in de problemen. Een normale RS 232C printer kan namelijk niet rechtstreeks op de VIC 20 of Commodore 64 worden aangesloten. Men moest dan een speciale interface aanschaffen.

Micro-plus heeft nu een speciale 'Commodore' compatible versie uitgebracht van de bekende intelligente CE 50/BT en CE 60/BT printers uitgebracht. Deze printers kunnen wel rechtstreeks op de VIC 20 of Commodore 64 worden aangesloten. Onderstrepen, proportioneel printen en vet drukken, alsmede het printen van high resolution grafieken en tal van andere functies is nu geen probleem meer. Inlichtingen: Mlcroplus Amsterdam, tel. 020-224133 of Antwerpen tel. 03- 223 4088.

![](_page_45_Picture_0.jpeg)

# door W. Bos Nieuwe computer:<br>Ee SINCLAIR QL

'He did it again' is eigenlijk de enige juiste uitdrukking om dit nieuwe geesteskind van electronica tovenaar Clive Sinclair te introduceren. Lang is er over deze opvolger van de Spectrum gespeculeerd in de diverse bladen. Zou het de ZX 82, 83 of ZX 84 worden — met of zonder ingebouwd LCD scherm — portabel of niet?

Er is iets uit de bus gekomen dat vriend en vijand zal verbazen: de Sinclair QL, opnieuw een doorbraak in het computer wereldje.

### Prijstovenaar /

Het is nog maar reim vier jaar geleden, toen Clive Sinclair een doorbraak forceerde op de home-computer markt. Tot op dat moment was iedereen gewend aan Apple, TRS 80 en PET computers met prijzen tussen de f 2000,— en f 5000, —. Sinclair"s ZX 80 was de eerste computer die minder dan

f 500,— kostte. Door serieuze hobbyisten en vakmensen werd er nogal om gelachen: een membraan toetsenbord, slechts 1 k geheugen en een integer Basic. Het grote publiek dacht er anders over. Zij wilden de gok wel wagen en kochten in grote getale de ZX 80, terwijl ze anders nooit aan het computeren waren geslagen. Toch waren de

**· PRIMEUR · PRIMEUR · PRIMEU** 

mogelijkheden van de ZX 80 te beperkt. De ZX 80 werd dan ook spoedig opgevolgd door de ZX 81, hetgeen opnieuw een doorbraak was. De eerste in volledig Basic programmeerbare micro — weliswaar met membraan toetsenbord, maar met veel meer mogelijkheden voor f 500,—. De ZX 81 is waarschijnlijk de meest verkochte computer ter wereld en opende een compleet nieuwe markt van computer hobbyisten. Ook nu nog is deze computer — die inmiddels minder dan f 200,— kost — verantwoordelijk voor een enorme stroom nieuwe computer hobbyisten. De concurrentie zat echter niet stil, en ontwikkelde computers met meer mogelijkheden en vooral kleur en geluid. De prijs was er ook naar: velen zullen zich nog herinneren dat de 4 k

### IR - PRIMEUR - PRIMEUR - PRIMI

TRS 80 colour computer f 1695, kostte en de VIC 20 met 3,5 k werd geïntroduceerd voor circa f 1200,—.

Opnieuw sloeg Sinclair toe, nu met de Spectrum. Een wonderlijke machine, met geweldige grafische mogelijkheden, kleur, geluid, een uitgebreide Basic, veel geheugen maar helaas een matig toetsenbord. Maar de prijs maakt veel goed: nog geen f 500,— voor de 16 k uitvoering en nog geen f 650, voor de 48 k versie. Het succes van de Spectrum is nog steeds overweldigend. De machines zijn niet aan te slepen en de verkoopresultaten zullen zeker die van de ZX 81 overtreffen. Intussen wordt er door serieuze hobbyisten en professionals nog steeds lacherig gedaan over de Spectrum. Zij zweren bij 'echte' computers als de Apple lle, de Apple Lisa en Mac Intosh, de Commodore machines, de IBM PC, TRS 80 Ill en IV, de Tulip en andere zakenmachines. Bij Sinclair in Cambridge zat men echter niet stil. Op 12 januari j.l. verraste Sinclair de wereld met een uitzonderlijke computer voor een uitzonderlijke prijs, de QL.

### Sinclair QL

De QL is in eerste instantie bedoeld als een computer voor zakeliik gebruik, hoewel de prijs zodanig is, dat we verwachten dat ook de serieuze hobbyist ermee zal gaan werken. QL — staat voor QUANTUM LEAP (reuzensprong) en dat is deze computer zeker. De QL is 138  $\times$  46  $\times$  472 mm groot en weegt 1400 gram. Hij maakt gebruik van liefst 2 micro processoren. De hoofdprocessor is de allermodernste en supersnelle (7,5 MHz) Motorola 68008 processor. Dat is een micro processor die intern met 32 bits rekent! De processor kan liefst 1 Mbyte RAM adresseren. De tweede processor (Intel 8049) voert die taken uit waarvan het zonde is om die door de 32 bits processor te laten doen, zoals keyboard uitlezing, geluid, RS 232 inen uitlezen en het controleren van de real-time klok. De Sinclair QL is

standaard uitgerust met 128 k RAM geheugen. Voor wie dat niet genoeg is: een insteekmodule met meer dan 0,5 Megabyte geeft de QL totaal 640 k RAM geheugen. Het scherm geeft normaal 80 karakters bij 25 regels. Om dan de tekst te kunnen lezen dient een monitor gebruikt te worden. Natuurlijk is daarvoor een aansluiting. De QL kan echter ook gebruikt worden met een normale TV (ingebouwde UHF modulator). Het schermbeeld kan dan omgeschakeld worden naar 40 of 60 tekens per regel. Uiteraard kent de QL ook grafische mode's. Er zijn er twee, met liefst 512 x 256 beeldpunten en 4 kleuren tegelijkertijd, of 256  $\times$  256 met alle 8 kleuren tegelijkertijd. De QL bevat standaard 32 k ROM geheugen (uitbreidbaar tot 64 k), waarin een nieuwe Basic — de Sinclair Superbasic, alsmede het Q-DOS besturingssysteem is opgeslagen. De superbasic is de meest uitgebreide Basic die er is, en maakt zeer bijzonder — gestructureerd programmeren mogelijk! Het Q-DOS besturingssysteem zorgt voor het besturen van de twee ingebouwde (!) micro-drives. De QL microdrives (een super snelle uitvoering van de Spectrum microdrive) kunnen elk 100 k opslaan. Maximaal 6 micro-drives kunnen nog extra worden aangesloten. De transfer snelheid is meer dan 15 k per seconde (!). Een van de bijzonderheden van het Q-DOS besturingssysteem is dat meer dan 20 taken tegelijkertijd kunnen worden uitgevoerd. Zo kan men bijvoorbeeld programmatuur laden en saven via de drives en tegelijkertijd printen via een van beide RS 232 poorten. (Transfer snelheid 75-19.200 baud, of full duplex — tegelijkertijd in en uit- met een maximale snelheid van 9600 baud).

Daarnaast zijn er liefst negen randapparatuur/uitbreidingspoorten, waaronder 2 joy-stick poorten en een netwerk aansluiting, waarop 64 QL computers of ZX Spectrum computers met elkaar kunnen communiceren.

### Software en prijs

Tegelijkertijd met de QL is een complete serie nieuwe software geintroduceerd: QUILL — een woordprocessor, die uitmunt in bedieningsgemak waardoor iedereen er binnen 10 minuten mee kan werken, ABACUS een zeer gebruikersvriendelijk speadsheet (tabelberekenings)programma, ARCHIVE een database en EASEL een business-grafisch programma. Al deze software is vrij revolutionair van opzet, en er werd een vergelijking gemaakt met de gebruikersvriendelijkheid van de programmatuur van de Apple Lisa. Nu zult u zeggen dat zo'n krachtige computer wel buiten het bereik van de hobbyist zal liggen: vergelijkbare computers (16 bitters) zoals de IBM PC, Macintosh enz. kosten allemaal rond de f 10.000,—. Dan komt nu de grootste verrassing: De QL kost inclusief 128 k RAM en de twee ingebouwde drives £ 400! De Nederlandse prijs zal vermoedelijk dan rond de f 2.000,— of iets meer liggen. Dat is ongehoord laag voor een dergelijke computer en de openingszin: 'Sinclair did it again' is dan ook niet onterecht. U zult u geduld echter even moeten bedwingen: De QL zal pas na de zomer in Nederland leverbaar zijn. . .

Ų÷.

R - PRIMEUR - PRIMEUR - PRIME

![](_page_47_Picture_0.jpeg)

![](_page_48_Picture_0.jpeg)

### Catapult met eindscore

In Radio Amateur Magazine nummer 41 publiceerden we het leuke Catapult game van de 15 jarige Jacco Boers. Het is een moeilijk spel, waarbij je met zo'n ouderwetse blijde (stenenwerper) een kasteel moet beschieten. In negen van de tien gevallen eindigd het spel, doordat de blijde's worden vernietigd door een uitval vanuit het kasteel. Je krijgt dan de mededeling dat je verloren hebt en hoeveel punten je hebt gehaald. Lukt het je echter, om alle drie de verdedigers uit de transen van het kasteel te schieten, dan krijg je geen eindmelding met het aantal punten.

F. Steeghs uit Venlo schreef ons een brief dat hij dat niet mooi vond, en of we het programma niet konden veranderen. We hebben er even op gezeten, maar uiteindelijk zijn er maar 6 extra regels nodig om, wanneer u gewonnen heeft, dat ook duidelijk te vermelden. Die zes regels luiden:

80 LET  $Q = \emptyset$ 

- 544 LET  $Q = Q + 1$ 545 IF Q = 3 THEN GOTO 1000 742 LET  $Q = Q + 1$ 743 IF Q = 3 THEN GOTO 1000
- 971 LET  $Q = \emptyset$

De extra variabele Q wordt gebruikt om vast te stellen wanneer alle drie de verdedigers zijn geraakt. In het spel komen er nieuwe verdedigers, wanneer u een uitval heeft afgeslagen. Daarom wordt in regel 971 de variabele Q weer op nul gezet. We hebben deze verandering nu ook ingevoerd op RAMSOFT tape 5, waarop Catapult staat.

Snellader (16 k ZX 81)

Het laden en saven van program-

# PROGRAMMA'S PROG<br>VOOR HOMECOMPUTERS

ma's is met de ZX 81 een trage en langdurige geschiedenis, omdat de datastroom maar een snelheid heeft van 250 baud. Een snellaad routine is in staat deze snelheid op te voeren. Dit snellaad programma kregen we voor publicatie in Radio Amateur Magazine van Dries Liebrechts uit Vlaardingen, waarvoor onze hartelijke dank! De routine voert de snelheid waarmee geladen en gesaved wordt op tot het zesvoudige! Uiteraard is de snellader in machinetaal. De listing begint met de hexlader, die u nodig heeft om de code te kunnen invoeren. Regel 1 bevat 244 karakters. U kunt natuurlijk allemaal nullen nemen zoals in deze listing, wij prefereren 0, 1, 2, 3 enz. Dit is makkelijker tellen. Voor de rest maakt het niets uit. Nadat u run heeft getypt, kunt u de hexcodes gaan invoeren. Dat gebeurt van links naar rechts, dus eerst CD (newline) dan 23 (newline) dan OF (newline) enz. U mag ook alle getallen op een regel achter elkaar intypen en dan pas een newline geven. Na het laatste getal (76) typt u een 'S' voor stop. Daarna verwijdert u regel 2 t/m 12 van de hexlader. De machinetaal routine ziet er dan uit als in het onderste deel van de listing. Tenslotte voegt u (al is dat niet noodzakelijk) de 'uitleg' regels 20 t/m 60 toe. Regel 70, 80 en 90 moet u wel intypen. Nu moet u eerst het programma saven. Dat doet u door GOTO 80 te typen. De snellader is daardoor te gelijk zelfstartend geworden. Wanneer u het programma wilt gebruiken, laadt u eerst de snellader. Heeft u de uitleg regels wel opgenomen, dan verschijnt eerst de uitleg op het scherm, en na enige tijd de K cursor (tijdsduur in regel 50 en 60). Heeft u geen uitleg regels opgenomen, dan verschijnt direct de K cursor. U kunt nu programmeren. Wilt u uw programma saven, dan typt u in de direct mode RAND

USR 32512. Het programma wordt dan 'snel' gesaved. Wilt u een 'snel' gesaved programma laden, typ dan niet load maar typ RAND USR 32525. Een 'gewoon' programma kunt u laden met het normale 'load' commando, daarna kunt u het met RAND USR 32512 op 'snel' terug saven. De snellaad routine zelf is beschermd in RAM top en is ook niet door het 'NEW' commando te wissen. De snellaad routine is voor alle programma's bruikbaar, behalve wanneer dat programma zelf gebruik maakt van een in RAM top beschermde routine. De snellader staat op Ramsoft cassette 7.

VOOR HET INVOEREN VAN DIT<br>MACHINETRAL PROGRAMMA 1<br>EERST PROGRAMMA 1 INOEREN<br>DIT IS REM IN REGEL 1 MOET U 24<br>ACHTERS INTYPEN. HIERIN WORDT<br>KARAKTERS INTYPEN. HET MC PROGRAMMA<br>OPGESLAGEN. 

![](_page_48_Picture_415.jpeg)

OM TE CONTROLEREN OF U WEL 244<br>KARRAKTERS HEEFT INGEVOERT TYPF<br>ALS UTER PER 16511 EN NEW LINE<br>OP UW SCHERM KRIJGT DAN PEEFT<br>UNGEVOERT TE WEINIG KARAKTER<br>INGEVOERT HET INVOEREN VAN<br>BEGINNEN MET HET INVOEREN VAN<br>BEGINNEN MET

HEXGETALLEN SNELLADER

![](_page_48_Picture_416.jpeg)

![](_page_49_Picture_188.jpeg)

NA HET INVOEREN VAN DE HEXCODE,S<br>KUNT U REGEL 2 T/M 12<br>VERUIJDEREN EN HET VOLGENDE<br>BASIC PROGRAMMA INTYPEN

ESTORE TRANSPORT CONTRACTOR CONTRACTOR CONTRACTOR CONTRACTOR CONTRACTOR CONTRACTOR CONTRACTOR CONTRACTOR CONTRACTOR CONTRACTOR CONTRACTOR CONTRACTOR CONTRACTOR CONTRACTOR CONTRACTOR CONTRACTOR CONTRACTOR CONTRACTOR CONTRAC SVD TRE STURE SMEL-HEID IN DE COPIEREN B.D.S

### Rente (16 k ZX 81)

Van dhr. J. Woerthuis kregen we het programma RENTE, waarvoor hartelijk dank. Het programma berekent het werkelijke rentepercentage dat u betaalt bij het afsluiten van een lening of wanneer u op aanbetaling koopt. Het is verbluffend te zien welke rente in feite gevraagd wordt wanneer u een persoonlijke lening afsluit. Typ de bedragen van die 'makkelijk geld lenen' advertenties uit de krant maar eens in...

![](_page_49_Picture_189.jpeg)

### **Adressenbestand** (16 k ZX 81)

Adressenbestanden zijn nog steeds erg in. Dit leuke programma van een adressenbestand voor de ZX 81 kregen we (gelukkig op cassette!) van ME Dias da Silva uit Den Haag, waarvoor hartelijk dank. Ook hij kreeg onze aardige attentie. Het is een betrekkelijk eenvoudig programma, maar het heeft toch heel wat mogelijkheden. Men kan ingeven: voornaam, achternaam, straat + nummer, postcode en plaats, telefoonnummer en geboortedatum. Heeft men deze gegevens ingevoerd dan kunnen de gegevens snel doorgebladerd worden en bovendien kan er opgezocht worden op de voornaam. Wanneer u liever op de achternaam opzoekt, verander dan overal waar naam staat in achternaam en omgekeerd. Belangrijk is dat u na het intypen eerst RUN intypt. Dan krijgt u het menu te zien. Kies dan keuze 4, het saven. Wanneer het programma dan gesaved is, is het bij de volgende keer laden zelfstartend geworden. Daarna mag u nooit meer RUN typen. Heeft u het programma per ongeluk gebroken, typ dan altijd GOTO 200. Geeft u namelijk RUN, dan worden alle variabelen

gecleared en is uw bestand verloren. Het programma is ook bruikbaar voor ZX 81' en met meer dan 16 k. De volgende wijzigingen moeten dan worden aangebracht: voor 32 k regel 10: LET Z = 280, regel 90 DIM G\$ (1,280) voor 48 k regel 10: LET  $Z = 440$ , regel 90 DIM G\$ (1,440) voor 64 k regel 10: LET  $Z = 600$ , regel 90 DIM G\$ (1,600). M.E. DIAS DA SILVA ONREM REDERYKERST. 165 2 PRINT AT 2531 UK DEN HAAG<br>RAMMA EEN ENKEL",,, RUN HET PROG<br>CIDENTEL BREAK ",, "KEER, BIJ IN<br>200"";AT 18,0; "MAXIMAAL 120 ADR<br>5" 1 BAINT AT 20,12; "MAXIMAMIMOR" ESSN BILIT 20.12; BENNING 20.12<br>
3 BRINT AT 20.12; BENNING 20.22<br>
13 BRINT AT 20.12; BENNING 20.22<br>
23 BRINT AT 20.12; BENNING 20.22<br>
30 OIM B\$(Z,200)<br>
30 OIM B\$(Z,200)<br>
30 OIM B\$(Z,200)<br>
30 OIM B\$(Z,200)<br>
30 OIM B\$(Z,200 SLS<br>SLOW<br>PRINT AT 1,6; "\* ADRESSEN BE LOOS PRINT AT 3, 0; THE CARD PRINT AT 3, 0; THE CARD TO THE CARD THE CARD TO THE CARD TO THE CARD TO THE CARD TO THE CARD TO THE CARD TO THE CARD TO THE CARD TO THE CARD TO THE CARD TO THE CARD TO THE CARD TO THE CARD TO T IF INKEY\$="" THEN GOTO 1265<br>IF INKEY\$="J" THEN GOTO 129  $265$ 280 IF INKEY\$="N" THEN GOTO 105 %290 CLS<br>1200 PRINT AT 18,0;"DRUK N VOOR<br>1120UW INPUT",,,"EEN N VOOR MENU"<br>1305 IF INKEY\$="""THEN GOTO 100<br>1310 IF INKEY\$="N" THEN GOTO 100 SOLUTION IN THEN GOTO 100 PRINT AT 2,0; "TYP HET VOORN  $rac{1}{20}$ SOBS FRAME IN THE COLOR SOBS SALES TO A CONTRACT THE COLOR SALES SALES SALES SALES AND SALES SALES TO PRINT AT 20,0, "DPINET IN HET COLOR SALES TO BE A COLOR SALES TO A LARGE THE NAME OF ORDER THE INC. THEN GOTO 2120<br>2120 140 IF INKEY\$="N" THEN GOTO 215 150 CLS<br>155 PRINT AT 16,0; E OPZGENEN 0<br>BLEAR ROSES & J.M. THEN GOTO 2160<br>150 IF INKEY\$="J" THEN GOTO 200<br>170 IF INKEY\$="J" THEN GOTO 200 3<br>
2300 CLS<br>
2300 CLS<br>
2300 CLS<br>
2310 PRINT AT 3,0; MERICAN ";At (X)<br>
2310 PRINT AT 3,0; MERICAN ";At (X)<br>
2310 PRINT AT 3,0; MERICAN ";At (X)<br>
2320 PRINT AT 3,0; MERICAN ";At (X)<br>
2320 PRINT AT 5,0; MERICAN TO

![](_page_50_Picture_0.jpeg)

### **Machinetaal** routines  $(16 k ZX 81)$

Een van onze trouwe lezers die zeer enthousiast is over machinetaal op de ZX 81 en van wie we in de toekomst ook vast meer bijdragen aan Radio Amateur Magazine mogen verwachten is de 16 jarige Carlo Delhez uit Steenbergen. Hij zond ons. op fraaie wijze uitgeprint een heel handige machinetaal routine. De routine heeft een dubbele functie. Allereerst is dat een SCREEN \$ routine die aangeeft welk karakter zich op een bepaalde plaats op het scherm bevindt. Een dergelijke routine is ideaal als 'botsings-detector' bij het programmeren van games. De tweede mogelijkheid van de routine is SCO-RINC. In veel games wordt een score bijgehouden. Deze routine maakt het mogelijk, de score steeds met een bepaalde hoeveelheid te verhogen. Dat gaat erg handig door het invoegen van slechts een USR call in het programma. De listing van Carlo is dankzij de hexlader en de voorbeeldjes zo duidelijk dat wij er verder niets meer aan hoeven toe te voegen. Bedankt Carlo!

Machinetaal Routine"s

Geschreuen voor RADIO AMATEUR MAGAZIME door: Carlo Delhez, Emmastraat 3, 4651 BV Steenbergen

Inleiding

Deze twee machinetaal routines, geschreven voor een 16K ZX81, hebben de volgende

functies:

- 1) Een equivalent van de Spectrum SCREENS functie.
- 2) Een unieke ScorInc-Routine, die een op het beeld afgedrukte score met een gegeven getal vermeerdert, en wel in Teer korte tijd.

### Het Intupen

Hiervoor moet de onderstaande Hex-Loader gebruikt worden. Regel 1 moet minstens 48 nullen (0) achter de REM-Statement hebben; staan er te weinig, dan volgt de foutboodschap 9/10 na RUN.

1 REM 000 . . . 000 10 IF PEEK 16511<50 THEN STOP 20 LET AS="" 30 FOR X=16514 TO 16561 40 IF As="" THEN INPUT As 50 POKE X, 16+CODE A\$+CODE A\$(2)-476 60 PRINT R\$( TO 2);" 70 LET R曲=R曲(3 TO) 80 NEXT X

Voer met deze Hex-Loader onderstaande hexcodes PER REGEL in, ZONDER SPATIES en steeds afgesloten door (NewLine).

![](_page_50_Picture_385.jpeg)

Regel 1 ziet er nu zo uit: 1 REM EIRND7 GOSUB 7MRND, LAND<br>D7EERND GOSUB ?MRND; 750R 0 RETUR<br>N 94500F/ LOAD ( SLOW TAN

Typ vervolgens: POKE 16510,0

Verwjder regel 10 t/m 80 en Save de nog overgebleven regel 0.

### Het Gebruik

### $\mathbf{11}$ **Screens**

Screen\$ is een functie die aangeeft welk karakter zich op een bepaalde Printpositie bevindt. Stel deze printpositie op (x,y), dan wordt SCREENs (x,y) gevonden door: RAND 33\*X+4

LET RE=CHRS (USR 16515)

As bevat nu het karakter op print-positie  $(X, 4)$ .

Deze routine werkt NIET als zowel x als y gelijk zijn aan nul.

### Voorbeeld:

10 PRINT AT 10,0; "ABCDEFGHIJKLMNOPORST" 20 RAND 33\*10+6 30 LET R\$=CHR\$ (USR 16515)

Het resultaat is: A\$="G" omdat op (10,6) een 6 staat.

### ScorInc 21.

Een uiterst handige en snelle routine voor het bijhouden van een score. Tup eerst: POKE 16514, i waar i de vermeerdering van de score is. Vervolgens: RAND 33\*X+y

waar het punt (x,y) de positie van het laatste cufer van de score is. LET XXX=USR 16529

vermeerdert de score dan met het gewenste aantal.

### Voorbeeld:

- 10 PRINT AT 10.0; "SCORE: 000000" 20 POKE 16514.2 30 RAND 33\*10+11
- 
- 40 LET XXX=USR 16529<br>50 IF INKEY\$="" THEN GOTO 50
- 60 GOTO 40

Houd je vinger maar eens op een toets. Typ b.v. ook eens: 20 POKE 16514, 222

En nu wacht RADIO-AMATEUR-MAGAZINE natuurlijk op leuke programma"s die van deze routines gebruik maken. >>> Veel Succes <<<

**B** B  $\blacksquare$ Printed Using a ZX-Printer in combination<br>With a Sinclair ZX81 computer, 1984,

### **Slang (Spectrum)**

Programma's die uit slechts 1 regel bestaan noemen we ook wel 'oneliners'. De 13-jarige (!) Edwin Giltay uit Uithoorn heeft voor de ZX Spectrum zo'n bijzonder aardige 'oneliner' geschreven. Het is een behendigheidsspel, waarbij u een slang moet besturen. De kunst is, de 'O'ties, die omhoog schieten, te ontwiiken.

Aardig is, dat de slang steeds lager op het scherm komt, waardoor je de O'ties steeds later ziet. Maar dat is niet de enige moeilijkheid. De slang gaat, wanneer niet op een toets wordt gedrukt, uit zichzelf naar rechts. Druk je wel op een toets, dan gaat hij naar links. Eenvoudig rechtuit gaan is er dus niet bii. Edwin heeft ook een beschrijving meegestuurd, die we hieronder laten volgen. Namens alle lezers bedankt! Edwin kreeg van ons een aardige attentie toegezonden.

### Programmabeschrijving variabelen

- $x = x$  coördinaat van de slang
- $y = y$  coördinaat van de slang
	- eerste for-next loop variable  $=$  $(INT (i/5) = score in 9/0)$
- tweede for-next loop variable  $i =$

### Instructiebeschrijving

i.

- 1. zet de begin x-coördinaat van de slang op 9.
- 2. begin van de eerste loop (van het spel).
- BOTT MARIE 3. zet de v-coördinaat van de slang op i/35 + 1. Dus steeds na 35 keer gaat de slang 1 regel lager.
	- 4. a. laat de x-coördinaat eentie meer zijn als je op geen toets drukt, behalve als hij buiten het scherm komt (rechts).
		- b. laat de x-coördinaat eentie minder zijn als je wel op een toets drukt, behalve als hij buiten het scherm komt (links)  $('waar' = 1, 'onwaar' = 0)$
	- 5. test of op het eerste hokie waar zometeen de slang wordt geprint niets staat; zo nee, dan staat er een Ø en stop je.
	- 6. hetzelfde voor het tweede hokje.
	- 7. a. USR 3282 scrollt het scherm. Deze functie is erg handig en kan altijd worden gebruikt als ie een scherm 1 regel naar boven wilt scrollen (bijv. RAN-DOMIZE USR 3282).
		- b. er wordt een slang geprint op de x- en y-coördinaat.
		- c. bovenaan het scherm wordt je score geprint.
		- d. onderaan het scherm wordt op een randomplaats een O geprint.
	- 8. einde van de loop.
	- 9. er wordt een eindboodschap geprint.
	- 10-13. tweede loop (van het bordereffect).

![](_page_51_Picture_12.jpeg)

Van A.A. Braal uit Zeist kregen we een cassette met daarop onder

(Spectrum)

meer dit fraaie teken programma, geïnspireerd door de plot en teken programma's die we eerder publiceerden. Deze uitvoering is echter heel erg fraai en een genoegen om naar te kijken. Het programma biedt tevens de mogelijkheid om een schermbeeld af te drukken op de ZX printer, of het op tape vast te leggen. De info hoe dat moet staat in de listing. Voor degenen die er tegenop zien om deze lange listing in te typen: Er komt eerdaags een nieuwe Spectrum tape, waarop ook dit programma staat. 

**WANTERS** 

![](_page_51_Picture_15.jpeg)

![](_page_51_Picture_16.jpeg)

### **Opnieuw Invader**  $(16 k ZX 81)$

In Radio Amateur Magazine nummer 42 publiceerden we het programma Invader van Anno Pomp. In de listing die hij ons toestuurde zat een foutje, dat we verbeterden. Stom genoeg verwisselden we de listings, zodat de oorspronkelijke listing met het foutie werd afgedrukt. Het foutie betrof regel 70. waar staat PRINT S, ; dat moet echter zijn PRINT at S.. De rest van het programma werkte echter ook niet zo mooi. We hebben het dus wat uitgebreid en aangepast. Daarom plaatsen we nu nogmaals Invader, maar nu in de nieuwe versie. Het is een heel moeilijk, maar zeer onderhoudend game. Het richtkruis wordt bestuurd met de Z en M toets, en vuren gaat met de N. Het is van belang slechts 1 toets tegelijk in te drukken. Op RAM soft tape 7, waarop Invader staat, is alleen deze verbeterde versie opgenomen.

![](_page_52_Picture_288.jpeg)

### Weerstand kleurcode (VIC 20)

W. Eviders uit Raamsdonkveer heeft sinds december 1983 een VIC 20. Hij is daar enthousiast op bezig en zond ons een eigen geschreven programma voor het bepalen van de weerstandswaarde wanneer de kleurcode bekend is of omgekeerd. Hartelijk dank daarvoor. Het programma heeft een menu'tje en werkt erg snel. Aan de andere kant denken we dat het best mogelijk is, het programma valuat compacter te schrijven.

Dat lijkt ons zeker een goede oefening om uw inventiviteit eens op de proef te stellen. We houden ons aanbevolen.

\* KLEURCODE WEERSTAND VOOR DE UNEX VIC 20 **GOSUB200** PRINT"@":POKE36879,25:PRINT"#"<br>PRINT"@MMWWWWWWWWWWWW<br>PRINT"?WWKLEURCODE\_VOORWWWWWWWWWWWWWWWWWWWWWWEERSTANDENWWWW";  $\frac{2}{3}$ PRINT" WWWWWWWWWWW 6  $Apm^{-1}$ PRINTA\$; "KIES VOOR KLEURCODE X NAAR OHM (SID)" **PRINTAS** 9 PRINT"KIES VOOR OHM NAAR **BKLEURCODE (S2W)"** 10 PRINTAS INPUTO<br>IFQ=1THENGOTO14  $12$ IFQ=2THENGOT058  $13$ 14 PRINT";"<br>15 Input"SMMEERSTE KLEURRING)(MAISSISSISSISDIDISSI";A\$<br>16 Input"SMMTWEEDE KLEURRING)(MAISSISSISSISSISDIDIT";B\$ 17 INPUT SKRIDERDE KLEURRING KOMMUNISIERINING MINITERSE 18 PRINT"3" 29 PRINT"XWEERSTAND MET DE X<br>21 PRINT"XHEEFT EEN WEERSTAND"<br>22 PRINT"XUITGEDRUKT IN OHM VAN" KLEURRINGENXMINISPHUNI"A\$; "XMINISHI"B\$; "XMININI"C\$ TRAS="ZWART"THENPRINT"X0"<br>IFA\$="BRUIN"THENPRINT"X0"<br>IFA\$="ROOD"THENPRINT"X0" 23  $\frac{24}{25}$ IFA\$="ORANJE"THENPRINT"X3"<br>IFA\$="GEEL"THENPRINT"X4"<br>IFA\$="GEEL"THENPRINT"X4" 26 27 28 IFA\$="BLAUM"THENPRINT"WS"<br>IFA\$="VIOLET"ORA\$="PARRS"THENPRINT"W7"<br>IFA\$="GRIJS"THENPRINT"W9" 29  $30^{\circ}$ 31 IFR\$="WIT"THENPRINT"X9" 32 33 IFB\$="BRUIN"THENPRINT"MIL" 34 IFB\$="ROOD"THENPRINT"NIE"<br>IFB\$="ORANJE"THENPRINT"NI3"<br>IFB\$="GEEL"THENPRINT"NIA" 35 36 37 IFB\$="GROEN"THENPRINT"MES"<br>IFB\$="BLAUW"THENPRINT"MES"<br>IFB\$="VIOLET"ORB\$="PAARS"THENPRINT"MET?" 38 39 40 IFB\$="GRIJS"THENPRINT"ME" 41 IFB\$="WIT"THENPRINT"MED"<br>43 IFC\$="WIT"THENPRINT"MED"<br>44 IFC\$="BRUIN"THENPRINT"MMED"<br>45 IFC\$="RRUIN"THENPRINT"MMED@"<br>45 IFC\$="RRUIN"THENPRINT"MMED@@"<br>47 IFC\$="GEREL"THENPRINT"MMED@@@@"<br>48 IFC\$="GEREL"THENPRINT"MMED@@@@@@ 41 PRINT"XWILT U NOG MEER X<br>GETK\$:IFK\$=""THENGOTO54<br>IFK\$="N"THEN200 KLEUREN INVOEREN (J/N)" 53  $54$ 55 56 IFK\$="J"THEN14 **38 PRINT"J" IMENI4<br>59 PRINT"JIGEEF DE WEERSTAND IN 1998**<br>60 IFR<=10THENPRINT"IT**ITITIZ**ULKE KLEINTJES<br>61 PRINT"X";R;"OHM=" SOODHMEN": INPUT R M MAKEN WIJ NIET!!!!! "GOSUB100 IFR>=1000THENPRINT"X";R/1000;"KOHM=" 62 IFR>=100001HENPRINT"A";R/10000000;"MOHM="<br>IFR>=1000000THENPRINT"A";R/1000000;"MOHM="<br>LETA=INT(LOG(R)/LOG(10)) ĕЗ 64 65  $LETB = A - 1$ LETC=INT(R/(101A+.1)) 66 LETD=INT((R-C#101A+.1)/101B)<br>LETD=INT((R-C#101A+.1)/101B)<br>LETA\$=" ZWART BRUIN ROOD ORANJE GEEL GROEN BLAUW VIOLETGRIJS WIT " 67  $68$  $K=((1+C)*6-6)+1$ 69 70 S\$=MID\$(A\$,K,6) PRINT"X20";S\$;"0";<br>L=((1+D)\*6-6)+1  $71$ 72  $73$ T\$=MID\$(A\$,L,6)  $\frac{74}{75}$ PRINT"#";T\$;<br>M=((1+B)\*6-6)+1 75 U\$=MID\$(R\$, M, 6)<br>77 PRINT"\$";U\$;" "<br>77 PRINT"\$";U\$;" "<br>78 DRINT"\$@D@MILT U NOG MEER<br>79 GETF\$:IFF\$=""THEN200<br>80 IFF\$="""THEN200<br>81 IFF\$="""THEN200<br>81 IFF\$=""THEN200 **XWEERSTANDEN INVOERENX (J/N)"** 100 FORI=1T01000\*(2-P) 101 NEAT!"<br>200 PRINT"3":POKE36879,253<br>202 PRINT"3GBALE SOFTWARE SYSTEMS: 203 PRINT"XXXXDDDDFAWEERSTANDEN"<br>204 PRINT"XXXXX4DOOR"<br>205 PRINT"XXXXX4DOOR"<br>205 PRINT"XXXXXDDDDFK4JILLEM\_EIJLDERS" PRINT"XMMMMMMDRUK COMMODORE TOETS"<br>WRIT653,2:WRIT653,2,1 206  $207$ 208 GOTO2

![](_page_53_Picture_0.jpeg)

Het lijkt wel of in de electronica-zelfbouw tegenwoordig het motto geldt: 'Waarom eenvoudig als het ook moeilijk kan?' Je ziet dan ook haast geen zelfbouw project meer, dat niet op z'n minst uit een flink aantal I.C.'s bestaat, die gesoldeerd moeten worden op een ingewikkelde print. Toch blijkt het vaak mogelijk met slechts een of twee transistoren hele uitgekookte schakelingetjes te maken die<br>meestal zeer betrouwbaar werken. Veel electronica-hobby-<br>isten verzamelen zulke schemaatjes met het idee: 'het is goed voor je weet nooit.

Om aan die verzamelwoede tegemoet te komen en om te laten zien dat zelfbouw wél eenvoudig kan, publiceren we elke maand in Radio Amateur Magazine een aantal van die simpele, slimme en handige schemaaties.

Schema's en teksten: Willem Bos. Tekeningen: Pandit Reuvers.

![](_page_53_Figure_4.jpeg)

### **Super** stabiele multivibrator

In sommige electronica toepassingen is soms een symmetrische blokgolf nodig, die niet temperatuur afhankelijk is. Al spoedig grijpt men dan naar een kristal oscillator, gevolgd door een aantal delers om op de juiste frequentie terecht te komen. Dat is duur (zeker als men het kristal moet laten slijpen) en vaak helemaal niet nodig. Een gewone multivibrator met twee transistoren is namelijk temperatuur afhankelijk omdat de basis-emitter drempel varieert met - 2 mV/°C. Ook de collector emitter verzadigingsspaning speelt een rol met 0.2 mV. Het doorschakelpunt van een transistor verandert dus

54

 $met - 2,2$  mV per graad. Daardoor verandert ook de oscillatie frequentie. Wanneer we echter zorgen dat de basis spanning tegengesteld verandert, dan blijft de oscillatie frequentie stabiel. Die temperatuurs afhankelijke basissturing bereiken we door de basisstroom te laten lopen via twee dioden, die zodanig geschakeld zijn, dat hun temperatuurs afhankelijkheid die van de transistors compenseert. In die hier getekende schakeling was de frequentie verandering minder dan 10 Hz bij een oscillatie frequentie van 1 MHz en een omgevingstemperatuur van  $-10$  tot + 90 graden Celcius! Wel is de oscillatie frequentie voedingsspanning afhankelijk dus een gestabiliseerde voeding (met constante uitgangsspanning ook bij temperatuur variaties!) gebruiken. De voedingsspanning kan ook worden gebruikt voor het fijn regelen van de oscillatie frequentie. Voor de genoemde stabiliteit is het noodzakelijk metaalfilm weerstanden en

zilvermica condensatoren te gebruiken. Bij toepassing van 'gewone' onderdelen (polyester C's en koolfilm weerstanden) is de stabiliteit overigens maar weinig minder.

![](_page_53_Figure_11.jpeg)

### **Oscillator met** keramisch filter

Een oscillator op een van de bekende frequenties 455 kHz, 10.7 MHz, 10.695 MHz. 5,5 MHz en 6,5 MHz is vrij eenvoudig en goedkoop te maken door in plaats van een kristal een keramisch middenfrequent filter toe te passen. De stabiliteit is wat

### Gesynchroniseerde poort

<u> The Company of the Company of the Company of the Company of the Company of the Company of the Company of the Company of the Company of the Company of the Company of the Company of the Company of the Company of the Compan</u>

In sommige toepassingen dient een blokgolf signaal al of niet doorgegeven te worden. Wanneer men voor het schakelen een gewone poort en een schakelaar gebruikt, bestaat altijd de kans dat er midden in het signaal wordt geschakeld. Deze poort met een transistor en een thyristor schakelt pas door wanminder dan van een kristal. maar valt toch erg mee: ongeveer 0,1% in een temperatuurbereik van + 20 tot + 60°C. Voor de transformator dient een middenfrequent trafo'tje bestemd voor het desbetreffende frequentie gebied te worden gebruikt. Met de potmeter van 1 Mega-Ohm wordt het oscilleren ingesteld. Eventueel kan deze instel potmeter daarna vervangen worden door een vaste weerstand.

neer de ingangsblok hoog gaat. Uitschakelen midden in een blok is ook niet mogelijk, de periode wordt eerst afgemaakt voordat het signaal niet meer wordt doorgegeven. De aan/uit werking is dus gesynchroniseerd met het ingangssignaal. De werking is heel simpel. Dankzij de C van 390 PF en de 1 k weerstand ontstaat er alleen wanneer het ingangssignaal hoog gaat een positief gaande puls die de thyristor ont-

![](_page_54_Figure_0.jpeg)

steekt. Het sluiten van de schakelaar als de ingangsblok hoog- of laag is heeft geen ontsteekpuls tot gevolg. Is de thyristor eenmaal ontstoken dan gaat hij geleiden waardoor de transistor het signaal doorgeeft. Zolang de schakelaar is gesloten, wordt de thyristor bij iedere

laag naar hoogsprong ontstoken en wordt het signaal doorgegeven. Opent men de schakelaar, dan blijft de thyristor geleiden totdat de blokspanning nul wordt. De blok van het ingangssignaal wordt dus afgemaakt en niet voortiidig onderbroken.

![](_page_54_Figure_4.jpeg)

### Nikkel-Cadmium accu beschermer

Jammer genoeg is het te weinig bekend, dat nikkelcadmium accu's wanneer er meer dan een enkele cel wordt gebruikt nooit volledig mogen worden ontladen. Dit bekort de levensduur zeer en bij te diepe ontlading kan zelfs de polariteit omkeren. Deze schakeling voorkomt het te diepe ontladen door het afschakelen van de accu wanneer hij leeg is. De werking is simpel. Een nikkelcadmium accu daalt wan neer hij leeg is opeens vrij snel in spanning van 1,2 Volt per cel naar 1 Volt of iets minder. Daarvan maakt deze

schakelaar gebruik. Bij het inschakelen ontstaat er een laadstroom impuls van de elco van 16 microfarad, die de BC 109 transistor openstuurt. Op zijn beurt zorgt de BC 109 ervoor, dat de ZN 2905 transistor gaat geleiden. De voedingsspanning wordt doorgeschakeld naar de belasting. Via de zener diode, die een drempel spanning heeft van het aantal cellen in Volts, wordt nu de BC 109 blijvend opengestuurd. Daalt de accu-spanning onder de minimale waarde, dan laat de zener geen stroom meer door en beide transistors

gaan sperren, waardoor de accu wordt losgekoppeld van de belasting. Bij een 12 Volts accu (10 cellen van 1,2 Volt) moet dus een zener gebruikt worden van 10 Volt.<br>Met de instel potmeter is het uitschakelpunt enigszins beinvloedbaar.

![](_page_54_Figure_10.jpeg)

### **Ultra hoge** versterker

| Voor geluidsjagers of bijvoorbeeld als meetinstrument versterker is deze schakeling zeer interessant. Met drie transistoren is een versterking bereikt van liefst  $30.000 \times$  oftewel 90 dB. Wanneer de versterker wordt

Twee<br>transistor - millivoltmeter

instel potmeter van 100 Ohm zodanig te verstellen dat bij Voor het meten van audio signalen is de bekende universeelmeter ongeschikt. Dankzij deze schakeling is een universeel meter, mits hij een gelijkstroom bereik heeft van 100 micro-Ampère volle schaal, wel te gebruiken als laagfrequent millivolt meter. Natuurlijk is ook een gewone 100 micro-Ampére meter bruikbaar in plaats van een universeel meter. De meter heeft een gevoeligheid van 20 millivolt voor volle uitslag. IJken gebeurt door de

gebruikt als voor-versterker om een super gevoelige microfoon te maken, is batterij voeding aan te raden, om brom te voorkomen. De technische gegevens luiden: versterking: 30.000 x<br>ingangsimpedantie: 850 Ohm 200 Hz freq. response: 20 kHz - 3dB

het toevoeren van 20 milli volt, 1000 Hz, volle schaal uitslag optreedt. Voor andere bereiken kan een serie weerstand of een deler keten worden opgenomen. De gegevens van deze AC-millivolt meter luiden: Gevoeligheid: 20 mV voor volle uitslag

Bandbreedte: 10 Hz - 800 kHz  $± 1 dB$ 10 kilo-Ohm beter dan Ingangsimpedantie: Niet lineariteit:

![](_page_54_Figure_18.jpeg)

![](_page_55_Picture_0.jpeg)

### Nieuws van handel en industrie

### Patronix levert koppelstuk mee

In RAM no. 42 testten we de PATRONIX SA 2000 antenneversterkers voor scanners. We vonden dat voor de aansluiting op de antenne een wat ongelukkige plugkeuze was gemaakt, namelijk de SO 239 plug. Daardoor moest men in de meeste gevallen een apart PL 259-PL

259 koppelstuk aanschaffen, om de versterker rechtstreeks op de antenne te kunnen aansluiten. Naar aanleiding van onze test, heeft PATRO-NIX besloten, voortaan het koppelstuk mee te leveren! Dat dit zonder prijsverhoging gebeurt is dan ook een complimentje waard!

### Komtek 1 microcomputer

![](_page_56_Picture_5.jpeg)

De Komtek 1 werkt met een Z80 microprocessor en micro soft basic. De micro soft basic van de Komtek 1 is volledig gelijk aan de in de TRS-80 model 1 aanwezige basic (level II). Er is een veelomvattende keuze aan programmatuur beschikbaar doordat de Komtek 1 volledig TRS-80 model 1 compatible is.

Uniek aan de Komtek 1 zijn de schakel- en sensorfuncties. Er zijn zes schakeluitgangen en vier sensor-contacten direct beschikbaar. Met deze sensor-contacten kunnen bijvoorbeeld alarmschakelaars van de woning worden afgetast, schakelcontacten van een model spoorbaan worden gecontroleerd en met een geschikte temperatuurvoeler is het mogelijk de kamertemperatuur te meten en via de schakeluitgangen kunnen diverse apparaten in- of uitgeschakeld worden.

Deze schakel- en sensorfuncties zijn bovendien te combineren met de in de Komtek 1 aanwezige tijdklok, waardoor het aantal mogelijkheden nog veel groter wordt.

Voor de zelfbouwer bestaat bovendien de mogelijkheid om het aantal schakelcontacten uit te breiden doordat hiervoor een I.C. 8255 is gebruikt. Dit I.C. is dan tevens de printer interface (mits) geen diskdrive interface is gebruikt).

De Komtek 1 heeft een zeer degelijk Qwerty toetsenbord, een dikke stalen bodemplaat en een zeer solide bovenbouw (4,5 mm dikte). Praktisch alle 'extra's vinden hun plaats in de kast van de computer welke, ook met uitbreiding, met de afmetingen  $43 \times 29 \times 12$  cm ( $1 \times d \times h$ ) een zeer compact geheel blijft.

De Komtek 1 is zeer geschikt als business-, personal- en hobbycomputer met toepassingen als: tekstverwerking, boekhouding, database, administraties, berekeningen en het leren programmeren in basic.

### **Standaard uitvoering** Komtek 1:

- Z80 processor op 2 MHz video formaat  $64 \times 16$
- ruimte voor 2K in Eprom voor user software
- schakeluitgangen (4 V - $15 \text{ mA-DC}$
- $\bullet$ sensoringangen (open of gesloten)
- cassette recorder aanslui- $\bullet$ ting
- 16K RAM werkgeheugen  $\bullet$
- 12K ROM Level II basic
- $\bullet$ hoofd- en kleine letters  $\bullet$
- repeat op alle toetsen  $\bullet$
- twee functie toetsen

### **TANDY pocket scanner**

![](_page_56_Picture_26.jpeg)

**Tandy Corporation Neder**land heeft een nieuwe draagbare scanner geïntroduceerd, ontworpen naar het voorbeeld van de modernste professionele communicatie apparatuur.

De PRO-30 is een PLL gestuurde zak-scanner die voor vele verschillende banden kan worden gebruikt en binnen die banden vrij instelbaar is. De banden waar deze pocket-scanner geschikt voor is, zijn in de VHF band 30-54, 108-136 en 138-174 MHz. In de UHF band kan de PRO-30 werken in de band van 380-512 MHz. Deze scanner, die zowel AM als FM modulatie kan ont-

### • Qwerty toetsenbord

- schakelklok/klok
- luidspreker
- · monitor
- · video
- $\bullet$  T.V.

Voor de Komtek 1 zijn nog een groot aantal 'extra's' beschikbaar, zoals: 32K RAM, een diskdrive interface, een double density adaptor, een printer interface, een home control interface en een home control box yoor het 'zwaardere schakelwerk'. Importeur: Adquipment B.V., Industrieweg 10-12, P.O.Box 311, 3440 AH Woerden, tel. 03480-18341, telex 70858.

vangen, herkent automatisch de uitzendmode van een opgevangen station. Er kunnen in de scanner tot 16 kanalen worden geprogrammeerd. Eén kanaal kan worden geselecteerd als prioriteitskanaal. Men kan zowel handmatig als automatisch scannen waarbij men kan kiezen uit twee snelheden. In de vrije scanmode kan men de PRO-30 ook zelf naar zendstations laten zoeken waarvan de zendfrequentie niet bekend is. Een backup batterij zorgt er voor dat de ingeprogrammeerde frequenties bewaard blijven ook als de hoofdbatterijen leeg zijn. De PRO-30 is niet groter dan een zakradio. De frequentie wordt uitgelezen op een LCD scherm en de bediening geschiedt via een druktoetsenbord met 25 alfanumerieke toetsen. De antenne is van het soepele 'helical' type en is op een BNC plug gemonteerd. Deze BNC plug doet tevens dienst als entree voor een externe antenne. Dankzij de professionele eigenschappen van deze scanner bestaat er grote belangstelling voor van de zijde van brandweer- en politiekorpsen. Deze hebben ermee voor weinig geld een apparaat waarmee continu een groot aantal zenders kan worden afgeluisterd. De PRO-30 die sinds kort in alle 75 Tandy winkels in Nederland te koop is kost f 998,- (inclusief B.T.W.).

![](_page_57_Picture_0.jpeg)

![](_page_58_Picture_0.jpeg)

microcomputer tijdschriften boeken en software

### **ONDERDELEN** voor de **ZEND- en LUISTERAMATEUR**

**MOTOROLA** DIVISION SEMICONDUCTEURS DISCRETS Semiconductors

**CTC** COMMUNICATIONS<br>TRANSISTOR<br>CORPORATION

**TUUT** 

![](_page_58_Picture_145.jpeg)

![](_page_58_Picture_5.jpeg)

![](_page_59_Picture_0.jpeg)

![](_page_60_Picture_0.jpeg)

![](_page_60_Picture_1.jpeg)

### ENHANCED BASIC VOOR DE "SPECTRUM" (16 en 48k.)

Met deze Enhanced Basic is het voortaan mogelijk bijna elk Basic programma dat niet voor de Spectrum werd geschreven zonder dan wel met slechts minimale aanpassingen<br>over te nemen. Dit door uitbreiding met een groot aantal nieuwe commandowoorden.<br>Een aantal van deze woorden komt slechts in de krachtigste

Een selectie uit de extra set Basic woorden:

- AUTO
- CLOCK DELETE
	-
- DO<br>EDIT
- $F$ <sub>I</sub> SF
- KEYWORDS

ÜN

- 
- RENUM
- AUTO<br>
CLOCK automatisch invoeren van regelnummers<br>
CLOCK digitaal klok in of uit beeld met alarm via GOSUB<br>
 DD, WHILE, UNTIL en EATTIF, UOP structuren<br>
EDIT elk gewenst regelnummer met volledige cursorbesturing<br>
ED **SORT** 
	-

Basic woorden omvatten o.m. POP, PROC [edure], DPOKE & DPEEK (dubbele PEEK & POKE), ALTER enz. enz.

Extra functiemogelijkheden omvatten o.m. omzetten van decimaal en hex, vrije geheu<br>genruimte, huidige tijd, INSTRING & STRING\$ equivalenten enz. enz.<br>Verder zijn Pi*O*T & DRAW uitgebreid zodat nu bijv. tekst gePiOT kan wor

Alle woorden worden met een toets ingevoerd en op Suntax gecontroleerd waarvoor ze-<br>ven nieuwe Soutcodes beschibbaar zijn, Uiteraard biljst uitvisselbaarheid met de<br>standaard Spectrum Basic behouden. BREAK werkt nu ook bij nog veel meer.

De 16k en 48k versies staan op een band en worden geleverd incl. uit<br>voerige handleiding voor f 65.--

Tevens leveren wij een gecombineerde Centronics & RS232 (bi-directioneel) interface voor gebruik met een printer of modem naar een andere computer.

LEVERING INDE **INTERMEDIARY INTERNATIONAL TRADE**<br>POSTBUS 5599 - 1007 AN AMSTERDAM - TEL. 020-258317

# DROOM-ONTVANGER VOOR DE DX-er!<br>Deze maand presenteren wij u een Engelse topontvanger, welke met zekerheid aan hoogste eisen voldoet:

![](_page_61_Picture_2.jpeg)

# voor **f** 2650.

**de SAIT MR 1411** 

enige technische specs in het kort:

Afstembaar van 100 KHz tot 31 MHz, verdeelt in 7 banden en voorzien van een digitale counter met maar liefst 10hz resolution en 7 digits. Modes: AM, CW en SSB (FM als optie leverbaar + f 150). 5 zeer hoogwaardige kristalfilters zijn standaard ingebouwd, dus voor elke ontvangstsituatie de goede bandbreedte:

8 KHz voor AM en FM, 2,7 KHz voor SSB/AM smal, 2 KHz voor SSB/AM smal en CW breed, 1 KHz voor SSB smal/CW, 400Hz voor CW en telex. Ingebouwde luidspreker en S-meter, omschakelbare AGC, regelbare RF gain en BFO zijn standaard attributen aan deze volgetransistoriseerde ontvangers, welke dagelijks in gebruik zijn bij o.a. kuststations, ambassades en militaire diensten.

De afstemming van deze ontvanger is uniek: naast een finetuning met 10 KHz bereik is de synthesizer in stand "search" voor het snelle opzoeken met vliegwiel afstembaar, in stand ,lock" is de oscillator dmv. een PLL gelocked, de ontvanger is dan kristalstabiel. Door toepassing van meerdere afgestemde voorkringen en high-level-mixers (passieve ringmixers) heeft deze drievoudige super een enorm goed groot signaal gedrag, ook in de avonduren met grote antenne geen last van hinderlijke kruismodulatie. Dankzij moderne Mosfets en IC's is hij bovendien extrem ruisarm en heeft een zeer laag stroomverbruik (50  $V(A)$ 

Kortom, voor f 2650,- een echte moderne professionele ontvanger voor de serieuze DX-er met hoge eisen. Alle ontvangers zijn gebruikt (de nieuwprijs is ruim f 18.000,), verkeren in zeer goede staat en worden in onze moderne service afdeling op fabriekspecifikaties afgeregeld, garantie 5 maanden. Een uitgebreide test staat in het Duitse blad , FUNK" van febr. '84; een kopie hiervan naast uitgebreide technische dokumentatie sturen wij u graag na ontvangst van een aan u geadresseerde en gefrankeerde enveloppe toe!

Verder staan bij ons naast een grote hoeveelheid meet- en communicatie-apparatuur nog tientallen ontvangers van f 350,- tot f 12.000,- demonstratie klaar, daaronder ook nog steeds de bekende RACAL RA 17, of de veelverkochte COLLINS R 390, welke voor f 850,- resp. f 1750,- een zeer goede prijs-presentatieverhouding bieden.

### HOKA ELEKTRONIK

"Villa Elsa", - Feiko Clockstraat 31, 9665 BB Oude Pekela, tel. 05978-12327 Openingstijden: Verzending door geheel Nederland, maandag t/m zaterdag na vooruitbetaling op<br>
9-12 en 13 tot 18 uur.<br>
oostrekening 3941425 Dinsdags zijn wij gesloten. **Example 1999** of onder rembours.

postrekening 3941425

### HARRIE LAMMERTINK 1e Esweg 45a - 7642 BN WIERDEN - Tel. 05496 - 1966 COAX-KABELS Tussentijdse wijzigingen  $\begin{array}{c|c|c|c|c} \text{H 100} & 50 Ohm & \dots & f 2,50 \\ \text{H 43} & 75 Ohm & \dots & f 2,50 \\ \text{RG 8} & 50 Ohm & \dots & f 2,50 \\ \end{array}$ 9665 BB Oude Pekela, tel. 05978-12327<br> **HARRIE LAMMERTINK**<br>
1e Esweg 45a - 7642 BN WIERDEN - Tel. 05496 - 1966<br>
COAX-KABELS<br>
H 100 50 Ohm .......  $f$  2,50<br>
H 43 75 Ohm .......  $f$  2,50<br>
RG 8 50 Ohm ........  $f$  2,50<br>
RG 8 **RG 58** 50 Ohm  $\dots \cdot f$  1,00 **SERVICE DIENST**<br>
Onze servicedienst heeft een grote ervaring in het repa-DAIWA COAX- reren van 27 Mc apparatuur en scanners. Heeft u proble-**SCHAKELAARS** en scanners. Heeft u probl  $2$  standen  $\dots \dots f$  59, bovenstaande categorie, bel  $4$  standen  $\dots \dots f$  169,  $\overline{a}$  dan eens op of kom langs! \*\*\*\*\*\*\*\*\*\*\*\*\*\*\*\*\*\*\* NU WEER LEVERBAAR \*\*\*\*\*\*\*\*\*\*\*\*\*\*\*\* Radio Amateur Magazine VEGAS 740 ............ f448,- COMPUTER SCANNERS Handic 0016 16 kanalen, 3 Op veler verzoek zijn de verzamelmappen voor Handic 0050 50 kanalen, 4 banden Radio Amateur Let Magazine verkrijgbaar. Het is SX - 200 16 kanalen, 4 banden een naald-inbindsysteem, waardoor de bladen Atron COMPU-2000 70 kanalen, 4 banden COMMUNICATIE COMPUTERS Tono theta 350 Morse - RRTY - ASCII **Tono theta 550 Morse - RRTY - ASCII**<br>**Info Tech M-600 RRTY - TOR-code** Robot M-400 SSTV zend/ontvanger KORTE GOLFONTVANGERS Kenwood R-600 uiterst compact Kenwood R-1000 met timer Kenwood R-2000 met 10 geheugens Yaesu FRG-7700 incl. FM ICOM R-70 een juweeltje

Verzamelmappen voor

makkelijker kunnen worden bevestigd in een zware kunststof omslag. Daardoor ontstaat een fraai boek, dat een sieraad is in elke boekenkast. De verzamelmappen kosten f 12,50 De porto is f 5,25. Wilt u de map bestellen, maak dan f 17,75 over op postairo 1598540 ten name van Radio Amateur Magazine B.V. te Zandvoort, onder vermelding verzamelmap'. Zorg wel dat uw naam en adres duidelijk zijn vermeld.

![](_page_62_Picture_0.jpeg)

### GEEN ZIN IN EINDELOOS TYPEN?

### Ram software service

De computerprogramma's uit Radio Amateur Magazine zijn nu ook verkrijgbaar op cassette!

Voor de ZX 81, VIC 20 en ZX SPECTRUM zijn de langere programma's uit een aantal nummers van Radio Amateur Magazine tezamen op band gezet. De programma's zijn niet beveiligd en derhalve listbaar en veranderbaar.

Elke cassette bevat 10 programma's. De prijs per cassette is f 12,50, dat is slechts f 1,25 per programma.

### Verkrijgbaar zijn:

### TAPE 1:

ZX 81 (16k) programma's uit Radio Amateur Magazine no. 31 t/m 35

Inhoud: knikkers (25), QTH locator (31), QTH berekening (31) morse-tekst (32) tekst-morse (32), dB berekening (33) Mondriaan (33) Renumber routine (33) Kalender (34) berekening van electr. kringen (35).

### TAPE 2:

### ZX 81 (16k) programma's uit Radio Amateur Magazine no. 36 t/m 39. Inhoud: cassette index (36) Anti-rol (36) Ramtop-poken (36)

Dec./Binair omzetten (37) Goud zoeken (38) Bol Plotten (38) laat je niet pakken (39) jackpot (39) weerstand kleurcode (39) een armige bandiet (39).

### TAPE 3:

### VIC-20 programma's uit Radio Amateur Magazine no. 36 t/m 40.

Inhoud: QTH locator (36) morse-seinen (37) defender (37) hypnotic (37) Tik-tak-tor (38) tape worm (39) zendamat. DX logboek (39) posttarieven (39) Space-war (40) blokkeer de bal  $(40)$ 

### TAPE 4:<br>ZX SPECTRUM programma's uit Radio Amateur Magazine no.: 39 t/m 43.

Inhoud: Plot 1 + 2 (39) Packman (39) Lissajous fig. (40) Pak de prog. (41) Freq./golfl. omzetter (41) Worm (42) Metselaar (42)<br>Lopende man (42) Adventure-game (43).

### TAPE 5:

### ZX81 (16k) programma's uit Radio Amateur Magazine по. 40 t/m 41.

Inhoud: Bio-rithme (40) Vallende sterren (40) Zeeslag (40) Hou ze seinen (41) Hexdump (41) Kunst (41) Yahtzee (41) Vier op een rij  $(41)$ 

### TAPE 6

### VIC-20 programma's uit Radio Amateur Magazine no. 40 t/m 44.

Inhoud: Fruitmachine (40), Screenprint (42), Cylon Attack<br>(42),Kleurenhulp (43), Ruimte-aanval, King-Kong, Dubbele letter-<br>hoogte, Alarmklok, Vic-swing, Keyboard muziek progr.

### TAPE 7

### ZX-81 programma's uit Radio Amateur Magazine no. 42 t/m 44.

Inhoud: Ruimtereis (42), Mistogram (42), Snelle Bol (42), Geld (42), Grote letters (42), Display (42), Duikbootjager, Poézie, Galgje, Invader, Spiraal en een 1600 baud snellaad routine: "snel-lader".

Na de publicatie van 10 programma's verschijnt de volgende.

### Bestellen:

De cassettes kosten / 12,50 per stuk, afgehaald bij Radio Amateur Magazine, van Fenemaplein 23 of Passage 5 te Zandvoort Tel. 02507-19500. Per post<br>bestellen is ook mogelijk. Dan komt er / 2,50 verzendkosten per cassette b Software service.

Heeft u geen giro- of betaalkaarten, dan kunt u ook / 15,- per cassette via het postkantoor storten pp giro 1598540 t.a.v. Radio Amateur Magazine B.V. te Zandvoort. Vergeet bij postbestellingen vooral niet, duidelijk uw naam en adres en het/de cassettenummer(s) te vermelden. België:<br>uitsluitend-betalen-per-internationale-postwissel-in-Hollands-geld.Verkriigbaar-bij-alle-

# BREAKERTJES

**Gevraagd:** Commodore 64 comp. evt.<br>randapp. diskdrive VC1541. Simons basic doku. Tel.: na 18.00 uur 01846- 2528.

Gevr. coaxkabel RG8U o.i.d. Te koop: HS voeding regelbaar 0-350V, Pye luchtvaart RX. micr. compressor, autoradio + booster + speakers, opti-scanner, X-talscanner, radardetector, radiobuizen. Tel.: 04132-64900.

Multi-band antenne 10-80MT AK 75 drake + balun Drake B1000  $f$  90, Veron 2M converter ing 144-146 MC,

uitg. 28-30 MC + dok. f 40,—. WRTH 80 handboek f 25,—. Universele boot<br>caravan ant. CA1345 Hirschm. f 60,—. Tel.: 03465-64880.

Gevraagd: Oude radiotoestellen of<br>onderdelen van vóór 1930. Tel.: 03450-14379.

Nieuw: ZX81 CW-leer pgm. Sluit uw key aan op uw ZX81 en controleer uw seinschrift op het scherm. Samen met telex-RX pgm. op cassette incl. porto f 25,—. Vraag gratis infoblad. Ook ruilen! G. Holthaus, lrisstraat 73, 4542

ED HOEK. Tel.: 01154-1591. Giro 1332084.

Door zelfstudie ZENDAMATEUR C of D worden? Wij hebben de kursus! Op meer dan 500 pagina's krijgt u duidelijke uitleg, schema's en (meerkeuze) vraagstukken op examennivo. Bestel-wijze: stort f 79,50 op giro 3331229 tnv. W. Zoutenberg, Karveel 5501, 8242 XR Lelystad. Of bel voor meer informatie 03200-41813 (na 18.30 uur).

QSL kaarten ruilen? Stuur 50 kaarten van jezelf + f 2,80 porto aan Saturnus Radio, Postbus 110, 9665 ZJ Oude Pekela en u ontvangt 50 verschillende retour.

Te koop gevr.: set Realistic Optimus X-.20 boxen alsmede set klankzuilen tel.: na 18.00 uur 05232-63539.

Te koop: VIC 20 programma's. 10<br>programma's met uitbreiding f 20,incl. cassette en verzendkosten. Voor info bel 080-567870. ——

> MEER BREAKERTJES OP PAGINA 66

Absolute topklasse in antennes: leder TELEVES en INTERSPACE produkt van IGP is daar het stralende bewijs van. Door specialisatie, krachtige research en moderne produktie-faciliteiten zijn wij in staat een steeds groeiend programma degelijk, fraai uitgevoerde produkten te leveren waardoor uw apparatuur optimaal benut kan worden.

![](_page_64_Figure_1.jpeg)

Stuut en Bruin 07Ó-604993 • Haarlem: E.E. Electronics 023-355368 • Hengelo: Radio Nijhuis 074-917567 • Hillegom: Kall-Tronics 02520-15605 ә Hilversum: Veldmeyer CB Service 035-833725 ә Kampen: Elkatronic 05202-11671 e Leiden: Kok Elektronica 071-149345 ә Middelburg: Brammetje Dump 01180-25600 e Nijmegen: Pierre van den Broek 080-774322 e Rotterdam: Radio Abe 010-775802 e Rosmalen: HIDO 04192-17778 • Rijnsburg: Nico Barning 01718-20292 • Schiedam: Alpha Electronics 010-269767 • Sittard: Wibo 04490-13070 • Tiel: TV-Service-Dienst 03440-13907 e Utrecht: Polak 030-319785 e Workum: Kort 05151-1708 e IJmuiden: Baco 02550-11612 e Zoetermeer: Elgro 079-16972 e Zutphen: Altena 05750-16972 e Zwolle: Radio Nijhuis 038-213804 e Hoofdverdeler in België: Kortrijk E.P.S. 056-218360 e Dealers in België: Bissegem: Stereorama 056-352402 e Brugge: Vandenberghe 050-331910 e Brussel: Elec 02-5122332 e Gijzegem: Norma 053- 701150 e Helchin: Schelfhout 056-455147 e Izegem: Deboozere 051-303612 e Jumet: Verhoestraete 071-354244 e Komen: Rooze 056-556341 e Lombarsijde: Minne 058-233568 e Moeskron: Leclerq 056-331832 e Oostende: Micro World 059-506502 e Peruwelz: Godeau-Dramaix 069- 772660 • St. Denijs Westrem: Elektro Gent 091-220852 • Tournai: Morel 069-226202, 'Studio 2002': 069-227765 • Waterloo: Alpa 02-3540883 •<br>Wavre: Microtel 010-225318  $\frac{M_{\text{H}}}{M_{\text{H}}}\frac{M_{\text{H}}}{M_{\text{H}}}$   $\frac{M_{\text{H}}}{M_{\text{H}}}$   $\frac{M_{\text{H}}}{M_{\text{H}}}$   $\frac{M_{\text{H}}}{M_{\text{H}}}$   $\frac{M_{\text{H}}}{M_{\text{H}}}$   $\frac{M_{\text{H}}}{M_{\text{H}}}$   $\frac{M_{\text{H}}}{M_{\text{H}}}$   $\frac{M_{\text{H}}}{M_{\text{H}}}$   $\frac{M_{\text{H}}}{M_{\text{H}}}$   $\frac{M_{\text{H}}}{M_{$ 

# BREAKERTJES

Te koop: Robot 400 SSTV zend-ontvanger z.g.a.n. van *f* 2695,— nu<br>*f* 1495,— evt. met monitor *f* 1595,—. Tevens te koop Datong morse zend-keyboard van f 995,— voor f 395, alles in zeer goede staat. Tel.: 02280-<br>15160 na 18.00 uur.

Te koop: aangeboden zeer goedkope<br>software voor de Sinclair ZX Spectrum. Voor meer info stuur een postzegel van f 0,70 naar Postbus 87792, 2508 DD DEN HAAG.

Te koop: Texas Instruments TI99/4A home computer 16 kram. incl. aansluitkabel voor cass. rec. + enkele boekjes + enkele programma's. Tel.: 020-103199.

CBM64 software ruilen of te koop. Ca. 40 programma's. Stuur brief met postzegel voor lijst. Postbus 276, 9670 AG Winschoten.

Te koop gevraagd: 2 meter ontv. SR9 of andere ontv. van de hoge band met bereik van 2 MHz, b.v. 144 tot 146 MHz. Tel.: 033-727999.

Te koop: 2 X, Y, Z monitoren met var. persistance type: Hew, Packw. 1331 en 1335 met dokumentatie, prijs p. st. f 250,— (b.v. slowscan TV op storage<br>scoop basis). Tel.: 013-356003 na 19.00 uur.

**Philips mobilofoon** type Lotus, 160<br>MC 10 Watt, 1 kan. plv. meetapp. en<br>pocketscanner UHF/VHF. div. 27 MC app. Tel.: 02975-66381.

Te koop: z/w vid. camera en monitor f 350,—. Compu scanner Senfor 2000 + Combiscan ant. f 450,—. Bewa-kingscamera (onscherp) f 100,—. Tel.: 020-137641.

Te koop: VIC 20 40-kolom kaart recorder Ram en Rom kaarten, expansie board RTTY converter. Alles halve prijs ook boeken. Tel.: 020-137641.

STUNT: super zendinstallatie: 1200! Watt linear,  $5 \times 120$  kanalenbak, Leson tafelmike, voeding, Hygain + GPA antenne, coax filters, pluggen en alles wat er nog meer bij hoort. Stunt. 020-436812.

**Te koop gevraagd:** hobby blad Break<br>Break nrs. 1 t/m 24. Telefoon België 011-272577 na 18.00 uur.

ZX Spectrum software ruilen? Zelf heb ik o.a. Chess, Hungry, Horace, VU file, VU3D, Advent. O, Reversi etc. Bel Theo in Gorinchem, tel.: 01830- 24725 op maand., woensd. en vrijdag tussen 3-6 uur.

Te koop of ruilen: Uniden wereld-ontv. CR 2021 met net-adapter, compl. f 600,— (nw. prijs f 695,—). Uitgebreide test vind U in RAM 40. Of ruilen voor 4 bands computer scanner. Tel.: 020-100309 na 18.00 uur.

CBM64 te koop diverse software w.o. snelle spelen, hulpprogramma's en zakelijke software. Prijzen vanaf f 5,— p. st. Voor infoblad stort f 2,50 op bankrek. 417076495 of giro 4162429 tnv. N. Stom Rhoon.

Te koop: compl. CB uitr. v. part. wo. 1 SSB set  $+2 \times 22$  kan. sets  $+50$  W.<br>linear FM  $+$  pracht regelb, voed, 10 A + voed. 2A + SWR - mtr. + 20 m. dikke coax + orig. zw. mast 11 M + ant. + beugels + div. micr. wo. turner + 3B TB. 02233-3332.

Nieuw Spectrum software 40 mooie basic games voorzien van kleur en geluid 40 games op C-60 cassette. Bestellen stort f 35,— op giro 2775498, tnv. J. Egging te Kampen.

VIC 20 machinetaalspelen. f 15,per stuk. Lijst bij Herikhaard 12, 4847 ES Teteringen.

Wordt nu ook lid van snelgroeiend Amerikaanse DX groep IBM. Eenmalige betaling f 15,—. Schrijf naar P.O. Box 3707, 3265 ZG Piershil, dan bent U snel lid.

Gevraagd: portable z/w TV 12V + 220 V. Defect is geen bezwaar. Eventueel ruilen tegen draagbare radio of autoradio, beiden met FM en AM. Tel.: 03417-53927 na 19.00 uur.

ZX 81 software monopoly  $f$  20,-Pac Man f 15,—, Telex zend/ontv.<br>f 25,— logboek zendamateurs  $f$  15,—. Snelle load/safe  $f$  15,—. Adressenbestand f 15,—. Basic compiler naar machtaal zeer snel pro-gramma f 25,—. Bedrag overmaken op giro 2775498 tnv. Egging te Kampen.

Ge<mark>vr. uitgebr.</mark> 27 MC mobilbak Marc<br>40/2 bv. AX31 Bet 30B en comp. scan-<br>ner bv Atron 2000 of SX200. Tel.: na 18.00 uur 010-224594.

Te koop: Atron Compu 2000 computer scanner 70 kanalen + frequentie<br>boek, de beste die er is. Tegen elk se rieus bod. Tel.: 01720-76818. Vraag naar Rene. Ook ruilen tegen Philips computer type P2000 T.

Te koop: Yaesu FRG 7700 met geh.<br>FRT7700 FRA7700 Yaesu speaker SP102 monitor Alecto CCM9 telereader CWR 67 OE breedb. verst. Alles in een koop f 3200,-. Tel.: 043-644341 na 17.00 uur.

Wie wil er ZX81 programma's ruilen, Mark Visser, tel. 05700-23623 Deventer.

Te koop: VIC 20 spelprogr. Packman, Crazy Kong, enz. Vraag prog. lijst aan tel.: 072-401776 f 15,— per cass. incl. portokosten of per brief J.R. Poot, Graalstr. 112, 1813 ET Alkmaar.

Te koop: Grundig Satellit 3400 AM FM USB LSB digit. wereld ontv. prima staat. Prijs f 1150,—. Incl. accu + kabels. Tel.: 05750-14676.

Gevraagd: beginnend scannerfanaat zoekt frequentie tabellen, lijsten (bijv. uit de Radio Amateur), boeken. Bij voorbaat bedankt. Postbus 41, Putte Noord Brabant.

koop: wereldontvanger Sony ICF2001 met netvoeding f 480,—. Eventueel ruilen voor ZX81 Spectrum of videomonitor. Tel.: 01711-11745 na 19.00 uur.

Te koop: Comp. scan. PRO 2002 (Handic 0050) + GDX2 disc. ant. + kabel + freq. boek + Ned. gebr. aanw. + serv. manual incl. schema's. 1 jr. oud f 1100,—. Tel.: 01899-14468 Maassluis na 18.00 uur aub.

Te koop aangeboden: Comm. ontv. RCA-AR-88D met res. buizen. Dokum. en schema's. Weegt 45 kg. Werkt goed. Wil ook wel ruilen voor??? Te-vens gevraagd RAM nr. 31 van jan. 1983 tegen vergoeding. Tel.: 01721- 8283.

Te koop: korte golf ontv. Icom R70 5 mnd. oud f 2000,—. Tel: 01723- 8869.

Te koop gevraagd: SQ 2 scanner<br>descrambler. B. Overbeek, Mariaie koop gevraagd. SQ 2<br>descrambler. B. Overbeek<br>straat 18, 7555 HE Hengelo.

Te koop aangeboden zendontvanger<br>Somerkamp 780-DX 5 x 120 100 Watt uitgang vermogen + 4 element beam + 51/8 golfmeter. Alles in een koop f 1000,—. Tel.: 073-411578 na 18.00 uur.

Te koop: Superstar 120 kan. AM/FM,<br>multitech; 22 kan., Sadelta tafelm., Hosiden voorv. handm., voeding, accu, linear R40W, GPA-ant., SWR meter, M-spriet, 30 m. kabel, ant. switch + ant. klemmen en PIGP. Prijs f 600,—. tel.: 01883-12719.

Gevraagd: Grundig Satellit 2400 niet ouder 6-12 maanden. Prijsopgave tel.: 079-212094 na 19.30 uur.

Te koop: Bearcat 220 computerscanner incl. mobielant. f 600,—. Tel.: 01682-2471.

Te koop: Grundig Satellit 3400 wereldontvanger ca. 3/2 jaar oud. Prijs f 850,—. Tel.: 045-312875.

Te koop VIC 20 programma's op cas-<br>settes o.a. Pack Man, Crazy Kong, Gridder en anderen, zowel voor de standaard VIC als de uitgebreide. Prijs per stuk f 15,-. Informatie tel.: 010-327846 na 6.00 uur.

Te koop: bij ON4ABT Paul Baeten Belfortplein 32, 2500 Lier België, tel.: 03-4804151: lin. verst. all mode voor 144-146 MHz, 3 Watt in 125 W. out met handleiding + 2 reserve lampen. Prijs 6500 Bfrs.

Puma computer scanner te koop, 20<br>kanalen *f* 300,—. Tel.: 070-291849.

Gevraagd: gebruiksaanwijzing van<br>Cuna PRO 40 computer scanner of kopie. Eventueel tegen vergoeding, P. Mechelen, Nansenlaan 16, 3527 EH Utrecht, 030-946790.

Te koop: Philips spelcomputer, z.g.a.n. en in orig. verpakking (5 maanden garantie), 4 cassettes w.o. Pac Man en Pick-AXE-Pete. Bod vanaf f 325,— voor het geheel. Tel.: 075- 159052 Zaanstad. Bellen na 18.00 uur.

Te koop: Sony ICF6800W *f* 695,-;<br>Kenwood R1000 *f* 900,-, Tel.: 079-217569, alles in prima staat.

Te koop: Superstar 120 Kanalen AM + FM7W f 200,—. Scanner Jomaco 3 bands met s meter en DXloc. schakelaar incl. 12 krist. f 450,—. Hycom CB4900 + 10 W. lin. en voeding f 125,—. Tel.: 040-445311.

Te koop: versterk. SCHWA1GER freq. 40-860 MHz + voeding 26 dB versterking f 50,—, idem somin 40- 860 MHz incl. voeding 18 dB f 40,-J. Boeré, Burg. v. Alphenstraat 55/19 Zandvoort. Tel.: 02507-13544.

Te koop: antenne 2 m. 12 elementen f 25,—, idem Discone 16 elem. f 30,—. Combiscan 4 band f 30,—. Portable ontvanger Heathkit 152-174 MHz o.a. BMW circuit brandw., scheepv. f 75,—. J. Boeré, Burg. v. Alphenstraat 55/19, Zandvoort. Tel.: 02507-13544. 072-613788. GO LOL

Holland Pirates Int. DX group, 32 landen. Inlichtingen voor serieuze DX-ers naar HP-group, Postbus 6208, 7401 HE Deventer. Svp. antwoordzegel bijsluiten.

Wordt nu lid van de V.A. Int. DXgroup. Voor slechts f 5,— ontvangt u life time nr., ID-card, prefixlist, ledenlijst, QSL card, clubsticker, XYL gratis. 1-VA-01 P.O. Box 32063, 1003 HB Amsterdam.

Grundig Satellit 2000 wereldontv. + SSB + draagtas. Ham Itl. Concord 160 kan. elk apparaat beter bod dan f 400,—. Tel.: 01878-2574 of Postbus 47, 2353 ZG Ouddorp.

Te koop: scanner merk Cuna + 15 kristallen in zeer goede zeer duidelijk f 300,— of ruilen met de pocket airband scanner TDK ATC 20. Tel.: 033- 753599.

Telex T100B met ingeb. converter ST6W + FSK + lijnstr. voed. + ponsbandl. en maker + rollen papier + afstemscoopje + res. motor en linten + callgeverwals + uitg. dok. enz. Alles f 500,—. Tel.: 03465-64880.

Te koop: Sony ICF-2001 + netvoe-ding f 400,—. 2 Stabo portofoons SH6100 NL f 200,—. Alles in zeer goede staat. 020-990191 na 18.00 uur.

Belasting programma voor ZX81 en<br>Spectrum belasting jaar 1983 alsmede<br>adressenbestand-boekhouden. Budget progr. compleet pakket  $f$  55, J.M. Diepmaat, Eksterstraat 26, 3815 SG AMERSFOORT, tel.: 033-751291.

VIC 20 programma: wereldtijdenklok, geeft continu 22 tijden in beeld. Ideaal voor radio amateurs. Prijs f 15,—, incl. portokosten. Voor informatie en bestellingen: 073-147748.

Te koop: 1 Ham Jumbo basis; 1 Ham Jumbo 3 + ant. verst.; 1 Jumbo CTE Aristocat 3 meter apparatuur. Bellen na 18.00 uur 05486-55282.

Te koop: ZX81-16 K. + cass. rec. + cass. met ca. 15 games + Ned. hand-leiding + ZX81 gamebook, waarin meer dan 25 games. 3 mnd. oud - 9 mnd. garantie. Prijs f 400,—. Tel.: 04168-1161.

Te koop: ZX81 - 16 K software 17<br>M.C. spellen op cassette voor maar<br>f 30.—. (o.a. Pack-man, Galaxians, Astroids e.v.a.) voor info tel.: 02502- 6988 of schrijf naar F. Bieling, Lage Duin 28, Bennebroek.

Te koop gevraagd: Ham Jumbo basisbak en tafelmikethurner + THREE-OF + 3B ook te koop gevraagd Mid-land D7001. Ook 40 CH basisbak 2 Watt. Tel.: 05490-18360.

Te koop: CBM64 software alle nieuwe programma's aanwezig. 3 programma's op tape incl. verzending  $f(30, -1)$ Voor informatie en bestellingen 030- 440292 na 18.00 uur.

Spectrum 48 K telecom. software:<br>SSTV-Morse-RTTY. Send SAE for list to: ON6LJ, 8 Perenlaan, 2400 Mol Belgium.

Te koop: speciale toestel-antenneversterker 10 dB tbv. 3 bands scanner voeding 12V. Vraagprijs f 59,—. Tel.:

![](_page_66_Picture_0.jpeg)

![](_page_66_Picture_1.jpeg)

HOOGSTRAAT 65a 3011 PH ROTTERDAM TEL. 010-334242

![](_page_67_Picture_0.jpeg)

DE BESTE: MAAR NU O WIJ HEBBEN NIET ALLEEN<br>DE BESTE MAAR NU OOK<br>DE GOEDKOOPSTE SCANNER!!

TRONIC tot ziens op de Singel 167, Schiedam. tel. 010-269767

<u> 2008 - 2008 - 2008 - 2008 - 2008 - 2008 - 2008 - 2008 - 2008 - 2008 - 2008 - 2008 - 2008 - 2008 - 2008 - 200</u>